# **What's new in xmCHART 5.0**

# **At a glance**

- New chart types: Contour plots, density plots, violin plots.
- New diagram types: Sankey diagrams, chord diagrams, Venn diagrams.
- New gauge types: Linear and radial gauges.
- New text engine rewritten from scratch supports now styled texts and hyphenation.
- New table, group and tag elements.
- Legend for heat maps, tree maps and density plots.
- New and improved arrow and round polygon objects.
- Texts and symbols along arbitrary paths.
- Backgrounds with round corners and paddings.
- Enhanced and improved symbol collection.
- Custom color schemes and color scales.
- Improved and optimized dashed line styles.
- Enhanced fill style for Gantt charts.
- Rotated views.
- New and faster input parser.
- Support of Script Steps.
- Enhanced gallery database.
- Numerous bug fixes.
- Available for macOS, Windows, Linux Ubuntu.
- Running native on Apple Silicon M1, M2 & M3 processors.
- Ready for FileMaker Pro 2024, FileMaker Server 2024, FileMaker WebDirect.

#### Requirements:

- FileMaker Pro 16 or higher.
- macOS 10.11 (El Capitan) or higher, Windows 7 or higher.
- Windows Server 2008 R2 with Platform Update, Windows Server 2012 or higher.
- Linux Ubuntu 22.04 or higher.

# **Table Of Contents**

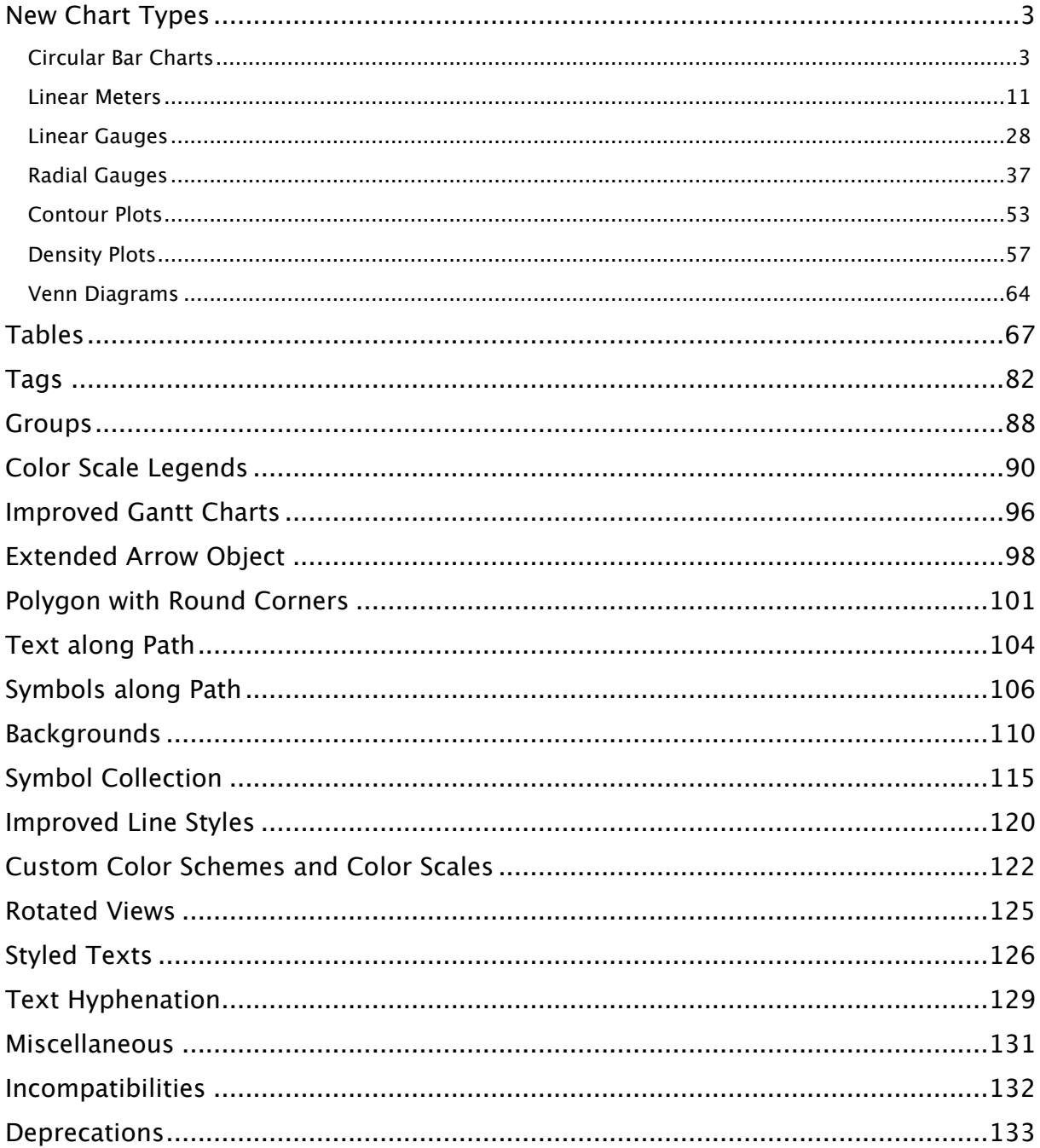

# <span id="page-2-0"></span>**New Chart Types**

xmCHART 5 comes with seven new chart types:

- Circular Bar Charts
- Linear Meters
- Linear Gauges
- Radial Gauges
- Contour Plots
- Density Plots
- Venn Diagrams

### <span id="page-2-1"></span>**Circular Bar Charts**

The CircularBarChart() function makes it possible to draw bars arranged in concentric circles. The appearance of the bars can be controlled by the FillStyle(), BorderStyle() and SymbolStyle() functions; the scale by using the Scaling() function.

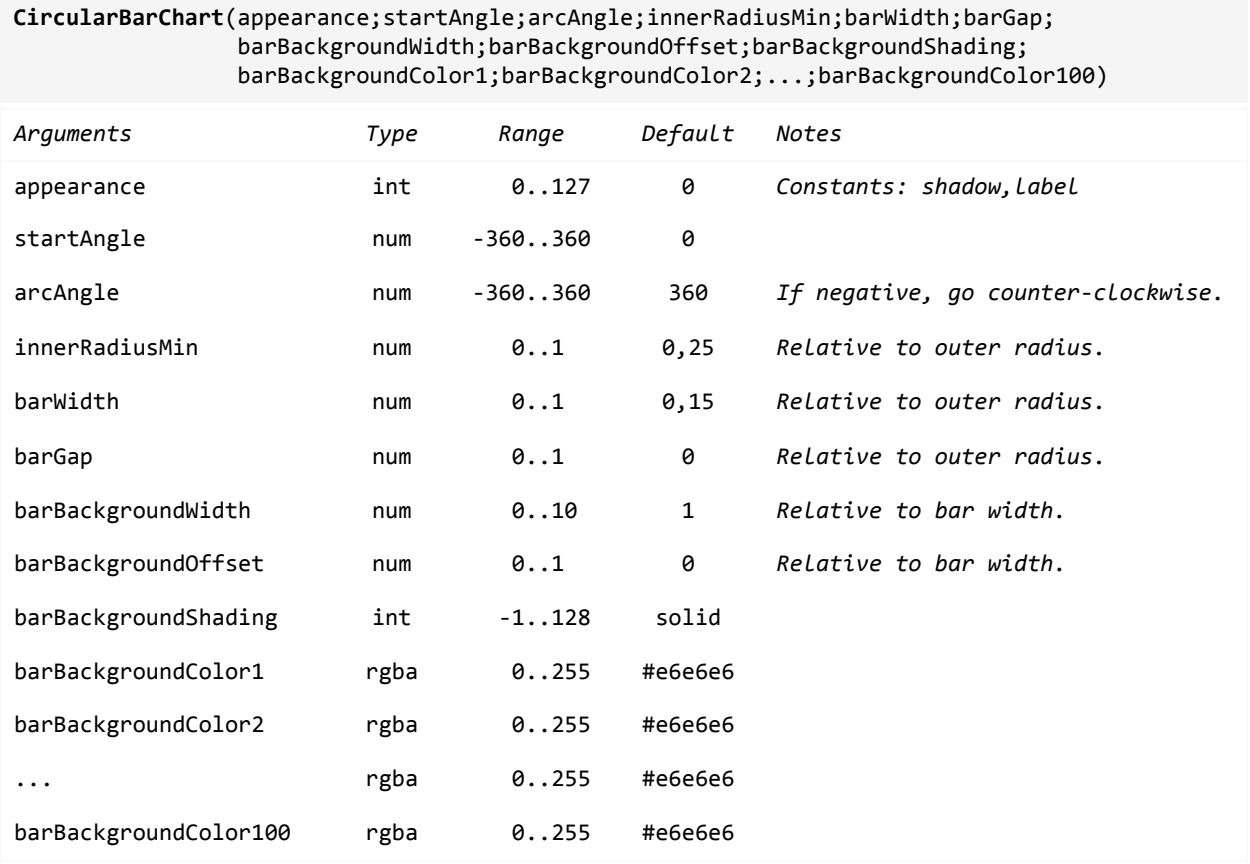

#### **Location of the labels on circular bar charts:**

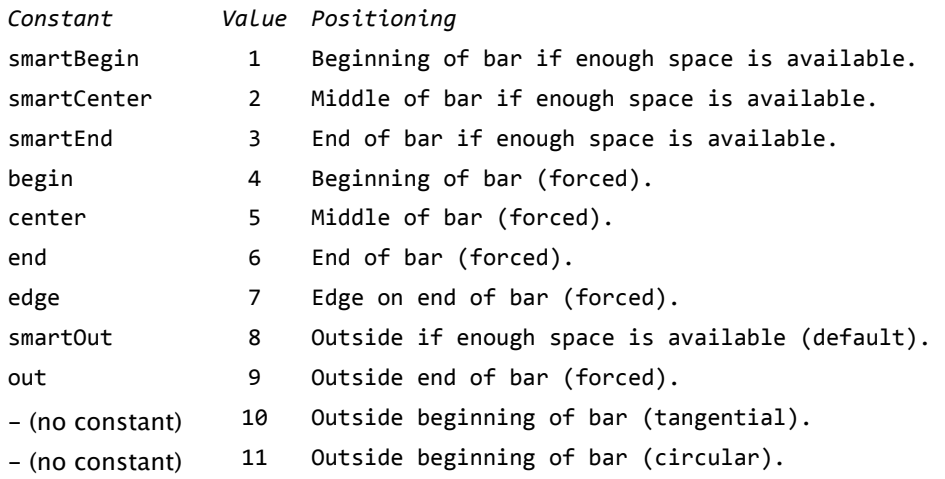

Please note, legend, title and label backgrounds are ignored in combination with circular bar charts.

#### **Examples:**

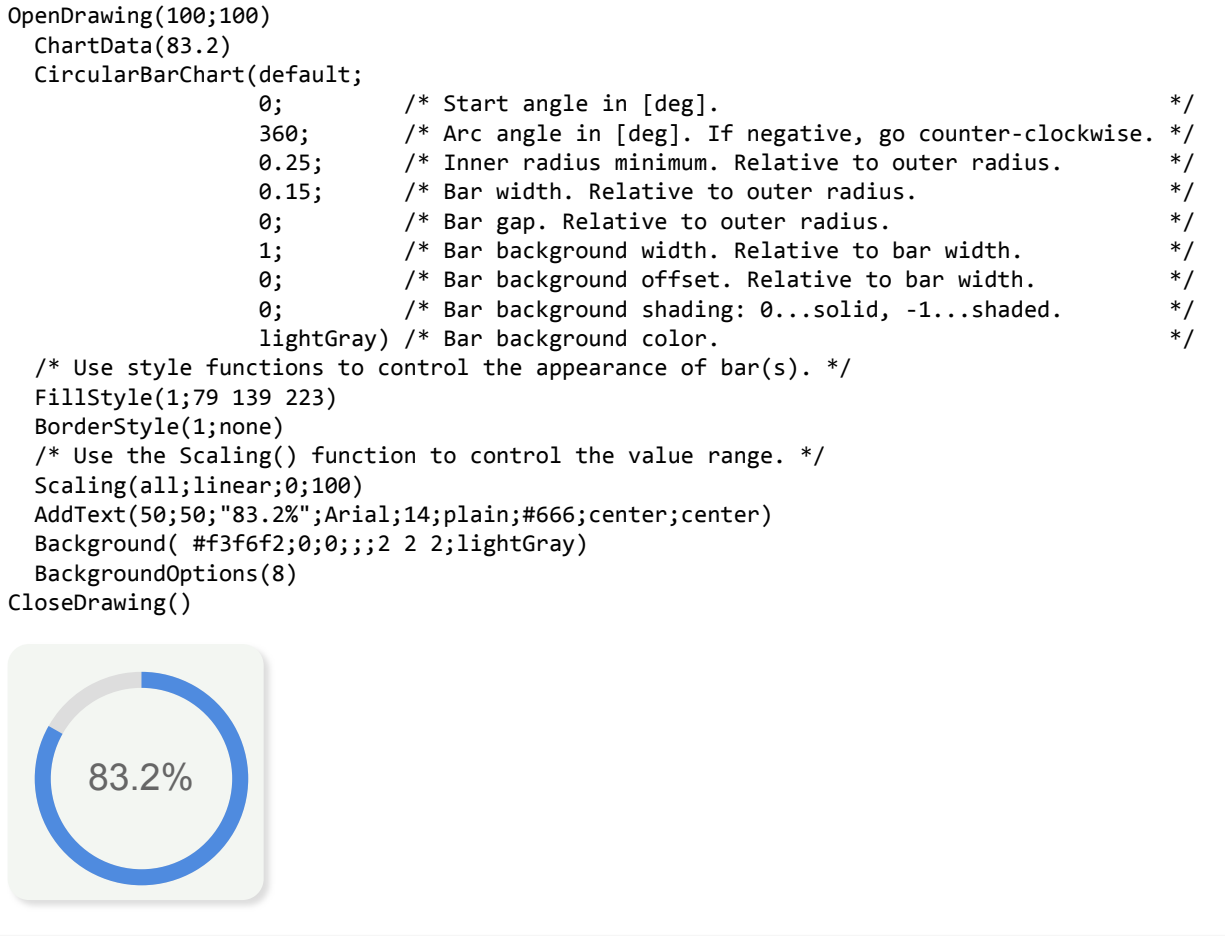

```
OpenDrawing(200;100) 
  /* Left Graph. */ 
  OpenChart(0;0;100;100) 
    ChartData(83.2) 
    CircularBarChart(shadow; 
                    \theta; \qquad /* Start angle in [deg]. \qquad */
                     360; /* Arc angle in [deg]. If negative, go counter-clockwise. */ 
                    0.25; \frac{1}{2} /* Inner radius minimum. Relative to outer radius. \frac{1}{2}0.15; /* Bar width. Relative to outer radius. \frac{*}{ }0; \frac{1}{2} /* Bar gap. Relative to outer radius. \frac{1}{2} /
                     1; /* Bar background width. Relative to bar width. */ 
                    0; \frac{1}{2} /* Bar background offset. Relative to bar width. \frac{1}{2} /
                    0; \frac{1}{2} /* Bar background shading: 0...solid, -1...shaded. */
                     #ffe0e0) /* Bar background color. */ 
   /* Use style functions to control the appearance of bar(s). */ FillStyle(1;#D72729) 
    BorderStyle(all;none) 
    ShadowStyle(all;1 1 3;lightGray) 
    /* Use the Scaling() function to control the value range. */ 
    Scaling(all;linear;0;100) 
   AddText(50;50;"<span size=14>83.2</span>%\nDevice A";Arial;9;plain;#666;center;center)
  CloseChart() 
  /* Right Graph. */ 
  OpenChart(100;0;100;100) 
    ChartData(83.2) 
    CircularBarChart(shadow; 
                    \theta; \qquad /* Start angle in [deg]. \qquad */
                     360; /* Arc angle in [deg]. If negative, go counter-clockwise. */ 
                    0; \frac{1}{2} /* Inner radius minimum. Relative to outer radius. \frac{1}{2} /
                    1; \frac{1}{2} /* Bar width. Relative to outer radius. \frac{1}{2} /
                    \theta; \frac{1}{2} /* Bar gap. Relative to outer radius. \frac{1}{2} /
                     1; /* Bar background width. Relative to bar width. */ 
                    0; \frac{1}{2} /* Bar background offset. Relative to bar width. \frac{1}{2}0; \frac{1}{2} /* Bar background shading: 0...solid, -1...shaded. */
                     #f0f3bd) /* Bar background color. */ 
    /* Use style functions to control the appearance of bar(s). */ 
    FillStyle(1;#cbdb29;shaded) 
    BorderStyle(all;none) 
    ShadowStyle(all;1 1 3;lightGray) 
    /* Use the Scaling() function to control the value range. */ 
    Scaling(all;linear;0;100) 
    AddText(153;66;"38.5<span size=10>%</span>";Arial;15;plain;#fff;center;center) 
  CloseChart() 
CloseDrawing()
      83.2%
      Device A 38.5%
```

```
OpenDrawing(200;200) 
  OpenChart(10;10;180;180) 
    ChartData(83.2;63.8;47.5) 
    CircularBarChart(shadow+label; 
                   180; /* Start angle in [deg]. */ 270; /* Arc angle in [deg]. If negative, go counter-clockwise. */ 
                   0.25; \frac{1}{2} /* Inner radius minimum. Relative to outer radius. \frac{1}{2} /
                  0.15; \frac{1}{2} /* Bar width. Relative to outer radius. \frac{1}{2} */
                   0.02; \frac{1}{2} /* Bar gap. Relative to outer radius. \frac{1}{2} //
                  1; \hspace{1cm} /* Bar background width. Relative to bar width. \hspace{1cm} */
                   0; \hspace{1.6cm} /* Bar background offset. Relative to bar width. \hspace{1.6cm} */
                   0; \frac{1}{2} /* Bar background shading: 0...solid, -1...shaded. */
                   #f0f0f0 ) /* Bar background color. */ 
   /* Use style functions to control the appearance of bar(s). */ FillColorScheme(3) 
    BorderStyle(all;none) 
   BarStyle(all;0;1) /* Bar caps at start and end of bar [0..7] */
    ShadowStyle(all;2 2 2;lightGray) 
    LabelTexts(1;"Group C: |f1|%") 
    LabelTexts(2;"Group B: |f1|%") 
    LabelTexts(3;"Group A: |f1|%") 
    LabelStyle(all;Arial;10;bold;#555) 
   LabelOptions(all; /* Bar number. */
                10; /* Label location [0..11] */ 
                    /* 10...Labels at the begin of the bars - tangential. *//* 11...Labels at the begin of the bars - circular. */3; /* Offset - circular. */
               \emptyset) /* Offset - radial. */
    /* Use the Scaling() function to control the value range. */ 
    Scaling(all;linear;0;100) 
  CloseChart() 
CloseDrawing()
                   Group C: 83.2%
                   Group B: 63.8%
                   Group A: 47.5%
```

```
OpenDrawing(240;240) 
  OpenChart(10;10;220;220) 
    ChartData(0.932;0.867;0.691) 
    CircularBarChart(shadow+label; 
                   0; \frac{1}{2} /* Start angle in [deg]. \frac{1}{2} / \frac{1}{2} / \frac{1}{2} / \frac{1}{2} / \frac{1}{2} / \frac{1}{2} -270; /* Arc angle in [deg]. If negative, go counter-clockwise. */ 
                   0; \prime /* Inner radius minimum. Relative to outer radius. \prime0.15; /* Bar width. Relative to outer radius. * /0.05; /* Bar gap. Relative to outer radius. */
                    1; /* Bar background width. Relative to bar width. */ 
                   0; /* Bar background offset. Relative to bar width. */
                   0; /* Bar background shading: 0...solid, -1...shaded. */
                    #dae4f0;#dff1fc;#f0f3bd) /* Bar background colors. */ 
   /* Use style functions to control the appearance of bar(s). */ FillStyle(1;#005ca9;shaded) 
    FillStyle(2;#00afef;shaded) 
    FillStyle(3;#cbdb29;shaded) 
    BorderStyle(all;none) 
    BarStyle(all;0;4) /* Bar caps at start and end of bar [0..7] */ 
    ShadowStyle(all;1 1 3;lightGray) 
    LabelTexts(1;"Company A: |2f1|%") 
    LabelTexts(2;"Company B: |2f1|%") 
    LabelTexts(3;"Company C: |2f1|%") 
    LabelStyle(all;Verdana;9;bold;#555) 
   LabelOptions(all; /* Bar number.
                10; /* Label location [0..11] */ 
                     /* 10...Labels at the begin of the bars - tangential. */ 
                     /* 11...Labels at the begin of the bars - circular. */ 
                3; /* Offset - circular. */ 
                0) /* Offset - radial. */ 
    /* Use the Scaling() function to control the value range. */ 
    Scaling(all;linear;0;1) 
  CloseChart() 
CloseDrawing()
                       Company A: 93.2%
                       Company B: 86.7%
                       Company C: 69.1%
```

```
OpenDrawing(240;240) 
   OpenChart(10;10;220;220) 
     ChartData(83.2;76.7;69.8;59.5) 
     CircularBarChart(shadow+label; 
                        -90; /* Start angle in [deg]. */
                         360; /* Arc angle in [deg]. If negative, go counter-clockwise. */ 
                        0.25; /* Inner radius minimum. Relative to outer radius. */
                        0.15; /* Bar width. Relative to outer radius. */
                        0.02; /* Bar gap. Relative to outer radius. */
                        0.25; /* Bar background width. Relative to bar width. */
                        0; /* Bar background offset. Relative to bar width. */
                        0; /* Bar background shading: 0...solid, -1...shaded. */
                         #eee) /* Bar background color. */ 
    /* Use style functions to control the appearance of bar(s). */ FillColorScheme(3) 
     BorderStyle(all;none) 
    BarStyle(all;7;4) /* Bar caps at start and end of bar [0..7] */
     ShadowStyle(all;1 1 3;lightGray) 
     LabelTexts(1;"Test Company A: |f1|%") 
     LabelTexts(2;"Test Company B: |f1|%") 
     LabelTexts(3;"Test Company C: |f1|%") 
     LabelTexts(4;"Test Company D: |f1|%") 
     LabelStyle(all;Verdana;9;bold;#555) 
     LabelStyle(1;Verdana;9;bold;white) 
     LabelStyle(3;Verdana;9;bold;white) 
    LabelOptions(all; /* Bar number. */
                    begin; /* Label location [0..11] */ 
                    0; /* Offset - circular. */ 
                   \theta) /* Offset - radial. */
     /* Use the Scaling() function to control the value range. */ 
     Scaling(all;linear;0;100) 
   CloseChart() 
  Background(#f3f6f2;0;0;;;2 2 2;lightGray)
   BackgroundOptions(10) 
CloseDrawing()
      Test
       CO<sup>p</sup><br>C<sub>O</sub><sub>p</sub><br>C<sub>O</sub><sub>p</sub><br>C<sub>O</sub><sub>p</sub><br>C<sub>O</sub><sub>p</sub><br>C<sub>O</sub><sub>p</sub><br>C<sub>O</sub><sub>p</sub><br>C<sub>O</sub><sub>p</sub>
          Test
            e<sub>company C: 6<br>
Company C: 6<br>
Company C: 6</sub>
              f<br>c<sup>o</sup><br>c<sup>6</sup><br>c<sub>d</sup><br>c<sup>6</sup><br>c<sub>d</sub><br>c<sub>d</sub><br>c<br>c<br>c<br>c<br>c</sub>
                  D: CO<sup>MPAN</sup><sub>D: 0</sub><br>
COMPAN
                                     5
                                    %
```

```
OpenDrawing(240;240) 
  OpenChart(10;10;220;220) 
    ChartData(0.832;0.638;0.475;0.617;0.757) 
    CircularBarChart(shadow+label; 
                  180; /* Start angle in [deg]. */
                  -270; /* Arc angle in [deg]. If negative, go counter-clockwise. */ 
                  0.5; \frac{1}{2} /* Inner radius minimum. Relative to outer radius. \frac{1}{2}0.15; /* Bar width. Relative to outer radius. * /0.05; /* Bar gap. Relative to outer radius. */
                   1; /* Bar background width. Relative to bar width. */ 
                  0; /* Bar background offset. Relative to bar width. */
                  0; /* Bar background shading: 0...solid, -1...shaded. */
                   #eee) /* Bar background color. */ 
   /* Use style functions to control the appearance of bar(s). */ FillColorScheme(19) 
    BorderStyle(all;none) 
   BarStyle(all;1;1) /* Bar caps at start and end of bar [0..7] */
    ShadowStyle(all;1 1 3;lightGray) 
    LabelTexts(5;"Group A: |2f1|%") 
    LabelTexts(4;"Group B: |2f1|%") 
    LabelTexts(3;"Group C: |2f1|%") 
    LabelTexts(2;"Group D: |2f1|%") 
    LabelTexts(1;"Group E: |2f1|%") 
    LabelStyle(all;Verdana;9;bold;#555) 
    LabelOptions(all; /* Bar number. */ 
               10; /* Label location [0..11] */ 
                    /* 10...Labels at the begin of the bars - tangential. */ 
                    /* 11...Labels at the begin of the bars - circular. */ 
              2; /* Offset - circular. */
              \theta) /* Offset - radial. */
    /* Use the Scaling() function to control the value range. */ 
    Scaling(all;linear;0;1) 
  CloseChart() 
 Background(#f3f6f2;0;0;;;2 2 2;lightGray)
  BackgroundOptions(10) 
CloseDrawing()
     Group D: 63.8%
      Group C: 47.5%
     Group B: 61.7%
     Group A: 75.7%
```
**Group E: 83.2%**

```
OpenDrawing(300;300) 
  OpenChart(10;10;280;280) 
    ChartData(832;777;667;638;603;512;475) 
    CircularBarChart(shadow+label; 
                  \theta; /* Start angle in [deg]. */
                   315; /* Arc angle in [deg]. If negative, go counter-clockwise. */ 
                  0.5; \frac{1}{2} /* Inner radius minimum. Relative to outer radius. \frac{1}{2}0.15; /* Bar width. Relative to outer radius. * /0.05; /* Bar gap. Relative to outer radius. \frac{*}{ }0.5; /* Bar background width. Relative to bar width. */
                  0; /* Bar background offset. Relative to bar width. */
                  0; /* Bar background shading: 0...solid, -1...shaded. */
                   #eee) /* Bar background color. */ 
   /* Use style functions to control the appearance of bar(s). */ FillColorScheme(15) 
    BorderStyle(all;none) 
   BarStyle(all;0;1) /* Bar caps at start and end of bar [0..7] */
    ShadowStyle(all;1 1 3;lightGray) 
    LabelTexts(1;"Los Angeles |u|") 
    LabelTexts(2;"Montreal: |u|") 
    LabelTexts(3;"Toronto: |u|") 
    LabelTexts(4;"Chicago: |u|") 
    LabelTexts(5;"Beijing: |u|") 
    LabelTexts(6;"San Francisco: |u|") 
    LabelTexts(7;"Vancouver: |u|") 
    LabelStyle(all;Verdana;9;bold;#555) 
   LabelOptions(all; /* Bar number. */
                10; /* Label location [0..11] */ 
                    /* 10...Labels at the begin of the bars - tangential. */ 
                    /* 11...Labels at the begin of the bars - circular. */ 
               2; /* Offset - circular. */
               \theta) /* Offset - radial. */
    /* Use the Scaling() function to control the value range. */ 
    Scaling(all;linear;0;1000) 
  CloseChart() 
CloseDrawing()
        Los Angeles 832
         Montreal: 777
          Toronto: 667
          Chicago: 638
          Beijing: 603
      San Francisco: 512
        Vancouver: 475
```
### <span id="page-10-0"></span>**Linear Meters**

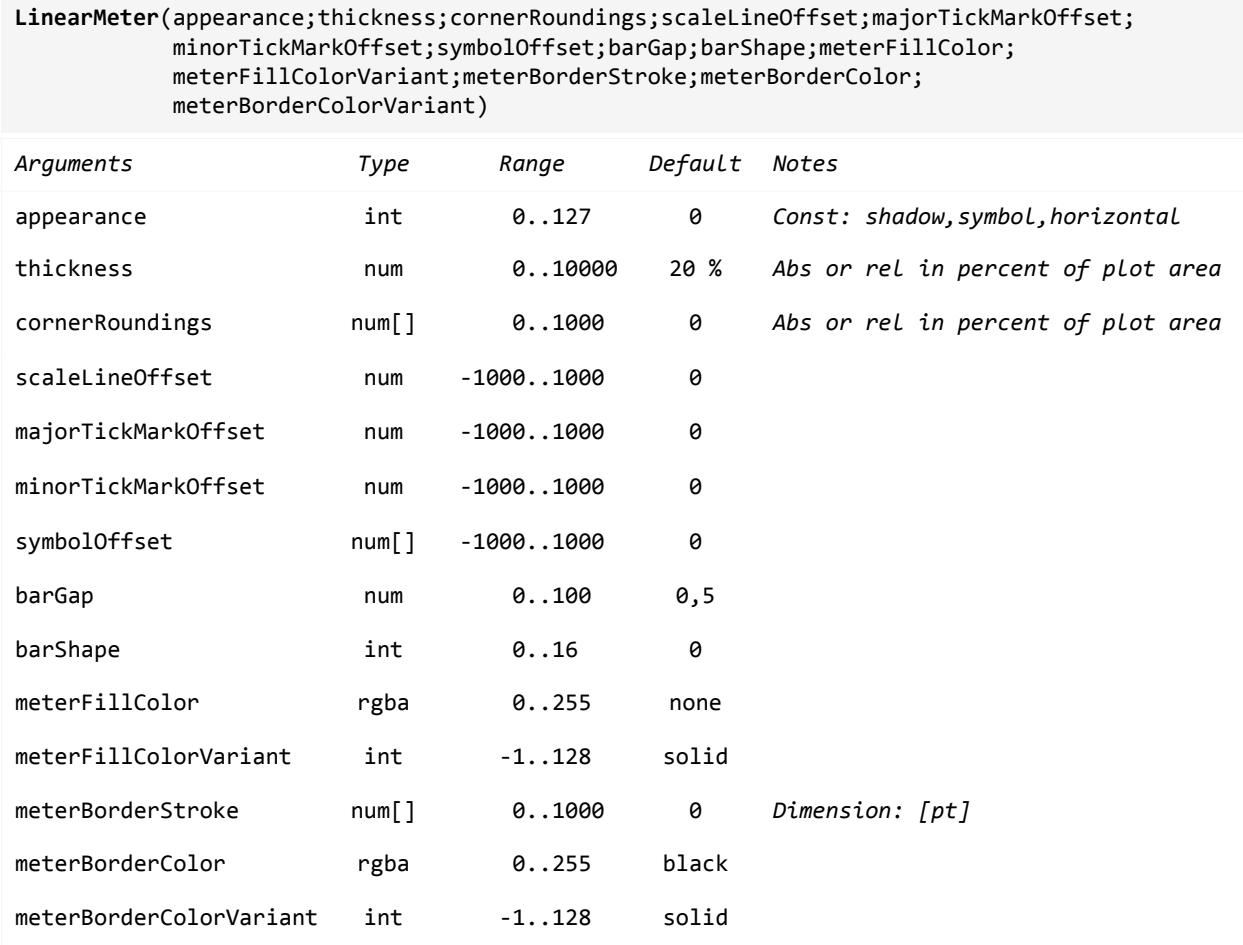

A bar is defined by entering two values in ChartData(); the first value defines the beginning of the bar, the second value the end. A symbol is defined by entering one value in ChartData(). Multiple bars and symbols are separated by a semicolon ";". For example:

 *ChartData(-10 56; /\* Bar1 from -10 to 56 \*/ 0 87; /\* Bar2 from 0 to 87 \*/ 17.5) /\* Symbol at 17.5 \*/*

The appearance of the bars and symbols can be controlled by the FillStyle(), BorderStyle() and SymbolStyle() functions. By using scale and axis functions the appearance of the scale can be controlled. Grid line and grid stripe functions make it possible to define the background behind the bar(s).

Legend and title are not supported in combination with linear meters.

#### **Examples:**

```
OpenDrawing(150;250) 
   ChartData(0 6.7) 
   LinearMeter(default; 
                12%; /* Thickness relative to plot area width. */ 
               0; \begin{array}{ccc} \n\gamma^* & \text{Corner roundings.} \\
\gamma^* & \text{Scale line offset.} \\
\end{array} \qquad \begin{array}{ccc} \n\gamma^* & \text{Scale line} \\
\gamma^* & \gamma^* \\
\end{array}0; /* Scale line offset.
                0; /* Major tick mark offset. */ 
               0; /* Minor tick mark offset. */
               0; /* Symbol offset. */
               0; \frac{1}{2} /* Bar gap relative to bar thickness. */
               0; \qquad/* Bar shape. [0..16] */<br>lightGray) /* Meter fill color. */ */
               lightGray) /* Meter fill color.
  /* Use style functions to control the appearance of bar(s) and symbol(s). */ FillStyle(1;#499BC9;shaded) 
   BorderStyle(1;none) 
   /* Use scale and axis functions to control the appearance of the scale. */ 
   Scaling(all;linear;0;10;5;4) 
   AxisOptions(all;0) 
   AddText(75;225;"6.7";Verdana;12;bold;#666;center;;0;150) 
   ChartBackground(xy;#f3f6f2;0;0;;;2 2 2;lightGray) 
   ChartBackgroundOptions(10;20 20 30 20) 
CloseDrawing() 
         6.7
```

```
OpenDrawing(250;150) 
   ChartData(0 7) 
   LinearMeter(horizontal; 
                10%; /* Thickness relative to plot area height. */ 
               0; \begin{array}{ccc} \n\text{0} & \text{if} & \text{for} \\ \n\text{0} & \text{if} & \text{for} \\ \n\end{array} /* Scale line offset.
               0; /* Scale line offset.
                0; /* Major tick mark offset. */ 
               0; /* Minor tick mark offset.
                0; /* Symbol offset. */ 
               0; \begin{array}{ccc} \n\text{0} & \text{if} \\
\text{0} & \text{if} \\
\text{0} & \text{if} \\
\text{0} & \text{if} \\
\end{array} /* Bar shape. [0..16]
                           /* Bar shape. [0..16] */
                lightGray) /* Meter fill color. */ 
   /* Use style functions to control the appearance of bar(s) and symbol(s). */ 
   FillStyle(1;#499BC9;shaded) 
   BorderStyle(1;none) 
   /* Use scale and axis functions to control the appearance of the scale. */ 
   Scaling(all;linear;0;10;5;4) 
   AxisOptions(all;0) /* Hide scale. */ 
   AddText(217;79;"7/10";Arial;11;bold;#666;center;;0;150) 
   ChartBackground(xy;#f3f6f2;0;0;;;2 2 2;lightGray) 
   ChartBackgroundOptions(10;15 40 15 15) 
CloseDrawing()
                                    7/10
```

```
OpenDrawing(350;150) 
  ChartData(0 7.54) 
  LinearMeter(horizontal+shadow; 
            20%; /* Thickness relative to plot area height. */ 
           6; \qquad/* Corner roundings. \qquad */<br>0: \qquad/* Scale line offset. \qquad */
           0; /* Scale line offset.
           0; /* Major tick mark offset. */
           0; /* Minor tick mark offset. */
           0; /* Symbol offset. *0.4; \frac{1}{2} /* Bar gap relative to bar thickness. */
            0; /* Bar shape. [0..16] */ 
            #fafafa;0; /* Meter fill color. */ 
           1;#666) /* Meter border. */
 /* Use style functions to control the appearance of bar(s) and symbol(s). */ FillStyle(1;#4682b4) 
  BorderStyle(1;none) 
 ShadowStyle(all;0 0 3;lightGray)
  /* Use scale and axis functions to control the appearance of the scale. */ 
  Scaling(all;linear;0;10;10;5) 
  AxisLine(all;0) 
  AxisMajorTicks(all;8;1;#666) 
  AxisMinorTicks(all;4;1;#666) 
  AxisMajorTickLabelStyle(all;Verdana;9;plain;#666) 
  AddText(297;72;"7.54";Verdana;12;bold;#666) 
  ChartBackground(xy;#f3f6f2;0;0;;;2 2 2;lightGray) 
  ChartBackgroundOptions(10;14 50 10 12) 
CloseDrawing()
                                                  7.54
     0 1 2 3 4 5 6 7 8 9 10
```

```
OpenDrawing(250;150) 
  ChartData(0 8;6.5) 
  LinearMeter(horizontal+shadow; 
             20%; /* Thickness relative to plot area height. */ 
            6; \qquad /* Corner roundings. \qquad */<br>0; \qquad /* Scale line offset. \qquad */
            0; /* Scale line offset.
            0; /* Major tick mark offset. *0; /* Minor tick mark offset. */
            \theta; / Symbol offset. *0.4; \frac{1}{2} /* Bar gap relative to bar thickness. */
             6; /* Bar shape. [0..16] */ 
            #fafafa;0; /* Meter fill color.
            1;#666) /* Meter border. */
 /* Use style functions to control the appearance of bar(s) and symbol(s). */ FillStyle(1;#499BC9) 
  BorderStyle(1;none) 
 ShadowStyle(1;0 0 3;lightGray)
  SymbolStyle(2;bullet;7;1;darkYellow;shaded) 
  ShadowStyle(2;0) 
   /* Use scale and axis functions to control the appearance of the scale. */ 
 Scaling(all;linear;0;10;5)
  AxisLine(all;0) 
  AxisMajorTicks(all;5;1;#666) 
  AxisMajorTickLabelStyle(all;Verdana;9;plain;#666) 
  ChartBackground(xy;#f3f6f2;0;0;;;2 2 2;lightGray) 
  ChartBackgroundOptions(10;14 12 10 12) 
CloseDrawing()
                         Т
                                Т
     0 2 4 6 8 10
```

```
OpenDrawing(250;150) 
  ChartData(0 8;6.5) 
  LinearMeter(horizontal+shadow; 
             20%; /* Thickness relative to plot area height. */ 
            6; \qquad /* Corner roundings. \qquad */<br>0; \qquad /* Scale line offset. \qquad */
            0; /* Scale line offset.
            0; /* Major tick mark offset. *0; /* Minor tick mark offset. */
             0; /* Symbol offset. */ 
            0.5; \frac{1}{2} /* Bar gap relative to bar thickness. */
             6; /* Bar shape. [0..16] */ 
             #fafafa;0; /* Meter fill color. */ 
            1;#666) /* Meter border stroke and color. */
 /* Use style functions to control the appearance of bar(s) and symbol(s). */ FillStyle(1;#499BC9) 
  BorderStyle(1;none) 
 ShadowStyle(1;0 0 3;lightGray)
  SymbolStyle(2;barVertical;20;3;#D72729) 
  ShadowStyle(2;0) 
  /* Use scale and axis functions to control the appearance of the scale. */ 
 Scaling(all;linear;0;10;10)
  AxisLine(all;0) 
  AxisMajorTicks(all;5;1;#666) 
  AxisMajorTickLabelStyle(all;Verdana;9;plain;#555) 
  AxisMajorTickLabelTexts(all;"|u|";"") 
CloseDrawing()
  0 2 4 6 8 10
```

```
OpenDrawing(250;150) 
   ChartData(-0.35 0;0 0.82) 
   LinearMeter(horizontal; 
              25%; /* Thickness relative to plot area height. */ 
             8; \qquad /* Corner roundings. \qquad */<br>0; \qquad /* Scale line offset. \qquad */
             0; /* Scale line offset.
             0; /* Major tick mark offset. \frac{*}{4}<br>0: /* Minor tick mark offset. \frac{*}{4}0; /* Minor tick mark offset.
             0; /* Symbol offset. *0.3) /* Bar gap relative to bar thickness. */
  /* Use style functions to control the appearance of bar(s) and symbol(s). */ FillStyle(1;#4682b4 ) 
   FillStyle(2;#FF3B16 ) 
   BorderStyle(all;none) 
   /* Use scale and axis functions to control the appearance of the scale. */ 
  Scaling(all;linear;-1;1;4) 
  AxisLine(all;0) 
  AxisMajorTicks(all;0) 
  AxisMajorTickLabelTexts(all;"|u|") 
  AxisMajorTickLabelStyle(all;Verdana;9;plain;#666) 
  /* Use grid line and stripe functions to control the background behind the bar(s). */MajorGridLineWidths(all;all;1;0.25)
  MajorGridLineColors(all;all;gray;lightGray) 
  ChartBackground(xy;#f3f6f2;0;0;;;2 2 2;lightGray) 
   ChartBackgroundOptions(10;14 12 10 12) 
CloseDrawing()
     -1 -0.5 0 0.5 1
```
OpenDrawing(250;150) ChartData(0 7.5) LinearMeter(horizontal; 14%; /\* Thickness relative to plot area height. \*/ 0;  $A^*$  Corner roundings.  $A^*$  /\* Scale line offset.  $A^*$ 0;  $/*$  Scale line offset. 0; /\* Major tick mark offset. \*/ 0;  $/*$  Minor tick mark offset. 0;  $/*$  Symbol offset.  $*$ 0.9) /\* Bar gap relative to bar thickness. \*/ /\* Use style functions to control the appearance of bar(s) and symbol(s).  $*/$  FillStyle(1;#8ff;shaded) BorderStyle(1;none) /\* Use scale and axis functions to control the appearance of the scale. \*/ Scaling(all;linear;0;10;5;2) AxisLine(all;0) AxisMajorTicks(all;5;1;#666) AxisMajorTickLabelStyle(all;Verdana;9;plain;#666) /\* Use grid line and stripe functions to control the background behind the bar(s).  $*/$  MajorGridLineWidths(all;all;0) MinorGridLineWidths(all;all;0) MajorGridStripeColors(all;all;red;red;orange;green;green) ChartBackground(xy;#f3f6f2;0;0;;;2 2 2;lightGray) ChartBackgroundOptions(10;16 12 10 12) CloseDrawing() 0 2 4 6 8 10

OpenDrawing(250;150) ChartData(7.5) LinearMeter(horizontal+shadow; 10%; /\* Thickness relative to plot area height. \*/ 0;  $\qquad$ /\* Corner roundings.  $\qquad$  \*/<br>0: /\* Scale line offset.  $\qquad$  \*/ /\* Scale line offset.  $*$ 0;  $/*$  Major tick mark offset.  $*$ / 0;  $/*$  Minor tick mark offset.  $*$ / -12;  $/*$  Symbol offset.  $*/$ 0.8) /\* Bar gap relative to bar thickness. \*/ /\* Use style functions to control the appearance of bar(s) and symbol(s).  $*/$  SymbolStyle(1;triangleDown;8;3;black;shaded) ShadowStyle(1;1 1 3) /\* Use scale and axis functions to control the appearance of the scale. \*/ Scaling(all;linear;0;10;10) AxisLine(all;0) AxisMajorTicks(all;5;1;#666) AxisMajorTickLabelStyle(all;Verdana;9;plain;#666) AxisMajorTickLabelTexts(all;"|u|";"") /\* Use grid line and stripe functions to control the background behind the bar(s). \*/ MajorGridLineColors(all;all;red;red;red;orange;orange;orange;orange;green;green;green;green) MajorGridStripeColors(all;all;red;red;orange;orange;orange;orange;green;green;green;green) ChartBackground(xy;#f3f6f2;0;0;;;2 2 2;lightGray) ChartBackgroundOptions(10;20 12 10 12) CloseDrawing() ℸ т ┯ 0 2 4 6 8 10

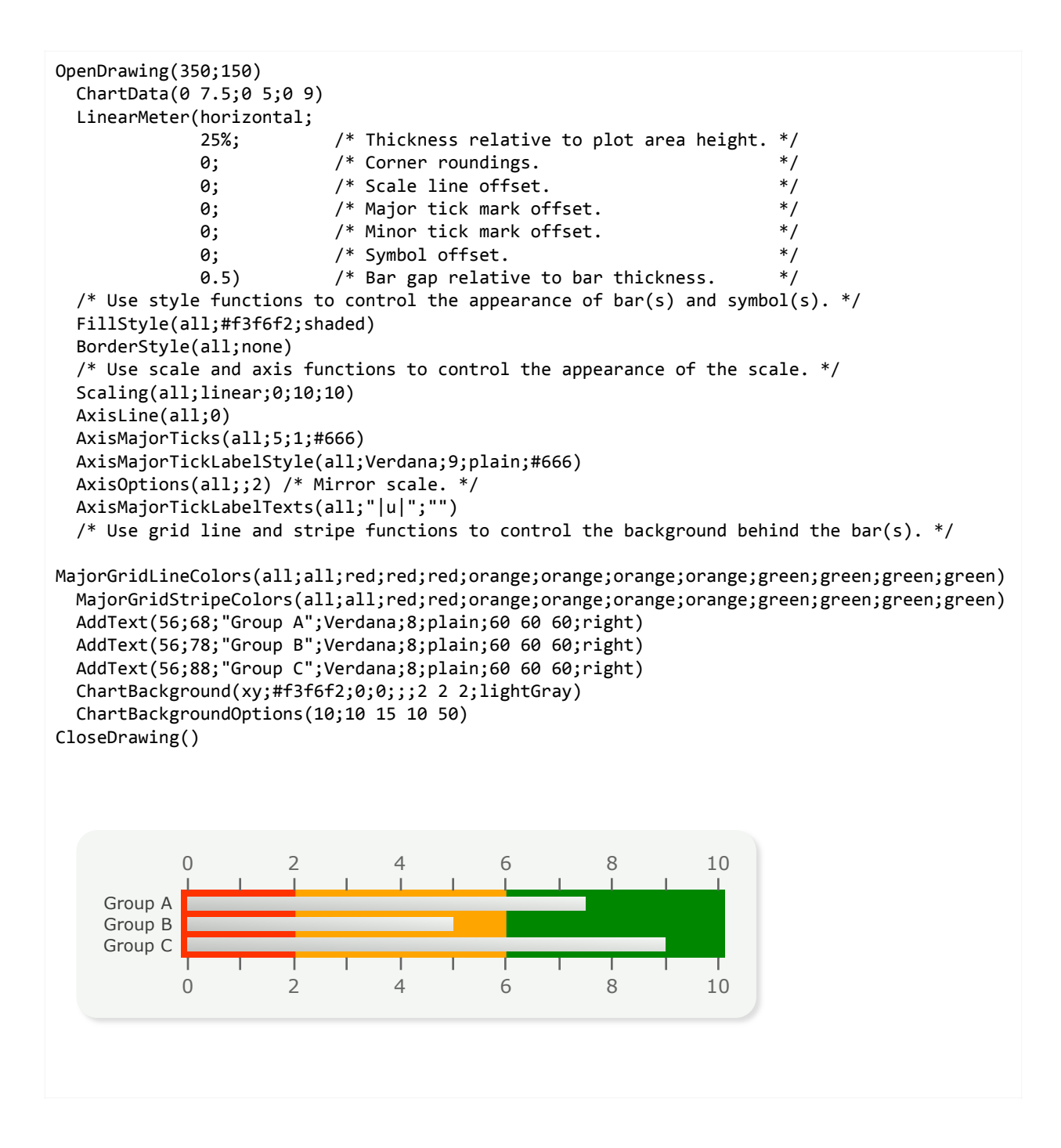

```
OpenDrawing(250;150) 
   ChartData(-2.5 4;0) 
   LinearMeter(horizontal+shadow; 
               20%; /* Thickness relative to plot area height. */ 
              0; A^* Corner roundings. A^* /* Scale line offset. A^*0; /* Scale line offset.
              0; \frac{1}{8} /* Major tick mark offset. \frac{1}{8} /* Minor tick mark offset. \frac{1}{8} /*
              0; /* Minor tick mark offset.
              \theta; /* Marker offset. */
              0.4; \frac{1}{2} /* Bar gap relative to bar thickness. */
               3) /* Bar shape. [0..16] */ 
  /* Use style functions to control the appearance of bar(s) and symbol(s). */ FillStyle(1;#499BC9) 
   BorderStyle(1;none) 
   ShadowStyle(1;2 2 2;lightGray) 
   SymbolStyle(2;barVertical;20;2;#f3f6f2) 
   ShadowStyle(2;0) 
   /* Use scale and axis functions to control the appearance of the scale. */ 
   Scaling(all;linear;-5;5;10) 
   AxisLine(all;0) 
   AxisMajorTicks(all;5;0.25;#367DA2) 
   AxisMajorTickLabelStyle(all;;;;#367DA2) 
   ChartBackground(xy;#f3f6f2;0;0;;;2 2 2;lightGray) 
   ChartBackgroundOptions(10;10) 
CloseDrawing()
    \mathbb{L}\pm\pm 1\sim 10^5\sim 10^{-1} . The
                            \pm 1\parallel\mathbb T\sim 1
                                             \mathbf{I}-5 -4 -3 -2 -1 0 1 2 3 4 5
```

```
OpenDrawing(250;150) 
   ChartData(-0.65 0.77) 
   LinearMeter(horizontal+shadow; 
               20%; /* Thickness relative to plot area height. */ 
              0; A^* Corner roundings. A^* /* Scale line offset. A^*0; \begin{array}{ccc} \n\prime^* & \text{Scale line offset.} \\
\end{array} */<br>0: \begin{array}{ccc} \n\prime^* & \text{Major tick mark offset.} \\
\end{array} 0; /* Major tick mark offset. */ 
              0; /* Minor tick mark offset.
              \theta; / Symbol offset. *0.4; \frac{1}{2} /* Bar gap relative to bar thickness. */
               6) /* Bar shape. [0..16] */ 
  /* Use style functions to control the appearance of bar(s) and symbol(s). */ FillStyle(1;#499BC9;shaded) 
   BorderStyle(1;none) 
   ShadowStyle(1;2 2 2;lightGray) 
   /* Use scale and axis functions to control the appearance of the scale. */ 
  Scaling(all;linear;-1;1;4;5)
   AxisLine(all;0) 
   AxisMajorTicks(all;5;0.25;#367DA2) 
   AxisMinorTicks(all;5;0.25;#367DA2) 
   AxisMajorTickLabelStyle(all;;;;#367DA2) 
   AxisMajorTickLabelTexts(all;"|u|") 
   /* Use grid line and stripe functions to control the background behind the bar(s). */ 
   MajorGridLineWidths(all;all;0.25) 
   MinorGridLineWidths(all;all;0) 
   MajorGridLineColors(all;all;#367DA2) 
   ChartBackground(xy;#f3f6f2;0;0;;;2 2 2;lightGray) 
   ChartBackgroundOptions(10;10) 
CloseDrawing()
      . . . . . . . . . . .
                          . . . . . . . . . .
    -1 -0.5 0 0.5 1
```

```
OpenDrawing(150;250) 
   ChartData(0 6.71) 
   LinearMeter(shadow+symbol; 
                20%; /* Thickness relative to plot area width. */ 
               0; \begin{array}{ccc} \n\gamma^* & \text{Corner roundings.} \\
\gamma^* & \text{Scale line offset.} \\
\end{array} \qquad \begin{array}{ccc} \n\gamma^* & \text{Scale line} \\
\gamma^* & \gamma^* \\
\end{array}0; /* Scale line offset.
                0; /* Major tick mark offset. */ 
               0; /* Minor tick mark offset.
                0; /* Symbol offset. */ 
               0.4) /* Bar gap relative to bar thickness. *//* Use style functions to control the appearance of bar(s) and symbol(s). */ FillStyle(1;#499BC9) 
   BorderStyle(1;none) 
   ShadowStyle(1;2 2 2;lightGray) 
   /* Use scale and axis functions to control the appearance of the scale. */ 
   Scaling(all;linear;0;10;10) 
   AxisLine(all;0) 
   AxisMajorTicks(all;5;0.25;#367DA2) 
   AxisMajorTickLabelStyle(all;;;;#367DA2) 
   AddText(78;225;"6.71";Verdana;12;bold;#888;center;;0;150) 
   ChartBackground(xy;#f3f6f2;0;0;;;2 2 2;lightGray) 
   ChartBackgroundOptions(10;10 10 30 15) 
CloseDrawing()
```
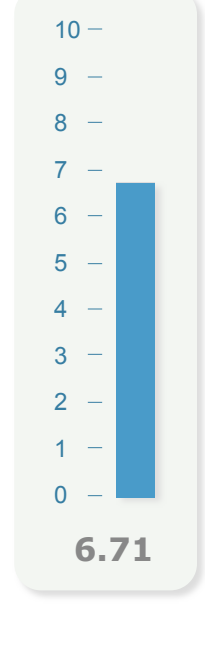

```
OpenDrawing(250;150) 
  ChartData(3.35;7.44) 
  LinearMeter(horizontal; 
              10%; /* Thickness relative to plot area height. */ 
             0; A^* Corner roundings. A^* /* Scale line offset. A^*0; /* Scale line offset.
             0; /* Major tick mark offset. \frac{*}{4}<br>0: /* Minor tick mark offset. \frac{*}{4}0; /* Minor tick mark offset.
             -10 0; /* Marker offsets. *0.8) /* Bar gap relative to bar thickness. */
  /* Use style functions to control the appearance of bar(s) and symbol(s). */ SymbolStyle(1;triangleDownOutline;10;1;darkRed) 
  SymbolStyle(2;bullet;6;1;black;shaded) 
  /* Use scale and axis functions to control the appearance of the scale. */ 
  Scaling(all;linear;0;10;10;4) 
  AxisLine(all;0) 
  AxisMajorTicks(all;7;1;#888) 
  AxisMinorTicks(all;3;1;#888) 
  AxisMajorTickLabelTexts(all;"|u|";"") 
  AxisMajorTickLabelStyle(all;Verdana;9;plain;#666) 
 /* Use grid line and stripe functions to control the background behind the bar(s). */ MajorGridLineWidths(all;all;0) 
  MinorGridLineWidths(all;all;0) 
  MajorGridStripeColors(all;all;#ddd;#ddd;#ddd;#ddd;#ddd;#ddd;orange;orange;orange;red) 
  ChartBackground(xy;#f3f6f2;0;0;;;2 2 2;lightGray) 
  ChartBackgroundOptions(10;20 15 15) 
CloseDrawing()
                 \overline{\nabla}C
     <mark>است سازنت به است به است به است است است</mark>
     0 2 4 6 8 10
```

```
OpenDrawing(150;250) 
   ChartData(0 6.71) 
   LinearMeter(default; 
                10%; /* Thickness relative to plot area width. */ 
               0; \begin{array}{ccc} \n\gamma^* & \text{Corner roundings.} \\
\gamma^* & \text{Scale line offset.} \\
\end{array} \qquad \begin{array}{ccc} \n\gamma^* & \text{Scale line} \\
\gamma^* & \gamma^* \\
\end{array}0; /* Scale line offset.
                3; /* Major tick mark offset. */ 
               3; /* Minor tick mark offset. */
               \theta; / Symbol offset. */0; \frac{1}{2} /* Bar gap relative to bar thickness. */
               0; \frac{1}{8} /* Bar shape. [0..16] */
                lightGray) /* Meter fill color. */ 
   /* Use style functions to control the appearance of bar(s) and symbol(s). */ 
   FillStyle(1;#D72729) 
   BorderStyle(1;none) 
   /* Use scale and axis functions to control the appearance of the scale. */ 
   Scaling(all;linear;0;10;10;2) 
   AxisLine(all;0) 
   AxisMajorTicks(all;10;0.25;#666) 
   AxisMinorTicks(all;5;0.25;#666) 
   AxisMajorTickLabelTexts(all;"|u|";"") 
   AxisMajorTickLabelStyle(all;;;;#666) 
   AddText(82;225;"6.71";Verdana;12;bold;#666;center;;0;150) 
   ChartBackground(xy;#f3f6f2;0;0;;;2 2 2;lightGray) 
   ChartBackgroundOptions(10;20 20 35 20) 
CloseDrawing()
            \Omega\mathfrak{D}4
            6
            8
            10
              6.71
```
OpenDrawing(250;150) ChartData(0 6.71) LinearMeter(horizontal; 10%; /\* Thickness relative to plot area height. \*/ 0;  $A^*$  Corner roundings.  $A^*$  /\* Scale line offset.  $A^*$ 0;  $/*$  Scale line offset. 3; /\* Major tick mark offset. \*/ 3;  $/*$  Minor tick mark offset.  $*$ /  $\theta$ ;  $/$  Symbol offset.  $*$ 0;  $\frac{1}{2}$  /\* Bar gap relative to bar thickness. \*/ 6;  $\qquad$  /\* Bar shape.  $[0..16]$  \*/<br>lightGray;0; /\* Meter fill color. \*/\*/ lightGray;0; /\* Meter fill color. \*/  $(9)$  /\* Meter border. /\* Use style functions to control the appearance of bar(s) and symbol(s).  $*/$  FillStyle(1;#D72729) BorderStyle(1;none) /\* Use scale and axis functions to control the appearance of the scale. \*/ Scaling(all;linear;0;10;10;5) AxisLine(all;0) AxisMajorTicks(all;10;0.25;#666) AxisMinorTicks(all;5;0.25;#666) AxisMajorTickLabelTexts(all;"|u|";"") AxisMajorTickLabelStyle(all;;;;#666) ChartBackground(xy;#f3f6f2;0;0;;;2 2 2;lightGray) ChartBackgroundOptions(10;20) CloseDrawing()

 $[ \, \, \textcolor{red}{\mathbf{[1]}} \, \textcolor{red}{\mathbf{[1]}} \, \textcolor{red}{\mathbf{[1]}} \, \textcolor{red}{\mathbf{[1]}} \, \textcolor{red}{\mathbf{[1]}} \, \textcolor{red}{\mathbf{[1]}} \, \textcolor{red}{\mathbf{[1]}} \, \textcolor{red}{\mathbf{[1]}} \, \textcolor{red}{\mathbf{[1]}} \, \textcolor{red}{\mathbf{[1]}} \, \textcolor{red}{\mathbf{[1]}} \, \textcolor{red}{\mathbf{[1]}} \, \textcolor{red}{\mathbf{[1]}} \, \textcolor{red}{\$ 0 2 4 6 8 10

```
OpenDrawing(150;250) 
   ChartData(0; 0 6.71) 
   LinearMeter(default; 
                 4%; /* Thickness relative to plot area width. */ 
                0; /* Corner roundings. \begin{array}{ccc} * & * & * \ * & * \end{array}<br>0; /* Scale line offset. \begin{array}{ccc} * & * \end{array}0; /* Scale line offset.
                2; /* Major tick mark offset. */<br>2) /* Minor tick mark offset. */ */
                2) /* Minor tick mark offset.
  /* Use style functions to control the appearance of bar(s) and symbol(s). */ SymbolStyle(1;bullet;8;1;#D72729;shaded) 
   BorderStyle(2;none) 
   FillStyle(2;#D72729) 
   /* Use scale and axis functions to control the appearance of the scale. */ 
  Scaling(all;linear;0;10;10;5)
   AxisLine(all;0) 
   AxisOptions(all;;2) /* Mirror axis. */ 
   AxisMajorTicks(all;16;0.25;#999) 
   AxisMinorTicks(all;10;0.25;#bbb) 
   AxisMajorTickLabelTexts(all;" 0";"";" 2";"";" 4";"";" 6";"";" 8";"";"10") 
   AxisMajorTickLabelStyle(all;;;;#666) 
   AddText(75;226;"6.71";Verdana;10;bold;#666;center;;0;150) 
   ChartBackground(xy;#f3f6f2;0;0;;;2 2 2;lightGray) 
   ChartBackgroundOptions(10;16 15 30) 
CloseDrawing()
           0
           2
           4
           6
           8
          10
                        0
                        2
                        4
                        6
                       8
                      -10
```
**6.71**

## <span id="page-27-0"></span>**Linear Gauges**

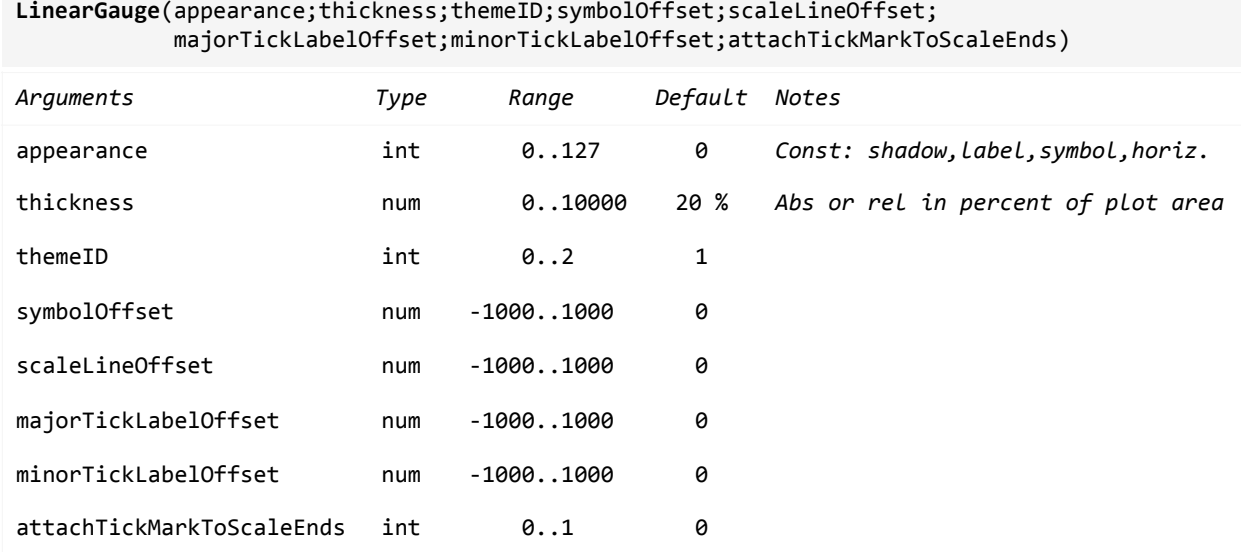

The position of a symbol is defined by entering the value in ChartData(). Values for multiple symbols are separated by a semicolon ";". For example:

 *ChartData(56; /\* Symbol1 at 56 \*/ 17.5) /\* Symbol2 at 17.5 \*/*

The appearance of the symbols can be controlled by the SymbolStyle() function; the appearance of the symbol labels by the functions LabelTexts(), LabelStyle(), LabelOptions(), LabelBackground() and LabelBackgroundOptions().

By using scale and axis functions the appearance of the scale can be controlled.

Legend and title are not supported in combination with linear gauges.

#### **Examples:**

```
OpenDrawing(200;100) 
   ChartData(3.54) 
   LinearGauge(horizontal+label; 
               30%; /* Thickness relative to plot area height. */ 
              1; /* Theme ID. [0..2] */
             -10; /* Symbol offset. */<br>0; /* Scale line offset. */ */
              0; \frac{1}{2} /* Scale line offset. \frac{1}{2} /* Major tick label offset. \frac{1}{2} /*
              14) /* Major tick label offset.
  /* Use style functions to control the appearance of the symbol(s). */ SymbolStyle(1;triangleDown;12;1;#D72729) 
   LabelTexts(1;"|u|") 
   LabelStyle(1;Arial;12;plain;#D72729) 
   LabelOptions(1;topCenter;;11) 
   /* Use scale and axis functions to control the appearance of the scale. */ 
   Scaling(all;linear;0;5;5;5) 
   AxisLine(all;0) 
   AxisMajorTicks(all;12;0.25;#666) 
   AxisMinorTicks(all;5;0.25;#666) 
   AxisMajorTickLabelStyle(all;Verdana;9;plain;#666) 
CloseDrawing()
                         3.54
    ma propinsi pina pro
          1 2 3 4
```

```
OpenDrawing(200;100) 
  ChartData(0.54) 
  LinearGauge(horizontal+label; 
             30% ; /* Thickness relative to plot area height. */ 
            1; /* Theme ID. [0..2] */<br>10; /* Symbol offset. */
            10; /* Symbol offset.
            0; /* Scale line offset. */
           -25) /* Major tick label offset. */
 /* Use style functions to control the appearance of the symbol(s). */ SymbolStyle(1;triangleUp;10;2;#D72729) 
  LabelTexts(1;"|u|") 
  LabelStyle(1;Arial;12;plain;#D72729) 
  LabelOptions(1;bottomCenter;;01) 
  /* Use scale and axis functions to control the appearance of the scale. */ 
  Scaling(all;linear;-1;1;4;5) 
  AxisLine(all;0) 
  AxisMajorTicks(all;12;0.25;#666) 
  AxisMinorTicks(all;5;0.25;#666) 
  AxisMajorTickLabelTexts(all;"|u|") 
  AxisMajorTickLabelStyle(all;Verdana;9;plain;#666) 
CloseDrawing()
         -0.5 0 0.5
    0.54
```

```
OpenDrawing(240;100) 
   ChartData(0.54) 
   LinearGauge(horizontal; 
                30%; /* Thickness relative to plot area height. */ 
              1; \qquad \qquad \gamma^* Theme ID. [0..2] \qquad \qquad \gamma'<br>12; \qquad \qquad \gamma^* Symbol offset. \qquad \qquad \gamma'12; \qquad/* Symbol offset. \qquad */<br>0: \qquad/* Scale line offset. \qquad */
               0; /* Scale line offset. */ 
              -25) /* Major tick label offset.
  /* Use style functions to control the appearance of the symbol(s). */ SymbolStyle(1;triangleUp;10;2;#D72729) 
   LabelTexts(1;"|u|") 
   LabelStyle(1;Arial;12;plain;#D72729) 
   LabelOptions(1;bottomCenter;;01) 
   /* Use scale and axis functions to control the appearance of the scale. */ 
   Scaling(all;linear;-1;1;4;5) 
   AxisLine(all;0) 
   AxisMajorTicks(all;12;0.25;#666) 
   AxisMinorTicks(all;5;0.25;#666) 
   AxisMajorTickLabelTexts(all;"|u|") 
   AxisMajorTickLabelStyle(all;Verdana;9;plain;#666) 
   AddText(120;74;"0.54";Verdana;12;bold;#777;center;center;0;200) 
   ChartBackground(xy;#f3f6f2;0;0;;;2 2 2;lightGray) 
   ChartBackgroundOptions(10;10 20 20 20) 
CloseDrawing()
              -0.5 0 0.5
        1111 | 1111 | 1111 | 1111
                      0.54
```

```
OpenDrawing(240;100) 
   ChartData(0.54) 
   LinearGauge(horizontal; 
               30%; /* Thickness relative to plot area height. */ 
               2; /* Theme ID. [0..2] */ 
              12; /* Symbol offset.
              0; <br>
\gamma /* Scale line offset. \gamma<br>
\gamma /* Maior tick label offset. \gamma-25) /* Major tick label offset.
  /* Use style functions to control the appearance of the symbol(s). */ SymbolStyle(1;triangleUp;10;2;#D72729) 
   /* Use scale and axis functions to control the appearance of the scale. */ 
  Scaling(all;linear;-1;1;4;5)
   AxisLine(all;0) 
   AxisMajorTicks(all;12;0.25;#666) 
   AxisMinorTicks(all;5;0.25;#666) 
   AxisMajorTickLabelTexts(all;"|u|") 
   AxisMajorTickLabelStyle(all;Verdana;9;plain;#666) 
   AddText(120;74;"0.54";Verdana;12;bold;#777;center;center;0;200) 
   ChartBackground(xy;#f9f7f4;0;0;;;2 2 2;lightGray) 
   ChartBackgroundOptions(10;10 20 20 20) 
CloseDrawing()
             -0.5 0 0.5
        1 + 1 + 1\left\vert 1,1,1,1,1\right\rangle1 - 1 - 1 - 1T 11 11
                      0.54
```

```
OpenDrawing(240;100) 
   ChartData(189;420) 
   LinearGauge(horizontal+label; 
                30%; /* Thickness relative to plot area height. */ 
                2; \qquad \qquad /* Theme ID. [0..2] \qquad \qquad \qquad \qquad \ast /<br>12; \qquad \qquad /* Symbol offset. \qquad \qquad \ast /
               12; /* Symbol offset.
               0; \begin{array}{ccc} 0 & \text{# Scale line offset.} \\ -26 & \text{# maior tick label offset.} \end{array} */
                -26) /* Major tick label offset.
  /* Use style functions to control the appearance of the symbol(s). */ SymbolStyle(1;triangleUp;10;2;#D72729) 
   SymbolStyle(2;triangleUp;7;2;#666) 
   LabelTexts(all;"|i0|") 
   LabelStyle(1;Arial;12;plain;#D72729) 
   LabelStyle(2;Arial;8;plain;#666) 
   LabelOptions(all;bottomCenter;;00) 
   /* Use scale and axis functions to control the appearance of the scale. */ 
   Scaling(all;linear;100;700;6;5) 
   AxisLine(all;0) 
   AxisMajorTicks(all;12;0.25;#666) 
   AxisMinorTicks(all;5;0.25;#666) 
   AxisMajorTickLabelTexts(all;"|u|") 
   AxisMajorTickLabelStyle(all;Verdana;9;plain;#666) 
CloseDrawing()
          200 300 400 500 600
     1111 | 1111 | 1111 | 1111 | 1111 | 111
         189 420
```

```
OpenDrawing(100;220) 
   ChartData(38) 
   LinearGauge(label+shadow; 
                    30%; /* Thickness relative to plot area width. */ 
                   1; \frac{1}{12} /* Theme ID. [0..2] */<br>12; \frac{1}{12} /* Symbol offset. \frac{1}{12} */
                   12; /* Symbol offset.
                   0; <br>
\begin{array}{ccc} \n\text{0} & \text{if} & \text{if} \\
\text{0} & \text{if} & \text{if} \\
\text{0} & \text{if} & \text{if} \\
\text{0} & \text{if} & \text{if} \\
\text{0} & \text{if} & \text{if} \\
\text{0} & \text{if} & \text{if} \\
\text{0} & \text{if} & \text{if} \\
\text{0} & \text{if} & \text{if} \\
\text{0} & \text{if} & \text{if} \\
\text{0} & \-25) /* Major tick label offset.
   /* Use style functions to control the appearance of the symbol(s). */ SymbolStyle(1;triangleLeft;10;2;#D72729) 
   ShadowStyle(1;1 1 3) 
   LabelTexts(1;"|u|") 
   LabelStyle(1;Arial;12;plain;#D72729) 
   LabelOptions(1;centerRight;;01) 
   /* Use scale and axis functions to control the appearance of the scale. */ 
  Scaling(all;linear;0;50;5;10)
   AxisLine(all;0) 
   AxisMajorTicks(all;12;0.25;#666) 
   AxisMinorTicks(all;5;0.25;#666) 
   AxisMajorTickLabelTexts(all;"|u|") 
   AxisMajorTickLabelStyle(all;Verdana;9;plain;#666) 
   ChartBackground(xy;#f3f6f2;0;0;;;2 2 2;lightGray) 
   ChartBackgroundOptions(10;15 10) 
CloseDrawing()
      10
      20
      30
     40 38
```

```
OpenDrawing(100;200) 
   ChartData(38) 
   LinearGauge(label+shadow; 
                 30%; /* Thickness relative to plot area width. */ 
                0; 4 * Theme ID. [0..2] */<br>-12; 4 * Symbol offset. */*
                -12; /* Symbol offset.
                0; \begin{array}{ccc} \n\text{0} & \text{if} & \text{if} \\
\text{0} & \text{if} & \text{if} \\
\text{0} & \text{if} & \text{if} \\
\end{array} /* Major tick label offset.
                10) /* Major tick label offset.
  /* Use style functions to control the appearance of the symbol(s). */ SymbolStyle(1;triangleRight;10;2;#D72729) 
  ShadowStyle(1;1 1 3)
   LabelTexts(1;"|u|") 
   LabelStyle(1;Arial;12;plain;#D72729) 
   LabelOptions(1;centerLeft;10) 
   /* Use scale and axis functions to control the appearance of the scale. */ 
  Scaling(all;linear;0;50;5;5)
   AxisLine(all;0) 
   AxisMajorTicks(all;12;0.25;#666) 
   AxisMinorTicks(all;5;0.25;#666) 
   AxisMajorTickLabelTexts(all;"|u|") 
   AxisMajorTickLabelStyle(all;Verdana;9;plain;#666) 
   ChartBackground(xy;#f3f6f2;0;0;;;2 2 2;lightGray) 
   ChartBackgroundOptions(10;10) 
CloseDrawing()
     38 - 4030
               20
            \equiv-10\overline{\phantom{0}}\frac{1}{1}
```

```
OpenDrawing(200;100) 
   ChartData(38) 
   LinearGauge(horizontal+label+shadow; 
               30%; /* Thickness relative to plot area height. */ 
              0; /* Theme ID. [0..2] */<br>-12; /* Symbol offset. */* /*/
              -12; /* Symbol offset. */<br>0: /* Scale line offset. */ */
              0; \quad /* Scale line offset. \quad */<br>10; \quad /* Major tick label offset. \quad */
              10; /* Major tick label offset.
              0; /* Minor tick label offset. */
              1) /* Attach tick mark to scale ends. */
  /* Use style functions to control the appearance of the symbol(s). */ SymbolStyle(1;triangleDown;10;2;#D72729) 
   ShadowStyle(1;1 1 3) 
   LabelTexts(1;"|u|") 
   LabelStyle(1;Arial;12;plain;#D72729) 
   LabelOptions(1;topCenter;;10) 
   /* Use scale and axis functions to control the appearance of the scale. */ 
   Scaling(all;linear;0;50;5;10) 
   AxisLine(all;0) 
   AxisMajorTicks(all;12;0.25;#666) 
   AxisMinorTicks(all;5;0.25;#666) 
   AxisMajorTickLabelTexts(all;"|u|") 
   AxisMajorTickLabelStyle(all;Verdana;9;plain;#666) 
CloseDrawing()
                            38
   |mmu|mmu|mmu|mmu|mmu|mmu|
   0 10 20 30 40 50
```
# **Radial Gauges**

```
RadialGauge(appearance;startAngle;arcAngle;backgroundAsFullCircle;needleLengths; 
          needleThicknesses;needleHeadShape;needleTailShape;needlePivotDiameters; 
          needlePivotColor;scaleRadius;scaleBackgroundExtends;scaleBackgroundBounds; 
          scaleBackgroundShading;scaleBackgroundColor1; 
          scaleBackgroundColor2;...;scaleBackgroundColor100)
Arguments Type Range Default Notes
appearance int 0..127 0 Constants: shadow
startAngle 190 num -360..360 -90
arcAngle num -360..360 180 If negative, go counter-clockwise.
backgroundAsFullCircle int 0..1 0
needleLengths num[] 0..2 1 0 0 [headLen tailLen offsetFromCenter]
needleThicknesses num[] 0..1 0.03 0.03 0 [atCenter atHead colorSplitFactor]
needleHeadShape num[] 1..3 11
```
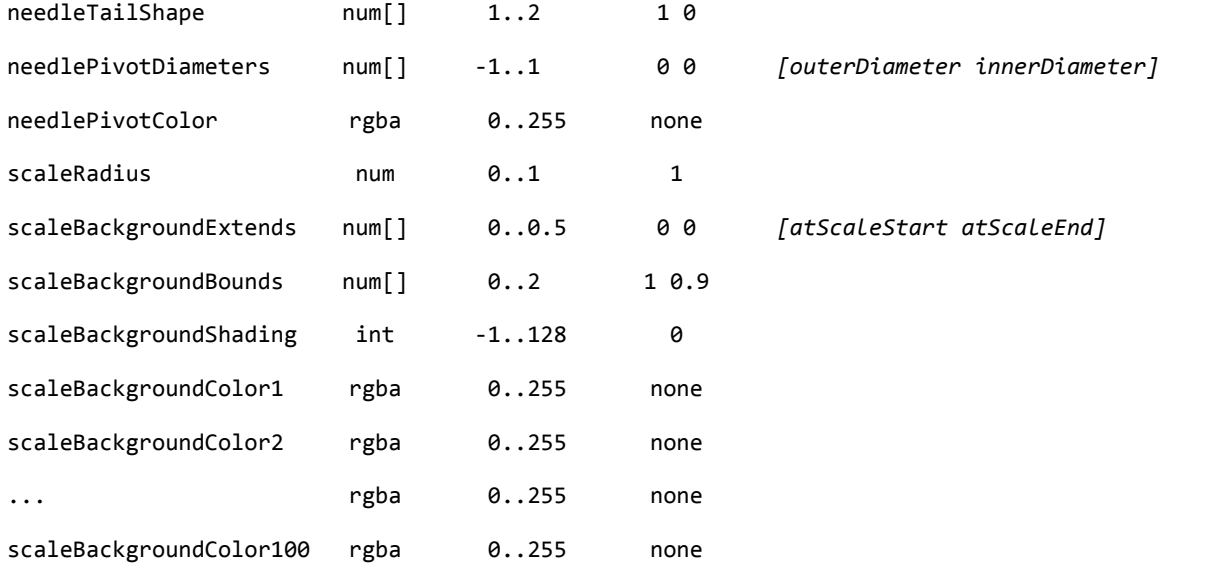

### **Needles:**

The fill, border and shadow effect of the needle(s) can be controlled by the style functions FillStyle(), BorderStyle() and ShadowStyle().

The argument *needleLengths* can have up to 3 values, i.e. the length of the needle head, the length of an optional needle tail and an also optional needle offset from the pivot center. All 3 values have to be entered relative to the gauge radius. If the optional needle offset is  $> 1$  the head of the needle is drawn in the opposite direction, i.e. the needle points to the pivot center. This proves useful when depicting a marker on the outer edge of the scale. The needle length values can also be entered repeatedly if more than one needle is be displayed. For example: *... ; 1.2 0 0.2 1 0.2 0 0.85 0 0 ; ...* 

The argument *needleThicknesses* can have up to 3 values, i.e. the thickness of the needle at the pivot center, the thickness at the needle head and an optional color split factor. For a color split factor  $> 0$  [0..0.5] the needle halves are drawn in slightly different color tones. The thickness values of the needle have to be entered relative to the gauge radius. The three values can also be entered repeatedly if more than one needle is be displayed. For example: *... ; 0.2 0.01 0.15 0.05 0.01 0 0.01 0.01 0 ; ...*

The shape of the needle head is controlled by using the argument *needleHeadShape*. Three head shapes are supported. As an option, a shape parameter can be added to fine tune the appearance of the head shape.

1... Peak. The length of the peak can be controlled by entering a second value between  $[-1..1]$ .

- 2…Round. The rounding can be controlled by entering a second value between [0..1].
- 3…Arrow. The appearance of the arrowhead can be controlled by entering a second value between [-1..0.5].

The head shape values can also be entered repeatedly if more than one needle is be displayed. For example: *... ; 1 0 2 0.5 2 0.5 ; ...*

The shape of the needle tail is controlled by using the argument *needleTailShape*. Two tail shapes are supported. As an option, a shape parameter can be added to fine tune the appearance of the tail shape.

1... Peak. The length of the peak can be controlled by entering a second value between  $[-1..1]$ . 2…Round. The rounding can be controlled by entering a second value between [0..1]. The tail shape values can also be entered repeatedly if more than one needle is be displayed. For example: *... ; 2 1 2 1 2 1 ; ...* 

The argument *needlePivotDiameters* can have up to 2 values, i.e. the outer diameter of the needle pivot, and an optional inner diameter. Both diameters have to be entered relative to the gauge radius.

The color of the needle pivot can be varied using the argument *needlePivotColor*.

### **Scale:**

The argument *scaleRadius* has to be entered relative to the gauge radius between [0..1].

The argument *scaleBackgroundExtends* can have up to 2 values, i.e. the background extends at the beginning and on the end of the scale. Both background extends have to be entered relative to the *arcAngle* of the gauge between [0..0.5].

The argument *scaleBackgroundBounds* can have up to 5 values:

[1]: The outer radius of the scale background, between [0..1].

[2]: The inner radius of the scale background at the beginning, between [0..1].

[3]: The inner radius of the scale background on the end, between [0..1].

[4]: The start angle of the scale background, between [0..1].

[5]: The end angle of the scale background, between [0..1].

The outer radius and the inner radii have to be entered relative to the gauge radius, the start and end angles relative to the *arcAngle* of the gauge. By entering the inner radii and the start and end angles repeatedly, several background sections can be defined. For example:

```
... ; 
0.65 /* Scale background outerRadius. */ 
0.61 0.61 0.0 0.7 /* Scale background section bounds 1. */ 
0.61 0.61 0.7 0.9 /* Scale background section bounds 2. */ 
0.00 0.00 0.9 1.0; /* Scale background section bounds 3. */ 
...
```
The color of the scale background is controlled by using the arguments *scaleBackground-Shading* and *scaleBackgroundColor*. If the number of background sections is larger than the number of defined scale background colors, the colors will be repeated periodically.

Legend and title are not supported in combination with radial gauges.

```
OpenDrawing(200;140) 
  OpenChart(0;0;200;200) 
    ChartData(126.5) 
    RadialGauge(shadow; 
              -90; /* Start angle in [deg]. */
               180; /* Arc angle in [deg]. If negative, go counter-clockwise. */ 
              0; \frac{1}{2} /* Background as full circle. \frac{1}{2} /*/
                1.05 0.15 0.08; /* Needle length: [head tail offsetFromCenter] */ 
               0.05 0.01 0.00; /* Needle thickness: [atCenter atHead colorSplitFactor] */ 
              1; \frac{1}{2} /* Needle head shape. 1...peak, 2...round, 3...arrow */<br>2; \frac{1}{2} /* Needle tail shape. 1...peak, 2...round */
              2; /* Needle tail shape. 1...peak, 2...round
               0.14 0.07; /* Needle pivot diameters: [out in] */ 
               #555; /* Needle pivot color. */ 
              1; \frac{1}{2} /* Scale radius. \frac{1}{2} /* Scale radius.
               0.02; /* Scale background extend: [atStart atEnd] */ 
               1.12 /* Scale background outerRadius. */ 
               1 1 0.0 1; /* Scale background section bounds. */ 
              0; \qquad /* Scale background shading. 0...solid, -1...shaded */<br>lightBlue) /* Scale background colors. */
              lightBlue) /* Scale background colors.
    /* Use style functions to control the appearance of the needle. */ 
    FillStyle(1;#555) 
    BorderStyle(1;none) 
    ShadowStyle(all;1 1 3;lightGray) 
    /* Use scale and axis functions to control the appearance of the scale. */ 
    Scaling(all;linear;120;160;4;10) 
    AxisLine(all;0) /* Hide axis line. */ 
    AxisMajorTicks(all;10;1.5;#666;;out) 
    AxisMinorTicks(all;7;0.5;#666;;out) 
    AxisMajorTickLabelStyle(all;Arial;11;plain;#666) 
    AxisMajorTickLabelOptions(all;out) 
   AddText(100;125;"<b>128</b><span sizeY=8>\xE2\x80\xAFMB/s</
span>";Arial;12;plain;#666;center) 
  CloseChart() 
  // Background() /* Uncomment while positioning the gauge. */ 
CloseDrawing() 
                 140
           MUNICIPALITY
                           150
      130
 120
                                160
               128 MB/s
```

```
OpenDrawing(150;150) 
  ChartData(2.6) 
  RadialGauge(default; 
             180; /* Start angle in [deg]. */ 180; /* Arc angle in [deg]. If negative, go counter-clockwise. */ 
              1; /* Background as full circle. */ 
              1.30 0.3; /* Needle length: [head tail offsetFromCenter] */ 
              0.08 0.08 0.1; /* Needle thickness: [atCenter atHead colorSplitFactor] */ 
              1; /* Needle head shape. 1...peak, 2...round, 3...arrow */ 
            1; \frac{1}{8} /* Needle tail shape. 1...peak, 2...round */<br>
9.3: \frac{1}{8} /* Needle pivot diameters: [out in] */*/
                          /* Needle pivot diameters: [out in] */
             red) /* Needle pivot color. * /
  /* Use style functions to control the appearance of the needle. */ 
  FillStyle(1;red) 
  BorderStyle(all;none) 
  /* Use scale and axis functions to control the appearance of the scale. */ 
  Scaling(all;linear;-10;10;4;5) 
  AxisLine(all;0) 
  AxisMajorTicks(all;10;1;white;;out) 
  AxisMinorTicks(all;5;0.5;white;;out) 
  AxisMajorTickLabelStyle(all;Arial;9;plain;white) 
  AddText(110;74;"2.6";Verdana;12;bold;#eee;center;center) 
  ChartBackground(xy;#555;shaded;0;;;2 2 2;lightGray) 
  ChartBackgroundOptions(0;6) 
CloseDrawing() 
             -10-5
    0
       5
             10
                   2.6
```

```
OpenDrawing(200;120) 
  OpenChart(0;0;200;200) 
    ChartData(67) 
    RadialGauge(shadow; 
            -60; / Start angle in [deg]. */
             120; /* Arc angle in [deg]. If negative, go counter-clockwise. */ 
             0; /* Background as full circle. */ 
             1.05 0.12; /* Needle length: [head tail offsetFromCenter] */ 
             0.04 0.01; /* Needle thickness: [atCenter atHead colorSplitFactor] */ 
             1; /* Needle head shape. 1...peak, 2...round, 3...arrow */ 
             1; /* Needle tail shape. 1...peak, 2...round */ 
             0.12 0.05; /* Needle pivot diameters: [out in] */ 
             #666; /* Needle pivot color. */ 
            1; \frac{1}{2} /* Scale radius. \frac{1}{2} /* Scale radius.
             0; /* Scale background extend: [atStart atEnd] */ 
             0.95 /* Scale background outerRadius. */ 
             0.95 0.75 0.0 1.0;/* Scale background section bounds. */ 
             0; /* Scale background shading. 0...solid, -1...shaded */ 
            red) /* Scale background color. */ */
    /* Use style functions to control the appearance of the needle. */ 
    FillStyle(1;#666) 
    BorderStyle(1;none) 
    ShadowStyle(all;1 1 3;lightGray) 
    /* Use scale and axis functions to control the appearance of the scale. */ 
    Scaling(all;linear;0;100;5;4) 
    AxisLine(all;0) 
    AxisMajorTicks(all;10;1;#666;;out) 
    AxisMinorTicks(all;5;1;#666;;out) 
    AxisMajorTickLabelStyle(all;Arial;9;plain;#666) 
  CloseChart() 
  // Background() /* Uncomment while positioning the gauge. */ 
CloseDrawing() 
    0
       20
           40 60
                       80100
```

```
OpenDrawing(200;120) 
  OpenChart(0;0;200;200) 
    ChartData(73.8) 
    RadialGauge(shadow; 
             -90; /* Start angle in [deg]. */
               180; /* Arc angle in [deg]. If negative, go counter-clockwise. */ 
              0; \qquad/* Background as full circle. \qquad<br>1.20 0.00 1.03; /* Needle length: [head tail offsetFromCenter] \qquad */
              1.20 0.00 1.03; /* Needle length: [head tail offsetFromCenter]
               0.18 0.18 0.00; /* Needle thickness: [atCenter atHead colorSplitFactor] */ 
               1 1; /* Needle head shape. 1...peak, 2...round, 3...arrow */ 
               1; /* Needle tail shape. 1...peak, 2...round */ 
               0; /* Needle pivot diameters: [out in] */ 
               none; /* Needle pivot color. */ 
              (0.8) /* Scale radius.
   /* Use style functions to control the appearance of the marker. */ FillStyle(1;red) 
    BorderStyle(1;none) 
   ShadowStyle(all;1 1 3;lightGray)
    /* Use scale and axis functions to control the appearance of the scale. */ 
    Scaling(all;linear;40;80;4;10) 
    AxisLine(all;0) /* Hide axis line. */ 
   AxisMajorTicks(all;11;1.5;#666;;in)
    AxisMinorTicks(all;7;0.5;#666;;in) 
    AxisMajorTickLabelStyle(all;Arial;11;plain;#666) 
    AxisMajorTickLabelOptions(all;in) 
    AddText(100;102;"73.8";Verdana;12;plain;red;center) 
  CloseChart() 
  // Background() /* Uncomment while positioning the gauge. */ 
CloseDrawing()
           WWWITH
                 60
                        70
           50
                73.8 80
        40
```

```
OpenDrawing(120;120) 
  OpenChart(-75;0;200;200) 
    ChartData(0.65) 
    RadialGauge(default; 
             /* Start angle in [deg].<br>-90: /* Arc angle in [deg]. If negative, go counter-clockwise. */
                           /* Arc angle in [deg]. If negative, go counter-clockwise. */ 0; /* Background as full circle. */ 
              1.12 0.00 0.09; /* Needle length: [head tail offsetFromCenter] */ 
              0.08 0.02 0; /* Needle thickness: [atCenter atHead colorSplitFactor] */ 
              1; /* Needle head shape. 1...peak, 2...round, 3...arrow */ 
              1; /* Needle tail shape. 1...peak, 2...round */ 
              0; /* Needle pivot diameters: [out in] */ 
             none; \frac{1}{2} /* Needle pivot color. \frac{1}{2} /* Needle pivot color.
             1; \frac{1}{2} /* Scale radius. \frac{1}{2} /* Scale radius.
              0.1; /* Scale background extend: [atStart atEnd] */ 
             1.2 /* Scale background outerRadius. */*
              1.03 1.03 0.1 0.3; /* Scale background section bounds. */ 
              0; /* Scale background shading. 0...solid, -1...shaded */ 
             red) /* Scale background color. */
    /* Use style functions to control the appearance of the needle. */ 
    FillStyle(1;#eee) 
    BorderStyle(1;none) 
    /* Use scale and axis functions to control the appearance of the scale. */ 
   Scaling(all;linear;0;1;4)
    AxisLine(all;0) 
    AxisMajorTicks(all;12;1.5;#eee;;out) 
    AxisMajorTickLabelTexts(all;"E";"";"";"";"F") 
    AxisMajorTickLabelStyle(all;Arial;12;plain;#eee) 
    AxisMajorTickLabelOptions(all;in) 
    ChartBackground(xy;#555;shaded;0;;;2 2 2;lightGray) 
    ChartBackgroundOptions(0;10) 
   CloseChart() 
   // Background() /* Uncomment while positioning the gauge. */ 
CloseDrawing()
```
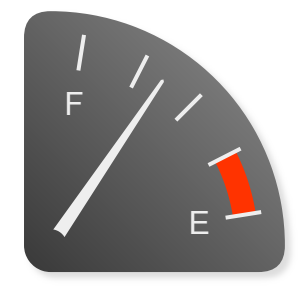

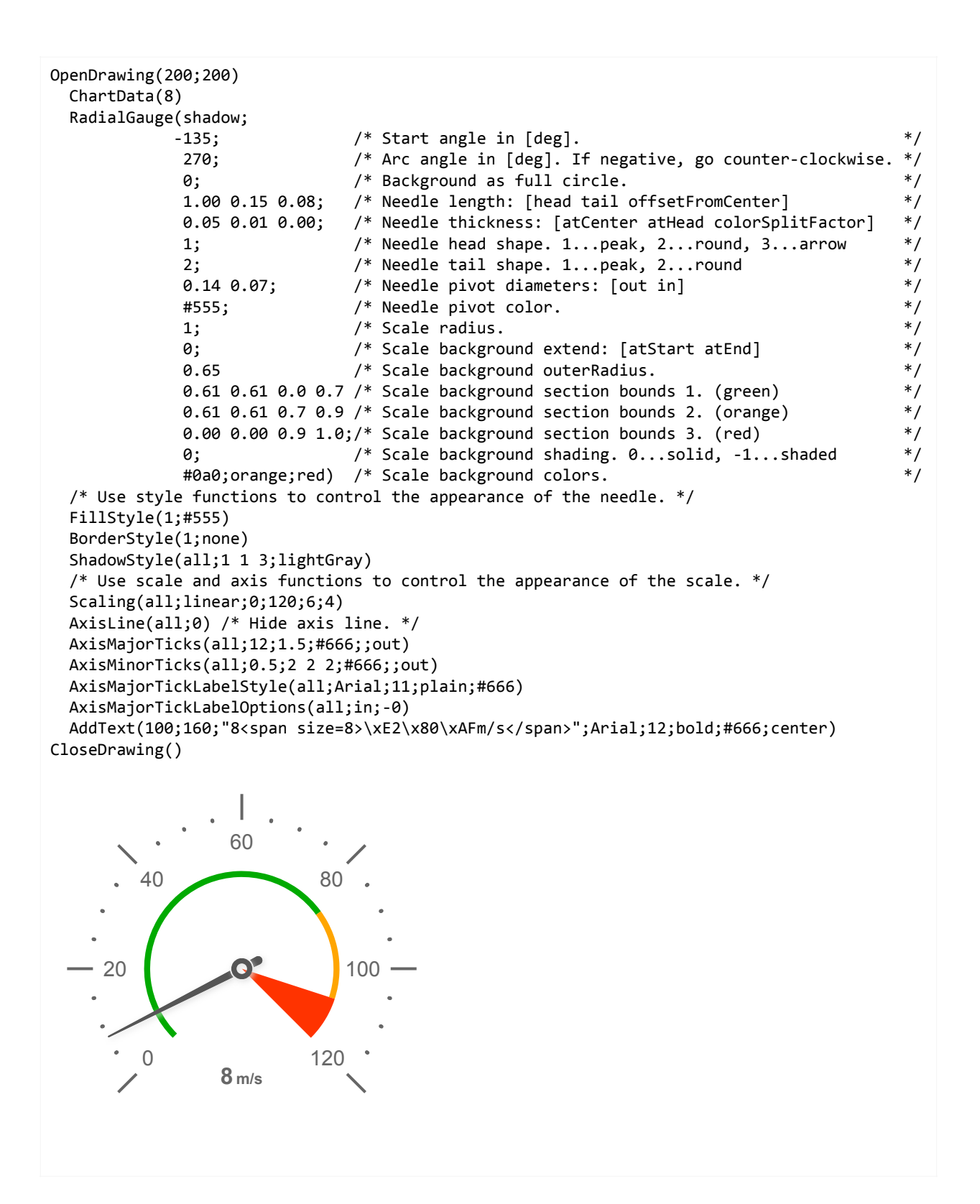

```
OpenDrawing(200;200) 
  ChartData(6.79) 
  RadialGauge(default; 
          -135; /* Start angle in \lceil deg \rceil. */
            270; /* Arc angle in [deg]. If negative, go counter-clockwise. */ 
           0; \hspace{1.6cm} /* Background as full circle. \hspace{1.6cm} */
            1.12 0.3 0.1; /* Needle length: [head tail offsetFromCenter] */ 
            0.03; /* Needle thickness: [atCenter atHead colorSplitFactor] */ 
            1 1; /* Needle head shape. 1...peak, 2...round, 3...arrow */ 
            1 0; /* Needle tail shape. 1...peak, 2...round */ 
            0.2 0.14; /* Needle pivot diameters: [out in] */ 
           red; /* Needle pivot color. */1; \hspace{1cm} /* Scale radius. \hspace{1cm} */
            0; /* Scale background extend: [atStart atEnd] */ 
           1.12 /* Scale background outerRadius. */ 1.08 1.08 0.70 0.79 /* Scale background section bounds 1. */ 
            1.08 1.08 0.81 0.99; /* Scale background section bounds 2. */ 
            0; /* Scale background shading. 0...solid, -1...shaded */ 
           orange;red) \qquad /* Scale background colors. \qquad */
  /* Use style functions to control the appearance of the needle. */ 
  FillStyle(1;red) 
  BorderStyle(1;none) 
  /* Use scale and axis functions to control the appearance of the scale. */ 
  Scaling(all;linear;0;10;5;4) 
  AxisLine(all;0) 
  AxisMajorTicks(all;12;1.5;white;;out) 
  AxisMinorTicks(all;0.5;2 2 2;white;;out) 
  AxisMajorTickLabelStyle(all;Arial;12;plain;#fff) 
  AxisMajorTickLabelOptions(all;in) 
  AddText(100;158;"6.79";Verdana;12;bold;#888;center) 
  ChartBackground(xy;#555;shaded;0;;;2 2 2;lightGray) 
  ChartBackgroundOptions(0;10) 
CloseDrawing() 
         0
      2
           4 6
                         8
                     10
              6.79
```

```
OpenDrawing(200;120) 
   OpenChart(0;0;200;200) 
     ChartData(0.65) 
     RadialGauge(shadow; 
                -60; /* Start angle in [deg]. */ 
                 120; /* Arc angle in [deg]. If negative, go counter-clockwise. */ 
                 0; /* Background as full circle. */ 
                 1.4 0.0 0.07; /* Needle length: [head tail offsetFromCenter] */ 
                 0.01; /* Needle thickness: [atCenter atHead colorSplitFactor] */ 
                1; \qquad \qquad/* Needle head shape. 1...peak, 2...round, 3...arrow */<br>1: \qquad \qquad/* Needle tail shape. 1...peak, 2...round */*/
                                  /* Needle tail shape. 1...peak, 2...round * 0.15 0.10; /* Needle pivot diameters: [out in] */ 
                red; \frac{1}{2} /* Needle pivot color. \frac{1}{2} /* Needle pivot color.
                1; \frac{1}{2} /* Scale radius. \frac{1}{2} /* Scale radius.
                 0.01; /* Scale background extend: [atStart atEnd] */ 
                 0.92 /* Scale background outerRadius. */ 
                 0.82 0.82 0.00 0.16 /* Scale background section bounds 1. */ 
                 0.82 0.82 0.84 1.00; /* Scale background section bounds 2. */ 
                0; \begin{array}{ccc} \n\text{0} & \text{if} & \text{0} \\
\text{0} & \text{if} & \text{0} \\
\text{1} & \text{1} & \text{1} \\
\text{1} & \text{1} & \text{1} \\
\text{2} & \text{2} & \text{2} \\
\text{3} & \text{2} & \text{3} \\
\text{4} & \text{3} & \text{2} \\
\text{5} & \text{4} & \text{2} \\
\text{5} & \text{5} & \text{6} \\
\text{6} & \text{red) /* Scale background color.
     /* Use style functions to control the appearance of the needle. */ 
     FillStyle(1;red) 
     BorderStyle(all;none) 
     ShadowStyle(all;1 1 3;lightGray) 
     /* Use scale and axis functions to control the appearance of the scale. */ 
     Scaling(all;linear;-1;1;4;5) 
     AxisLine(all;0) 
     AxisMajorTicks(all;10;1;#666;;out) 
     AxisMinorTicks(all;0.5;2 2 2;#666;;out) 
     AxisMajorTickLabelTexts(all;"";"-0.5";"0";"0.5";"") 
     AxisMajorTickLabelStyle(all;Arial;9;plain;#666) 
     ChartBackground(xy;#f3f6f2;0;0;;;2 2 2;lightGray) 
     ChartBackgroundOptions(;8) 
   CloseChart() 
   // Background() /* Uncomment while positioning the gauge. */ 
CloseDrawing() 
           -0.5
                    0
                           0.5
```
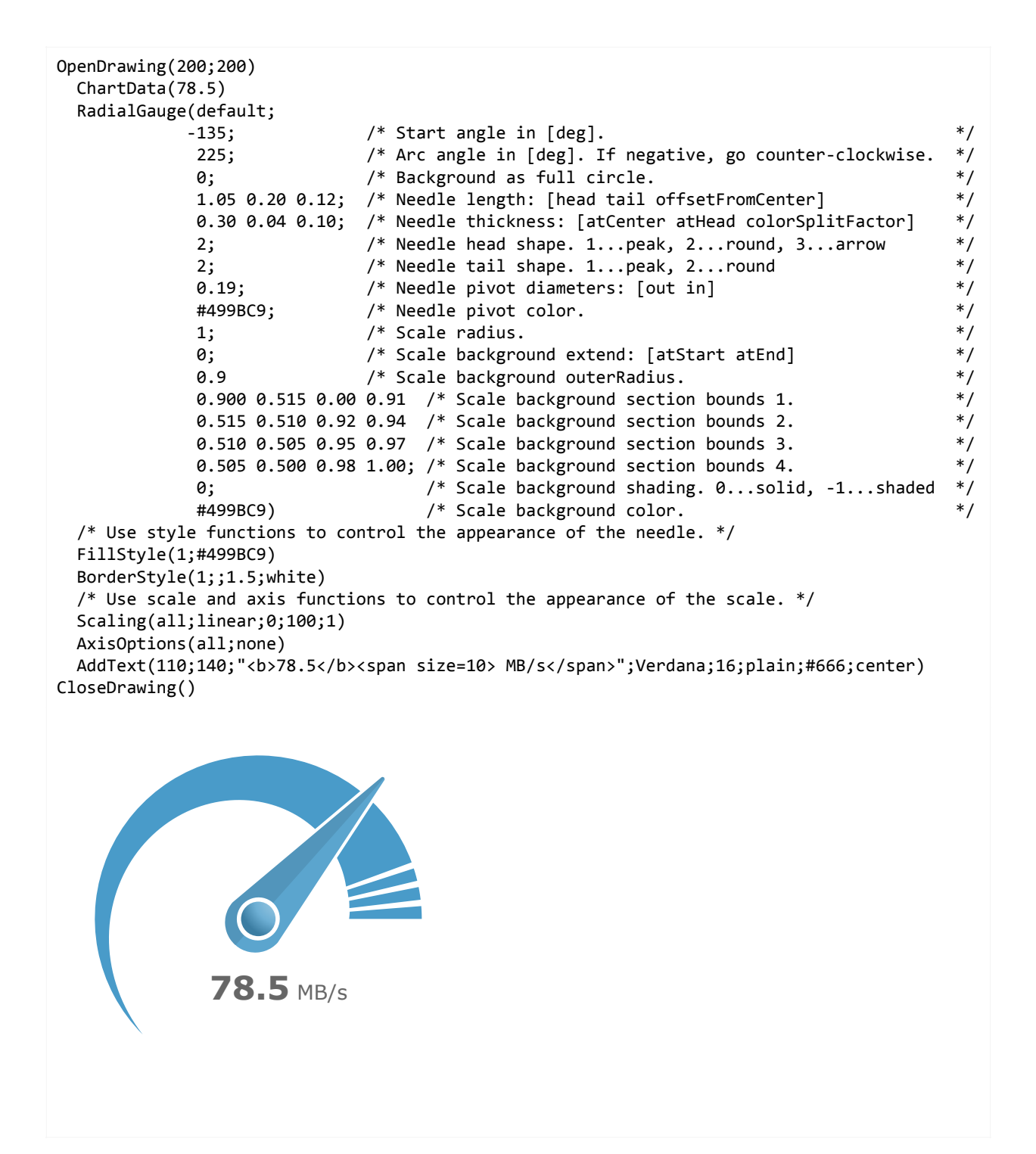

48

```
OpenDrawing(200;140) 
  OpenChart(0;0;200;200) 
    ChartData(133.8) 
    RadialGauge(shadow; 
            -90; /* Start angle in [deg]. */
              180; /* Arc angle in [deg]. If negative, go counter-clockwise. */ 
             0; \frac{1}{2} /* Background as full circle. \frac{1}{2} /*
              0.95 0.14 0.08; /* Needle length: [head tail offsetFromCenter] */ 
              0.20 0.01 0.20; /* Needle thickness: [atCenter atHead colorSplitFactor] */ 
              1 .5; /* Needle head shape. 1...peak, 2...round, 3...arrow */ 
              2 1; /* Needle tail shape. 1...peak, 2...round */ 
              0.12; /* Needle pivot diameters: [out in] */ 
              #555; /* Needle pivot color. */ 
             1; \frac{1}{2} /* Scale radius. \frac{1}{2} /* Scale radius.
             0.005; \gamma /* Scale background extend: [atStart atEnd] \gamma1 /* Scale background outerRadius. */
              0.90 0.90 0.00 0.60 /* Scale background section bounds 1. (red) */ 
              0.90 0.90 0.60 0.75 /* Scale background section bounds 2. (orange) */ 
              0.90 0.90 0.75 1.00; /* Scale background section bounds 2. (green) */ 
              0; /* Scale background shading. 0...solid, -1...shaded */ 
              red;orange;green) /* Scale background colors. */ 
    /* Use style functions to control the appearance of the needle. */ 
    FillStyle(1;#555) 
    BorderStyle(all;none) 
    ShadowStyle(all;1 1 3;lightGray) 
    /* Use scale and axis functions to control the appearance of the scale. */ 
   Scaling(all;linear;0;200;5;4)
    AxisLine(all;0) /* Hide axis line. */ 
    AxisMajorTicks(all;8;1.5;#666;;out) 
    AxisMinorTicks(all;4;0.5;#666;;out) 
    AxisMajorTickLabelStyle(all;Arial;12;plain;#666) 
    AxisMajorTickLabelOptions(all;in;-6) 
    AddText(100;130;"133.8";Arial;13;bold;#666;center) 
  CloseChart() 
  // Background() /* Uncomment while positioning the gauge. */ 
CloseDrawing() 
     0
       40
            80 120
                        160
                          200
              133.8
```

```
OpenDrawing(200;175) 
   OpenChart(0;0;200;200) 
     ChartData(295;322;195) 
     RadialGauge(default; 
              -135; \qquad /* Start angle in [deg]. \qquad */
               270; /* Arc angle in [deg]. If negative, go counter-clockwise. */ 
                0; \frac{1}{2} /* Background as full circle. \frac{1}{2} /*
                 0.95 0.15 0.05 /* Black needle length: [head tail offsetFromCenter] */ 
                0.95 0.15 0.05 /* Red needle length: [head tail offsetFromCenter] */<br>16 0.00 1.01:/* Red marker length: [head tail offsetFromCenter] */
               1.16 0.00 1.01;/* Red marker length: [head tail offsetFromCenter]
               0.05 0.01 0.1 /* Black needle thickness: [atCenter atHead colorSplitFactor]*/ 
               0.05 0.01 0.1 /* Red needle thickness: [atCenter atHead colorSplitFactor] */ 
               0.15 0.15 0.0; /* Red marker thickness: [atCenter atHead colorSplitFactor] */ 
               1 0 /* Red needle head shape. 1...peak, 2...round, 3...arrow */ 
               1 0 /* Black needle head shape. 1...peak, 2...round,3...arrow */ 
               1 1; /* Red marker head shape. 1...peak, 2...round, 3...arrow */ 
               2 1; /* Needle tail shape. 1...peak, 2...round */ 
               0.12 0.06; /* Needle pivot diameters: [out in] */ 
               #555; /* Needle pivot color. */ 
              0.9; \frac{1}{2} /* Scale radius. \frac{1}{2} /* \frac{1}{2} /* \frac{1}{2} /* \frac{1}{2} /* \frac{1}{2} /* \frac{1}{2} /* \frac{1}{2} /* \frac{1}{2} /* \frac{1}{2} /* \frac{1}{2} /* \frac{1}{2} /* \frac{1}{2} /* \frac{1}{2} /* \frac{1}{2} /* \frac{1 0.02; /* Scale background extend: [atStart atEnd] */ 
              1 /* Scale background outerRadius.
               0.0 0.0 0.884 0.981; /* Scale background section. */ 
               0; /* Scale background shading. 0...solid, -1...shaded */ 
               #f55) /* Scale background color. */ 
     /* Use style functions to control the appearance of the needles and marker. */ 
     FillStyle(1;#555) 
     FillStyle(2;red) 
     FillStyle(3;red) 
     BorderStyle(all;none) 
     /* Use scale and axis functions to control the appearance of the scale. */ 
     Scaling(all;linear;100;400;10;10) 
     AxisLine(all;0) /* Hide axis line. */ 
     AxisMajorTicks(all;6;0.5;#666;;in) 
     AxisMinorTicks(all;3;0.5;#666;;in) 
     AxisMajorTickLabelStyle(all;Arial;9;plain;#444) 
     AxisMajorTickLabelOptions(all;in;-0) 
     ChartBackground(xy;#f3f6f2;0;0;;;2 2 2;lightGray) 
     ChartBackgroundOptions(;8) 
   CloseChart() 
   // Background() /* Uncomment while positioning the gauge. */ 
CloseDrawing()
          100
    \frac{1}{2}<br>
\frac{1}{2}<br>
\frac{1}{2}<br>
\frac{1}{2}<br>
\frac{1}{2}<br>
\frac{1}{2}<br>
\frac{1}{2}<br>
\frac{1}{2}<br>
\frac{1}{2}<br>
\frac{1}{2}160
          190
          220 \begin{array}{l} 250 \ 280 \end{array}310
                               340
                              370
                            40
```

```
OpenDrawing(200;200) 
  ChartData(55) 
  RadialGauge(default; 
            \theta; \qquad \qquad /* Start angle in [deg]. \qquad \qquad */
             360; /* Arc angle in [deg]. If negative, go counter-clockwise. */ 
             1; /* Background as full circle. */ 
             1.25 0.65 0; /* Needle length: [head tail offsetFromCenter] */ 
             0.30 0.02 0.15; /* Needle thickness: [atCenter atHead colorSplitFactor] */ 
             1 0.5; /* Needle head shape. 1...peak, 2...round, 3...arrow */ 
             1 -0.5; /* Needle tail shape. 1...peak, 2...round */ 
            0.0; \frac{1}{2} /* Needle pivot diameter. \frac{1}{2} /*
            none; \frac{1}{2} /* Needle pivot color. \frac{1}{2} /* Needle pivot color.
            (9.9) /* Scale radius. */
  /* Use style functions to control the appearance of the needle. */ 
  FillStyle(1;red) 
  BorderStyle(1;;0.5;#eee) 
  /* Use scale and axis functions to control the appearance of the scale. */ 
  Scaling(all;linear;0;360;4;4) 
  AxisLine(all;0) 
  AxisMajorTicks(all;12;1.5;white;;out) 
  AxisMinorTicks(all;0.5;2 2 2;white;;out) 
 AxisMajorTickLabelTexts(all;"N";"E";"S";"W") 
 AxisMinorTickLabelTexts(all;"";"NE";"";"";"SE";"";"";"SW";"";"";"NW";"") 
  AxisMajorTickLabelStyle(all;Arial;13;plain;white) 
  AxisMinorTickLabelStyle(all;Arial;8;plain;white) 
  AxisMajorTickLabelOptions(all;out) 
  AxisMinorTickLabelOptions(all;out;5) 
  ChartBackground(xy;#555;shaded;0;;;2 2 2;lightGray) 
CloseDrawing() 
                         NE
        SW SE
        NW
                 N
                              E
                 S
   W
```

```
OpenDrawing(150;150) 
 Charbata(10.17; /* = mod(hour, 12)+minute/60 */
          2) /* = minute/5 */
  RadialGauge(default; 
           \theta; \qquad \qquad /* Start angle in [deg]. \qquad \qquad */
            360; /* Arc angle in [deg]. If negative, go counter-clockwise. */ 
            1; /* Background as full circle. */ 
            0.75 0.2 0 /* Needle length 1: [head tail offsetFromCenter] */ 
            1.10 0.2 0; /* Needle length 2: [head tail offsetFromCenter] */ 
            0.12 0.02 0.1; /* Needle thickness: [atCenter atHead colorSplitFactor] */ 
            1; /* Needle head shape. 1...peak, 2...round, 3...arrow */ 
            1; /* Needle tail shape. 1...peak, 2...round */ 
            0.08; /* Needle pivot diameter. */ 
            #666; /* Needle pivot color. */ 
           (9.9) /* Scale radius. */
  /* Use style functions to control the appearance of the needles. */ 
  FillStyle(1;#eee) 
  FillStyle(2;#eee) 
  BorderStyle(all;none) 
  /* Use scale and axis functions to control the appearance of the scale. */ 
 Scaling(all;linear;0;12;12;5)
  AxisLine(all;0) /* Hide axis line. */ 
  AxisMajorTicks(all;0.5;2 2 2;#eee;;out) 
  AxisMinorTicks(all;0.5;2 2 2;#eee;;out) 
  AxisMajorTickLabelTexts(all;"12";"1";"2";"3";"4";"5";"6";"7";"8";"9";"10";"11") 
  AxisMajorTickLabelStyle(all;Arial;9;bold;#eee) 
  ChartBackground(xy;#555;shaded;0;;;2 2 2;lightGray) 
  ChartBackgroundOptions(0;3) 
CloseDrawing() 
           12
                   2
                    3
                   4
                5
            6
        7
     8
   9
    10
       11
```
# **Contour Plots**

Two functions are available to set up contour plots: ContourPlot() and ContourPlotOptions(). The appearance of the contour lines can be controlled by the LineStyle() and LineColor– Scheme() functions, the labels by using the five style functions LabelTexts(), LabelStyle(), LabelBackground(), LabelBackgroundOptions() and LabelOptions(). By using the function BorderStyle() the appearance of the border around the contour plot can be controlled.

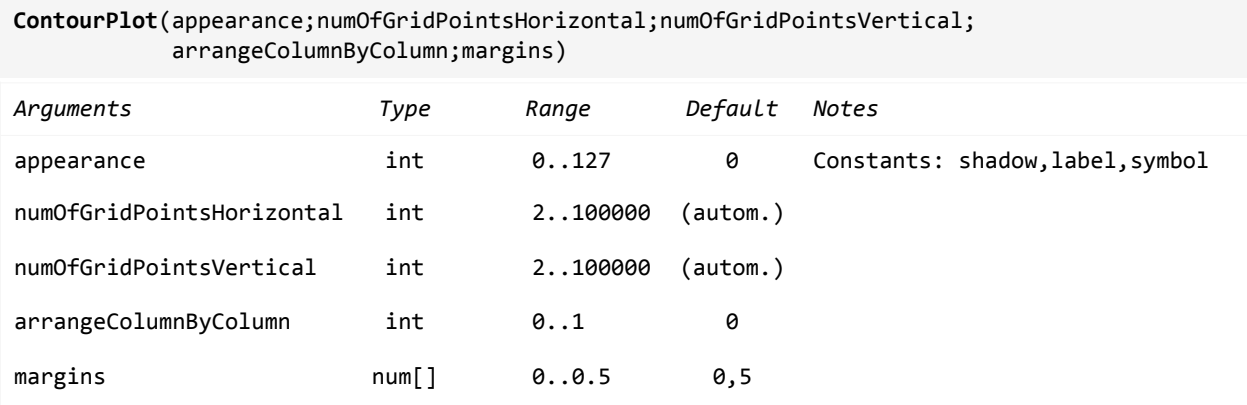

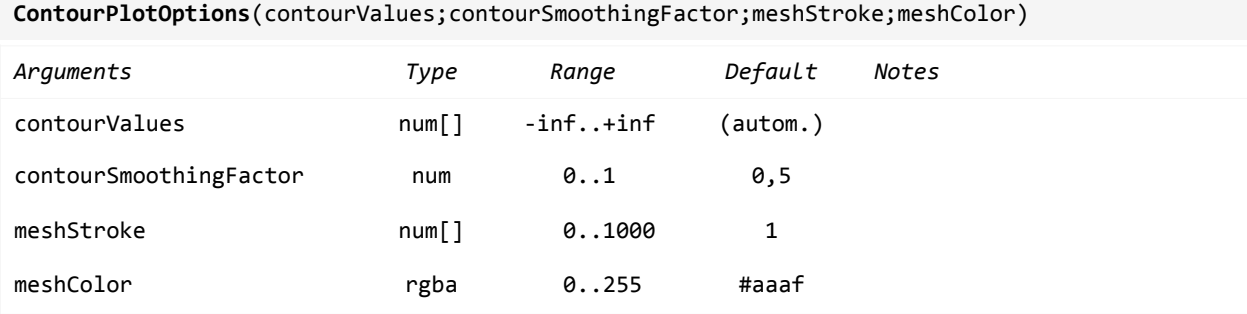

```
OpenDrawing(400;250) 
  ChartData(102 108 100 101 102 103 104 105 106 107 108 
           109 101 102 103 104 105 106 107 108 109 110 
           102 100 101 102 103 104 105 106 107 108 109 
           108 105 100 101 104 106 108 106 105 104 103 
           109 106 110 100 101 102 103 104 105 106 107) 
  ContourPlot(label;11;5) 
  ContourPlotOptions(;;0.25) 
  Borderstyle(1;none) 
  LineStyle(all;;0.25;peru) 
  LabelStyle(1;Arial;7) 
CloseDrawing() 
     102 108 100 101 102 103 104 105 106 107 108
     109 101 102 103 104 105 106 107 108 109 110
     102/ \|100 \|101 \|102 \|103 \|104 ||105 \|106 \|107 \|108 \|109
     108 105 100 101 104 106 108 106 105 104 103
     109 106 107 100 107 102 103 104 105 106 107
```

```
OpenDrawing(400;250) 
  ChartData(102 108 100 101 102 103 104 105 106 107 108 
           109 101 102 103 104 105 106 107 108 109 110 
           102 100 101 102 103 104 105 106 107 108 109 
          108 105 100 101 104 106 108 106 105 104 103 
           109 106 110 100 101 102 103 104 105 106 107) 
  ContourPlot(label+symbol;11;5) 
  ContourPlotOptions(;;0) /* Hide grid. */ 
  SymbolStyle(1;bullet;3;1;teal) 
  Borderstyle(1;none) 
  LineColorScheme(15) 
  LabelStyle(1;Arial;7) 
  LegendStyle(Arial;9) 
  LegendOptions(bottomCenter; 
              0; /* Place legend inside of plot area. */ 
              0; /* Horizontal offset. */ 
              3; /* Vertical offset. */ 
             1; /* Number of rows. * 0; /* Legend item type (ignored). */ 
            12; /* Legend item width. */
              1; /* Legend item height. */ 
             3; /* Gap between text and line. */
             0; /* Row gap (ignored). */
            12; /* Column gap. */
     bottomCenter) /* Text location. */ 
CloseDrawing()
     102||\\`_Y08|||||||100 / 101  102  103  104  105  106  107  108
     109 1/ 102 103 104 105 106 107 108 109 110
     102 100 101 102 103 104 105 106 107 108 109
     108 105 100 101 104 106 108 106 105 104 103
     109 106 106 100 100 101 102 103 104 105 106 107
```
100 101 102 103 104 105 106 107 108 109 110

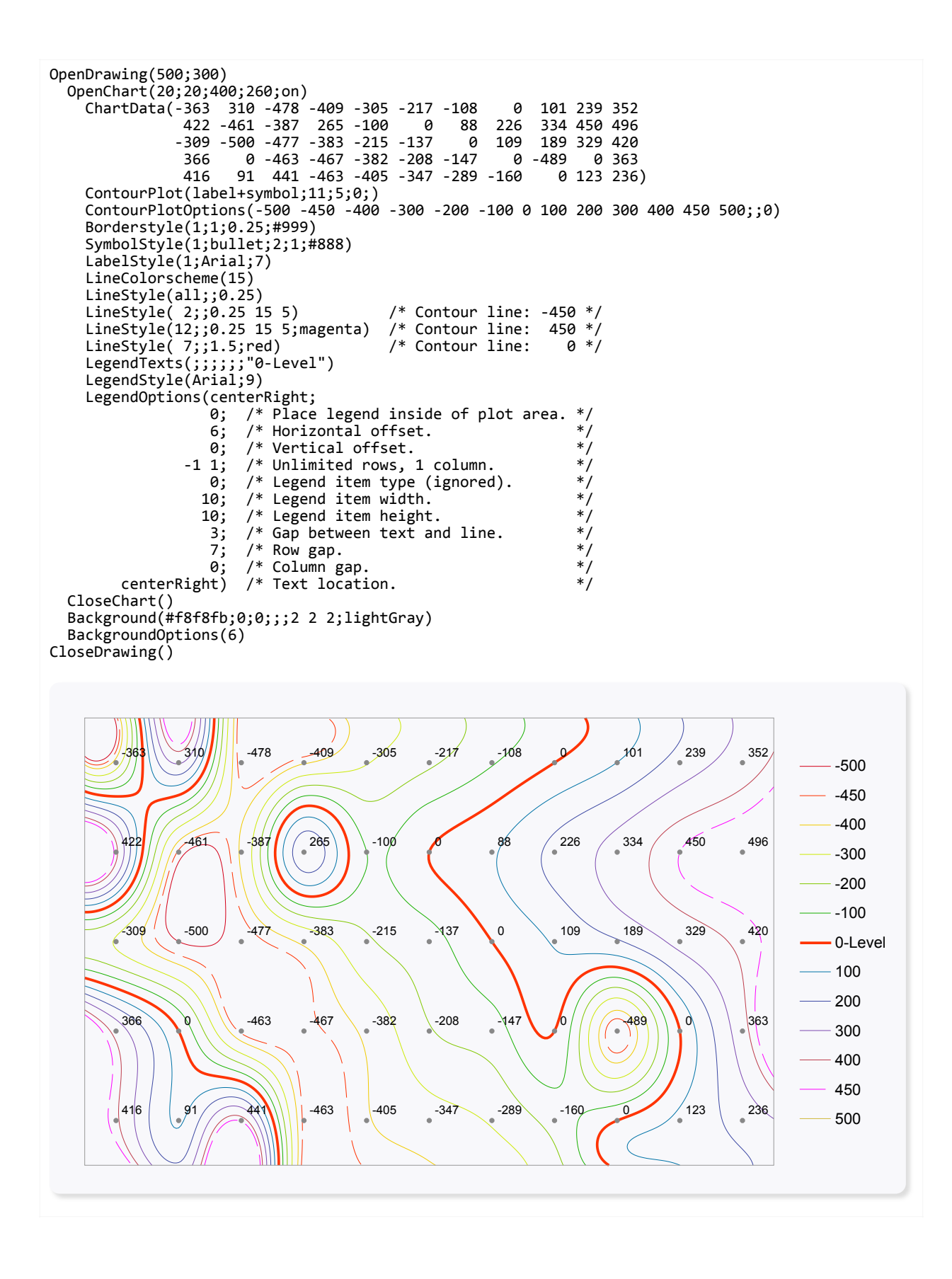

# **Density Plots**

Two functions are available to set up density plots: DensityPlot() and DensityPlotOptions(). The appearance of the density can be controlled by the FillColorScale() functions, the labels by using the five style functions LabelTexts(), LabelStyle(), LabelBackground(), LabelBackgroundOptions() and LabelOptions(). By using the function BorderStyle() the appearance of the border around the density plot can be controlled.

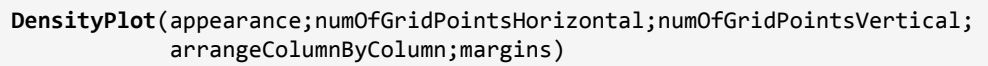

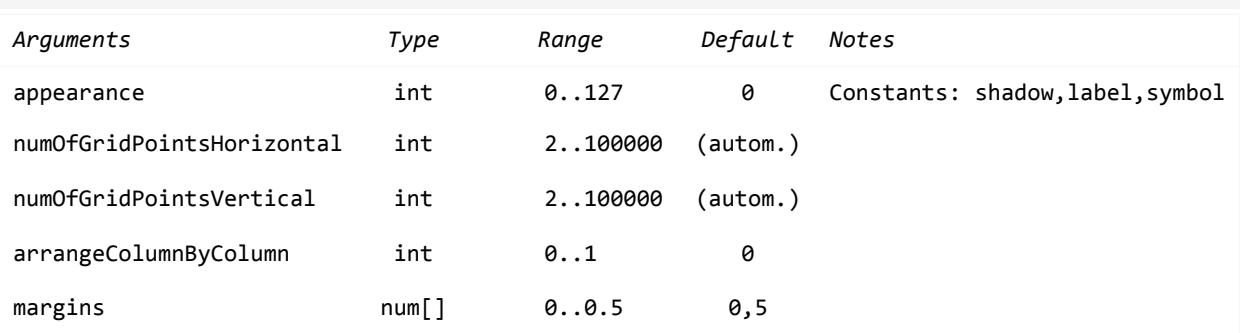

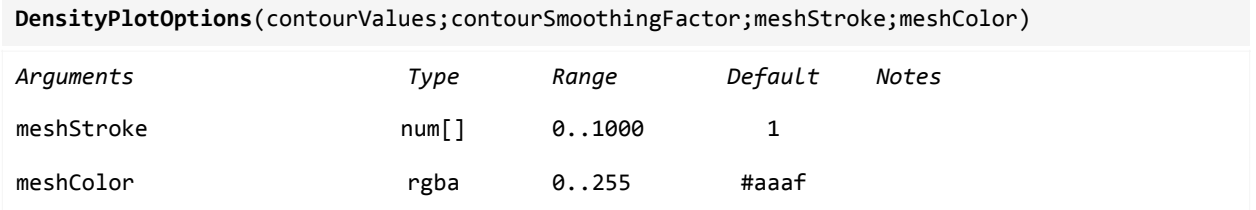

```
OpenDrawing(500;300) 
 ChartData(2 5 4 1 2 1 9 1 1<br>3 1 -1 1 0 -1 -8 -4 0
                      0 -1 -8 -4 0 -1 -3 -3 3.5 -2 -1.5 8 -1 0 
          -2 -1 0 -5.5 -2.5 0.5 -9 -4 1 
         -2 -1 0 -5.5 -2.5 0.5 -9 -4 1)
  DensityPlot(symbol+label;9;5;1;0.5) 
  DensityPlotOptions(0.25 5 5;#666) 
  FillColorScale(1;-14) 
  SymbolStyle(1;bullet;3;0.25;#666) 
  LabelStyle(1;Arial;9) 
  LegendStyle(Verdana;10) 
  LegendOptions(centerRight; 
               0; /* Place legend inside of plot area. */ 
               6; /* Horizontal offset. */ 
              0; /* Vertical offset. */
               1; /* Number of rows (ignored). */ 
               0; /* Legend item type (ignored). */ 
             15; /* Color scale width. */<br>150: /* Color scale height. */
            150; /* Color scale height.
              3; /* Gap between text and ticks. *0; /* Row gap (ignored). */
               0; /* Column gap (ignored). */ 
               6) /* Text location. */ 
 LegendColorScale(-8 -4 0 4 8; /* Scale values. */
                  1; /* Do reverse scale. */ 
                  5; /* Scale inset. */ 
                  6; /* Tick length. */ 
                  0; /* Tick offset. */ 
                 1; /* Tick stroke. */ 
                 #333; /* Tick color. */ 
                 1; /* Do mirror ticks. */ 
                  3; /* Num of sub-ticks. */ 
                 3; \frac{1}{3} /* Sub-tick length. */<br>"|u|"; /* Label format. */
                            /* Label format. * 1; /* Border stroke. */ 
                  #333) /* Border color. */ 
CloseDrawing()
```
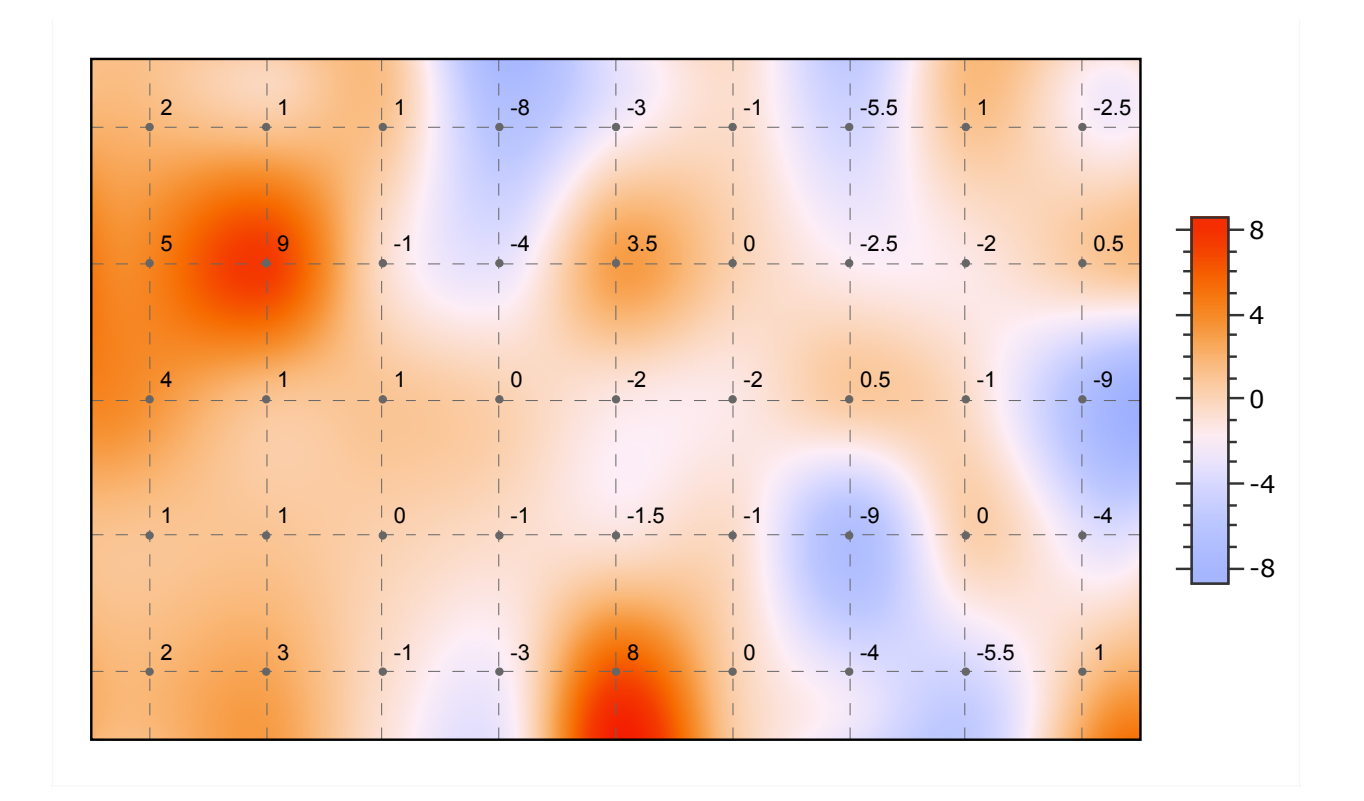

```
OpenDrawing(500;380) 
   OpenChart(20;20;460;300;on) 
    ChartData(236 310 -391 181 318 -338 -176 -194 -169 429 -455 401 174 98 -114 -405 -372 
441 -494 -423 361 187 54 -269 330 -311 -428 172 -200 -359 -436 415 472 238 50 180 389 445 
-209 358 -70 -410 72 352 -464 216 -395 -473 -314 391 -192 -212 289 379 280 193 -10 -85 -492 
-461 349 -110 -134 -73 480 422 459 -213 198 -203 -67 -306 278 160 -285 -434 174 -411 176 
-392 487 370 249 -65 -147 16 -109 1 -201 -481 399 -430 -16 -87 222 -484 20 -210 272 46 345 
-342 -312 306 -36 12 76 132 33 -32 314 -390 354 -393 302 331 -24 -222 -460 110 262 -138 59 
-469 317 83 -450 134 241 -335 -225 -491 439 419 467 74 -275 459 288 276 187 126 -332 -15 
-136 -414 275 91 329 -307 432 -81 -261 390 117 -440 -16 388 177 -310 134 338 415 358 -493 
260 66 -59 -60 -252 -423 375 -460 -239 20 -184 -36 344 180 157 83 -244 158 401 399 -120 293 
0 292 -321 -170 471 444 -83 -296 189 -12 345 -456 -132 -205 434 -203 44 361 158 -344 396 40 
-289 -295 459 -1 489 -11 -253 133 -88 -260 -212 -235 154 365 -149 496 331 286 25 -395 -484 5 
301 -382 -418 297 -224 339 -218 98 354 -272 -479 292 -394 0 -356 95 180 -203 49 427 -7 463 
-332 447 -168 -155 -128 -286 257 484 471 -7 -198 -147 -33 467 -181 491 -156 -133 -270 415 
-476 207 -43 61 306 -136 289 -352 168 -228 9 293 -273 150 -359 -292 292 -97 317 367 297 -500 
-34 -144 -100 66 283 -488 37 289 261 -266 -104 486 475 423 -473 -80 -359 -43 -255 429 -80 56 
-480 387 -191 294 365 -385 -162 -483 -473 -243 -341 -385 63 -127 -493 296 77 234 317 220 134 
-31 247 495 164 -101 -321 359 -96 345 400 207 -462 191 285 -142 45 -368 211 273 -267 -142 
372 -458 494 113 478 -100 -475 -438 -8 -234 1 -293 -424 -485 99 -316 194 -375 -386 66 -277 
-204 319 379 445 -495 313 497 310 286 297 228 84 413 -233 347 402 -149 177 -34 114) 
    DensityPlot(default;25;16) 
    DensityPlotOptions(0.25;white) 
    Borderstyle(1;;3;#888) 
    FillColorScale(1;25) 
     /* Set up legend. */ 
    LegendStyle(Verdana;10) 
    LegendOptions(bottomCenter; 
                  0; /* Place legend inside of plot area. */ 
                 0; /* Horizontal offset. */
                10; /* Vertical offset. */
                  1; /* Number of rows (ignored). */ 
                  0; /* Legend item type (ignored). */ 
               400; /* Color scale width. */
                12; /* Color scale height. */
                 3; /* Gap between text and ticks. */
                 0; /* Row gap (ignored). */
                  0; /* Column gap (ignored). */ 
        bottomCenter) /* Text location. */ 
    LegendColorTones(-500; /* Scale value Min. */ 
                     500: /* Scale value Max. * / 10; /* Number of color tones. */ 
                       0; /* Do reverse scale. */
                        0) /* Gap between color tones. */ 
   CloseChart() 
CloseDrawing()
```
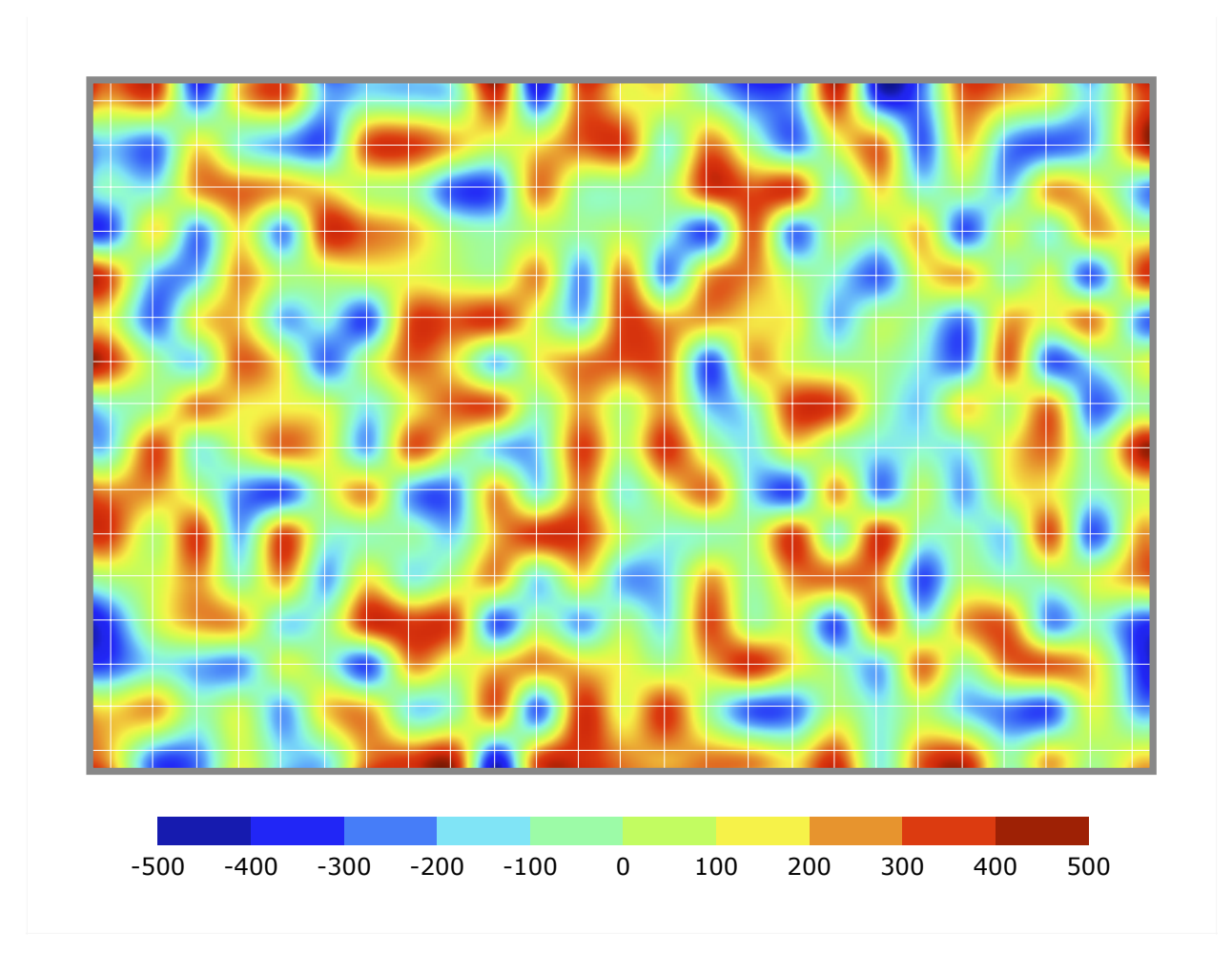

```
OpenDrawing(500;380) 
  OpenChart(20;60;460;300;on) 
    ChartData(-300 300 -500 -400 -300 -200 -100 0 100 200 300 
              400 -400 -300 200 -100 0 100 200 300 400 500 
             -300 -500 -400 -300 -200 -100 0 100 200 300 400 
              300 0 -500 -400 -300 -200 -100 0 -500 0 300 
              400 100 500 -500 -400 -300 -200 -100 0 100 200) 
    DensityPlot(symbol;11;5) 
    DensityPlotOptions(0) /* Hide grid. */ 
    Borderstyle(1;;1;#888) 
    SymbolStyle(1;plus;5;1;#f88) 
    FillColorScale(1;11;;;30) 
    /* Set up legend. */ 
    LegendTitle("Density";Verdana;16;plain;#666;;8) 
    LegendTexts("Less";;;;;;;;;"More") 
    LegendStyle(Verdana;10) 
    LegendOptions(topCenter; 
                0; /* Place legend inside of plot area. */ 
               0; /* Horizontal offset. */
               -3; /* Vertical offset. */
                1; /* Number of rows (ignored). */ 
                0; /* Legend item type (ignored). */ 
              250; /* Color scale width. */
               12; /* Color scale height. */
               5; /* Gap between text and ticks. */
               0; /* Row gap (ignored). */
                0; /* Column gap (ignored). */ 
        centerLeft; /* Text location. */
                2) /* Shape: 1...rect, 2..oval. */ 
   LegendColorTones(-500; /* Scale value Min. */
                   500; /* Scale value Max. * 10; /* Number of color tones. */ 
                      0; /* Do reverse scale. */ 
                      1) /* Gap between color tones. */ 
  CloseChart() 
CloseDrawing()
```
62

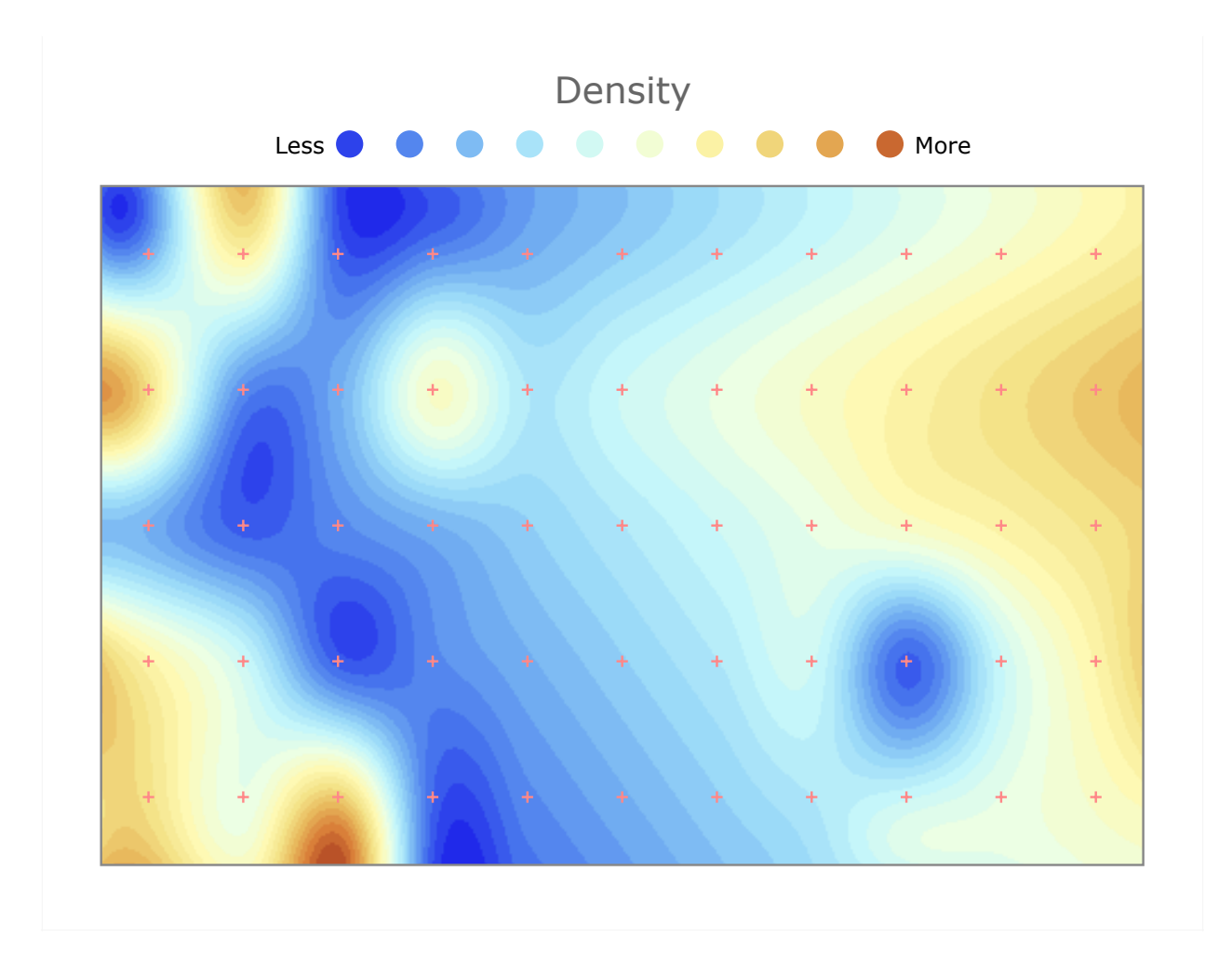

# **Venn Diagrams**

Currently, only 1, 2 and 3 area diagrams are supported. The appearance of the areas can be controlled by the FillStyle() and BorderStyle() functions, the labels by using the five style functions LabelTexts(), LabelStyle(), LabelBackground(), LabelBackgroundOptions() and LabelOptions().

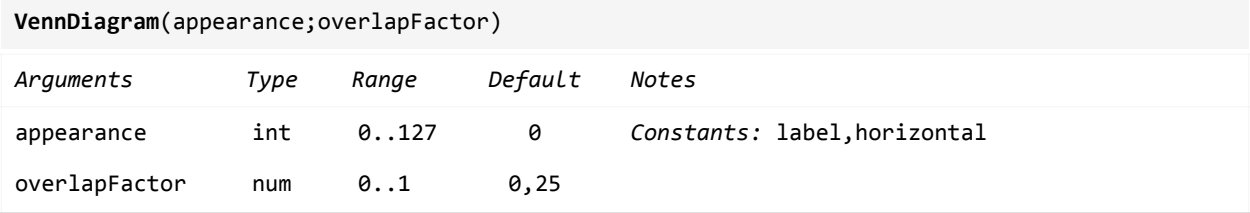

```
OpenDrawing(200;150) 
  VennDiagram(label; 
              0.4) /* Overlap factor. */ 
  ChartData(1 1 0 4 5 5; 1 1 3 0 2 ) 
  FillStyle(1;#cdca) 
  FillStyle(2;#fcca) 
   LabelStyle(all;Verdana;15;bold;black) 
CloseDrawing()
        6 3 5
```
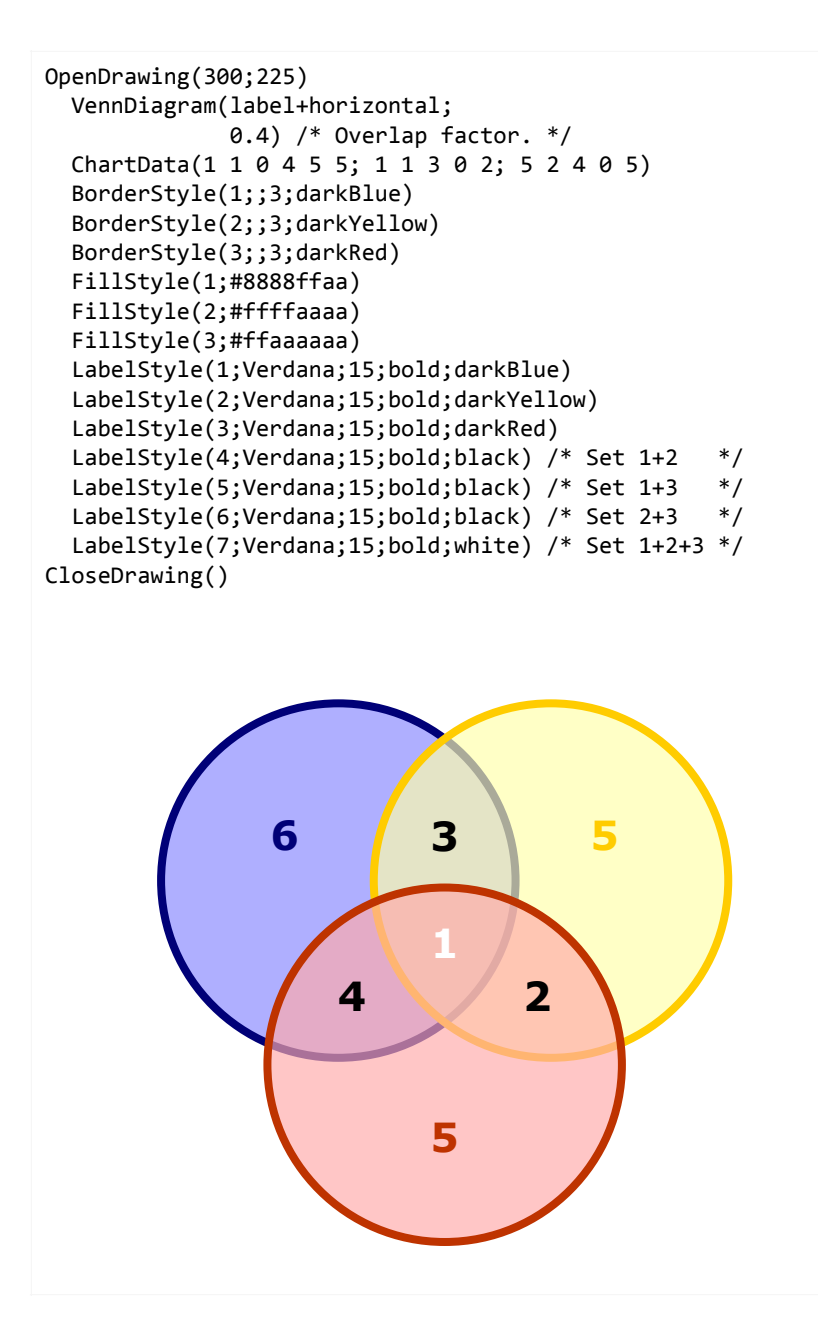

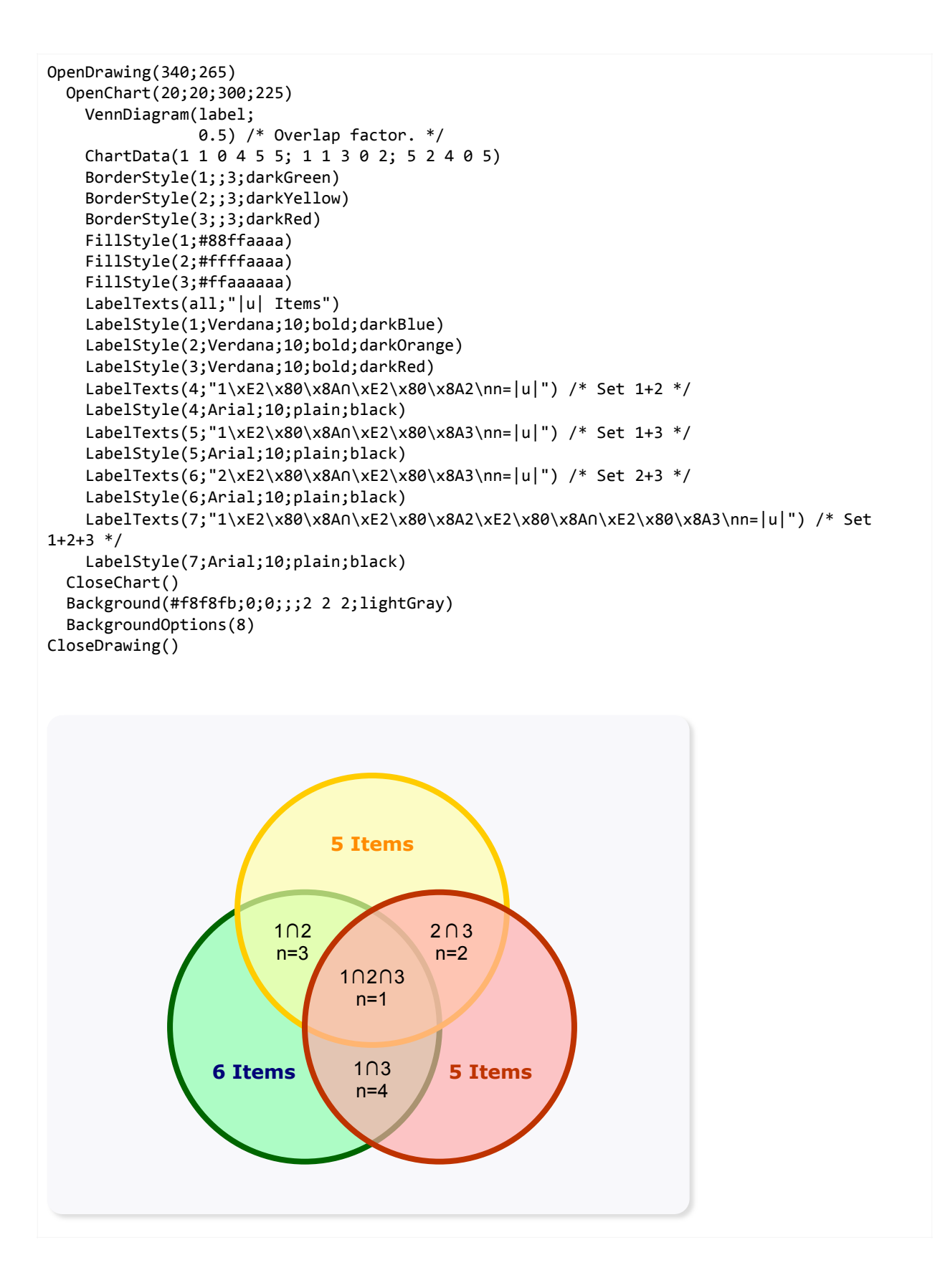

# **Tables**

A total of 19 functions are available for designing tables. They make it possible to:

- define tables with variable column widths and variable row heights.
- design cells with individual text styles, borders and backgrounds.
- alternate row and column backgrounds.
- add gaps between rows and columns.

#### **Table structure:**

```
OpenTable(xAnchor;yAnchor;hAlignment;vAlignment)
```

```
 ... 
    Sequence of table functions. 
    ... 
    Background(...) /* Optional. */ 
    BackgroundOptions(...) /* Optional. */ 
CloseTable()
```
### **Table functions:**

```
TableCellBackground(cellIndices;fillColor;fillColorVariant)
TableCellBorderBottom(rowIndices;columnIndices;borderStroke;borderColor;borderColorVariant)
TableCellBorderLeft(rowIndices;columnIndices;borderStroke;borderColor;borderColorVariant)
TableCellBorderRect(cellIndices;borderStroke;borderColor;borderColorVariant)
TableCellBorderRight(rowIndices;columnIndices;borderStroke;borderColor;borderColorVariant)
TableCellBorderTop(rowIndices;columnIndices;borderStroke;borderColor;borderColorVariant) 
TableCellPadding(cellIndices;padding) 
TableCellStyle(cellIndices;fontName;textSize;textStyle;textColor;hAlignment;vAlignment) 
TableColumnAlignments(horizontalAlignment1;horizontalAlignment2;...) 
TableColumnAlternateBackgrounds(color1;color2;...) 
TableColumnGap(columnIndices;gap) 
TableColumnWidths(width1;width2;…) 
TableRowAlignments(verticalAlignment1;verticalAlignment2;...) 
TableRowAlternateBackgrounds(color1;color2;...) 
TableRowGap(rowIndices;gap)
TableRowHeights(height1;height2;…) 
TableTexts(options;texts)
```
**Data entry:** Row texts are separated by a line feed "\n" and the individual cell texts by a tab character "\t". For example:

*TableTexts("";"Row1 Text 1\tRow1 Text 2\tRow1 Text 3\nRow2 Text 1\tRow2 Text 2\tRow2 Text 3")* 

Cells are referenced by the row and column index. For example:

```
TableCellBackground( 5 3;yellow) /* Cell in row 5, column 3. */ 
TableCellBackground( 5 -1;yellow) /* Cell in row 5, last column. */ 
TableCellBackground(-1 -1;yellow) /* Cell in last row, last column. */ 
TableCellBackground( 5 -2;yellow) /* Cell in row 5, second last column. */ 
TableCellBackground(-3 -2;yellow) /* Cell in third last row, second last column. */
```
A range of cells is referenced by listing the upper-left cell of the range, followed by the lowerright cell, i.e. [*fromRow fromColumn toRow toColumn* ... ]. For example:

```
TableCellBackground( 1 2 3 2;yellow) /* Range from cell(1,2) to cell(3,2). */ 
TableCellBackground( 1 1 1 -1;yellow) /* Row 1. */ 
TableCellBackground( 2 1 2 -1;yellow) /* Row 2. */ 
TableCellBackground( 2 1 5 -1;yellow) /* Rows 2 to 5. */ 
TableCellBackground(-1 1 -1 -1;yellow) /* Last row.
TableCellBackground(-2 1 -1 -1;yellow) /* Last 2 rows. */ 
TableCellBackground(1 1 -1 1;yellow) /* Column 1. */ 
TableCellBackground(1 2 -1 2;yellow) /* Column 2. */ 
TableCellBackground(1 2 -1 5;yellow) /* Column 2 to 5. */ 
TableCellBackground(1 -1 -1 -1;yellow) /* Last column. */ 
TableCellBackground(1 -2 -1 -1;yellow) /* Last 2 columns. */
```
Multiple cell ranges can be defined in one function call. For example:

```
TableCellBackground(1 1 1 -1 /* First row. */ 
                 -1 1 -1 -1;yellow) /* Last row. */ 
TableCellBackground(1 1 -1 1
                  1 -1 -1 -1;yellow) /* Last column. */
```
Short form: 0…means all cells. For example:

*TableCellBackground(0;yellow) /\* All rows and columns. \*/* 

**OpenTable**(xAnchor;yAnchor;hAlignment;vAlignment)

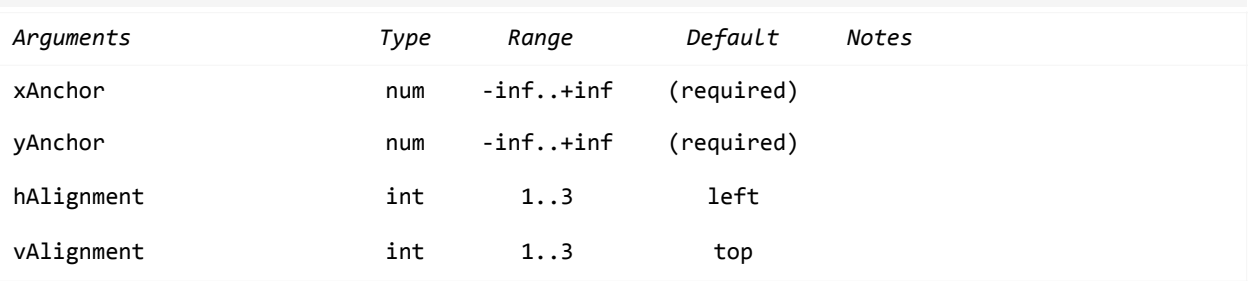

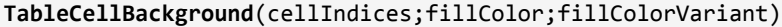

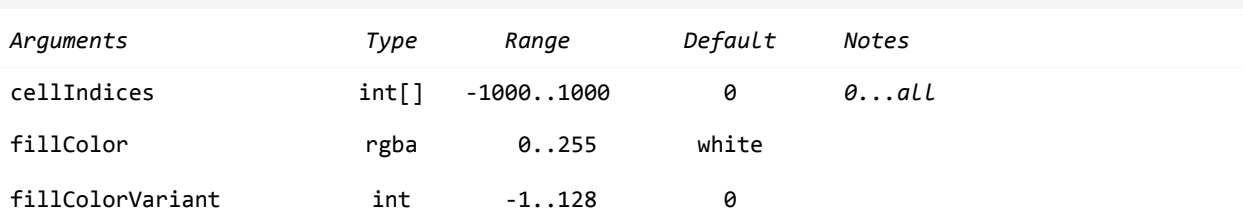

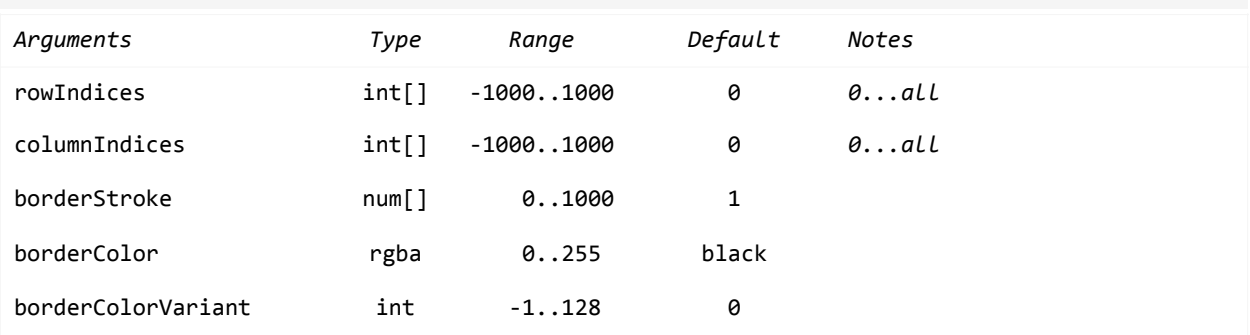

**TableCellBorderBottom**(rowIndices;columnIndices;borderStroke;borderColor;borderColorVariant)

#### **TableCellBorderLeft**(rowIndices;columnIndices;borderStroke;borderColor;borderColorVariant)

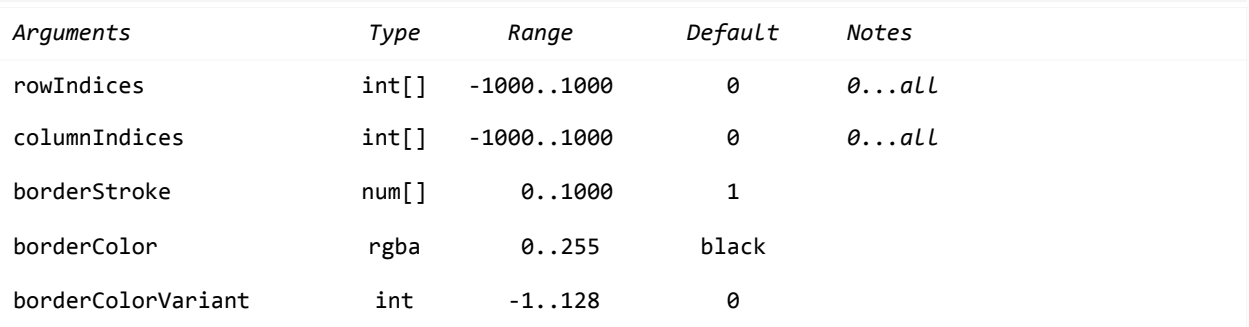

#### **TableCellBorderRect**(cellIndices;borderStroke;borderColor;borderColorVariant)

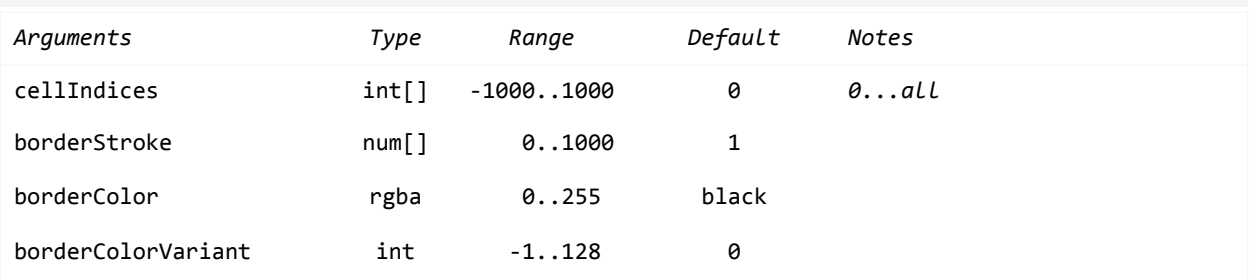

#### **TableCellBorderRight**(rowIndices;columnIndices;borderStroke;borderColor;borderColorVariant)

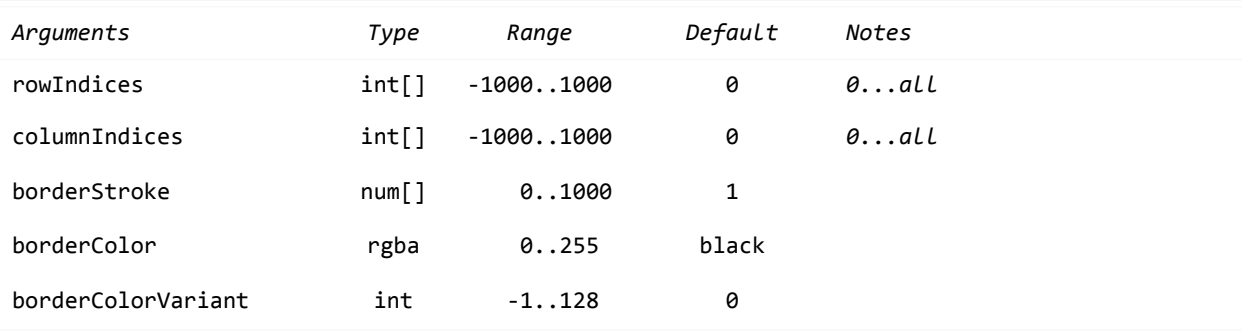

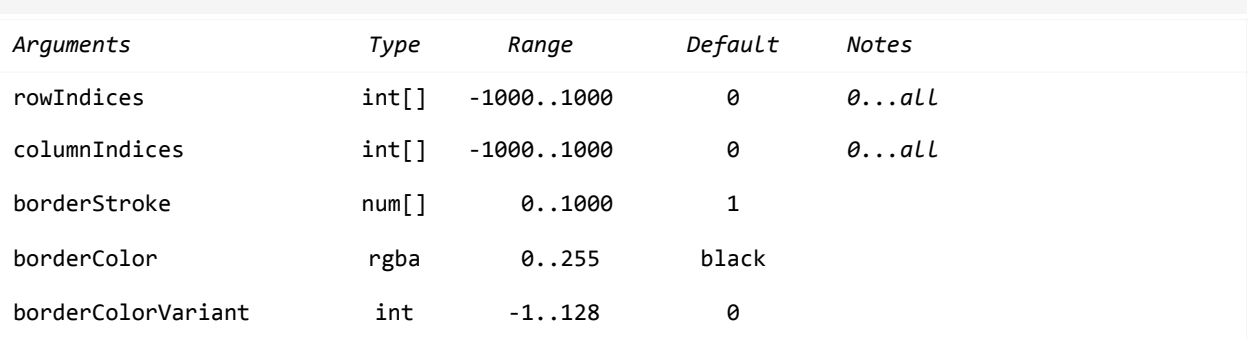

**TableCellBorderTop**(rowIndices;columnIndices;borderStroke;borderColor;borderColorVariant)

#### **TableCellPadding**(cellIndices;padding)

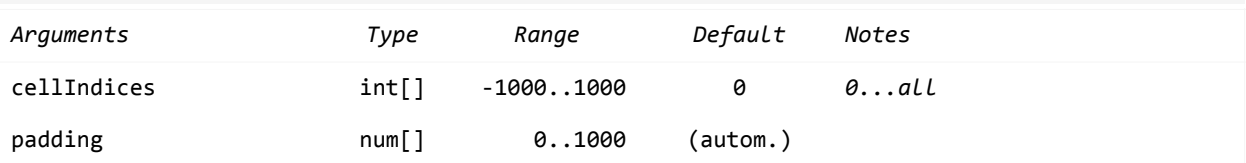

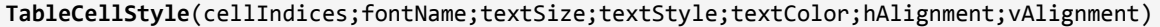

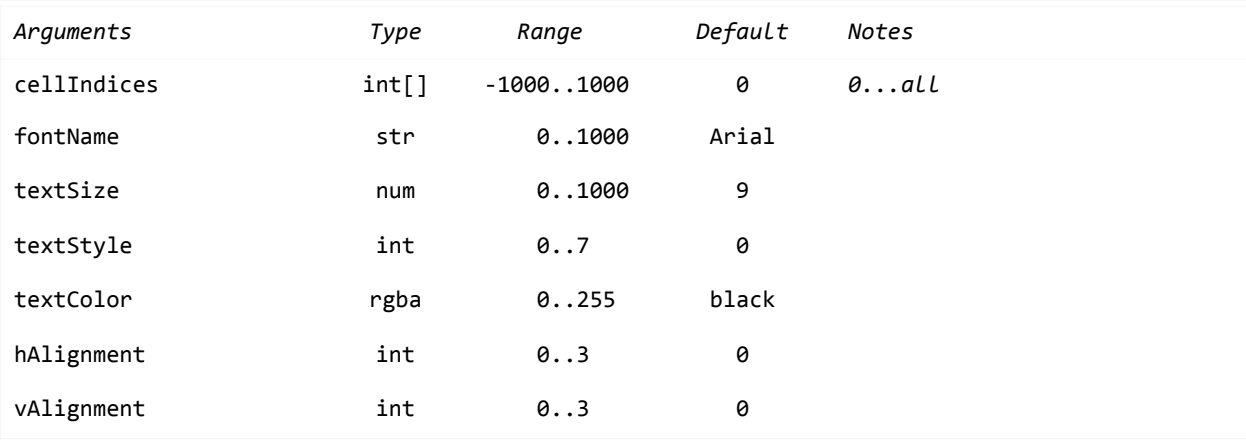

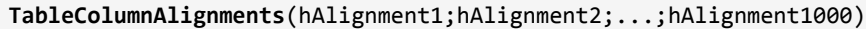

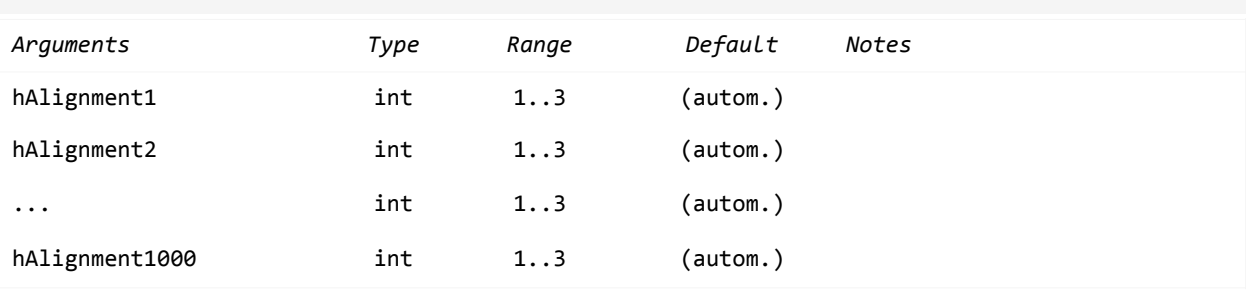

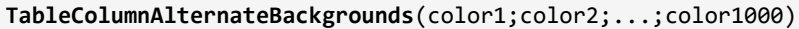

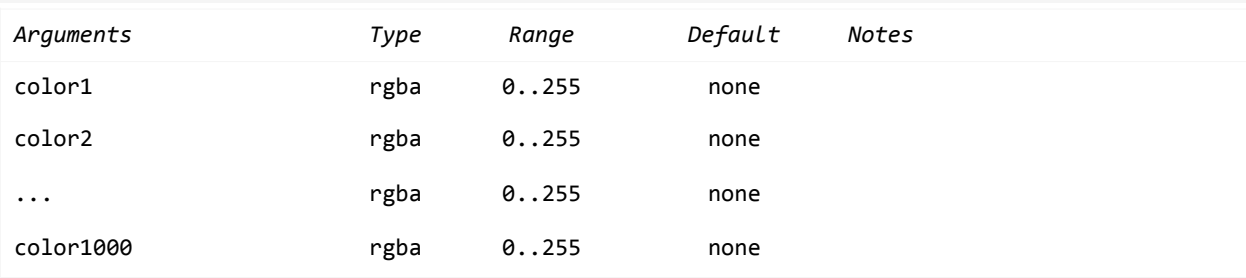

#### **TableColumnGap**(columnIndices;gap)

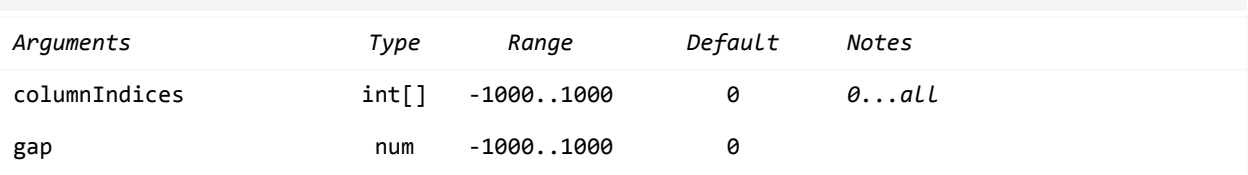

### **TableColumnWidths**(width1;width2;...;width1000)

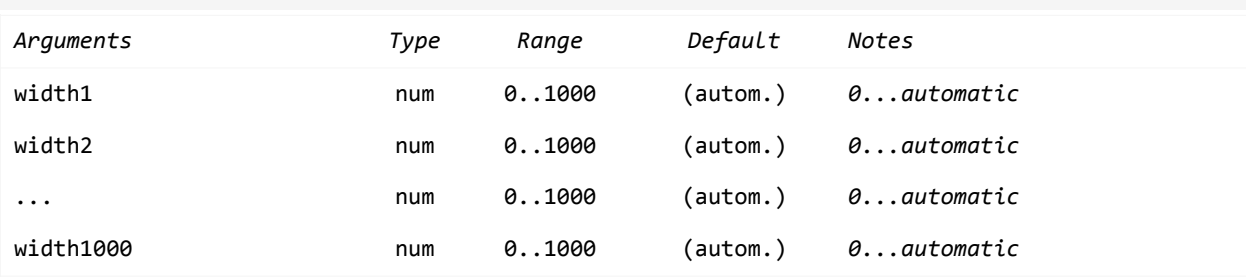

### **TableTexts**(options;texts)

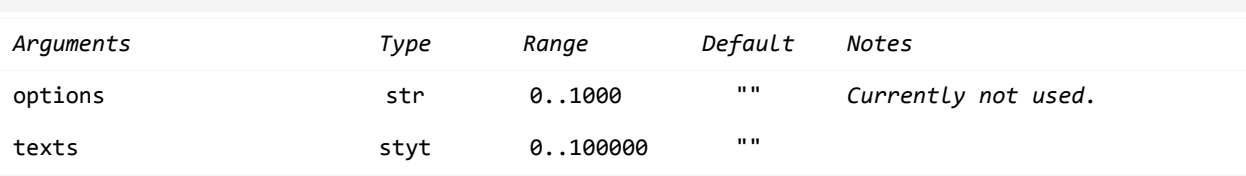

### **TableRowAlignments**(vAlignment1;vAlignment2;...;vAlignment1000)

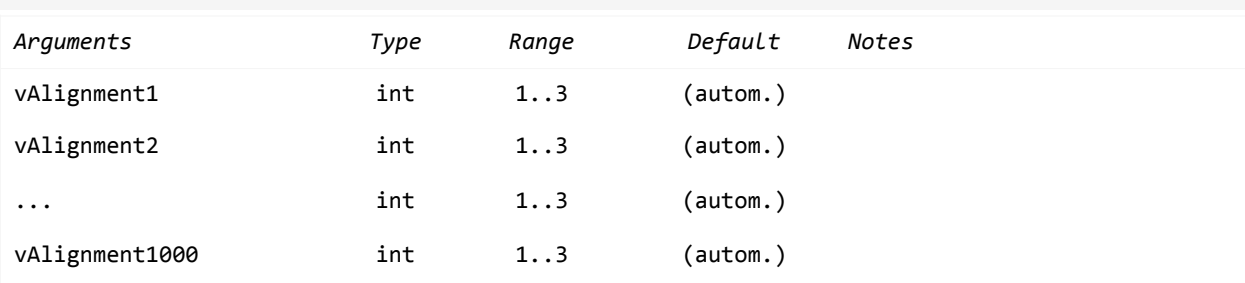

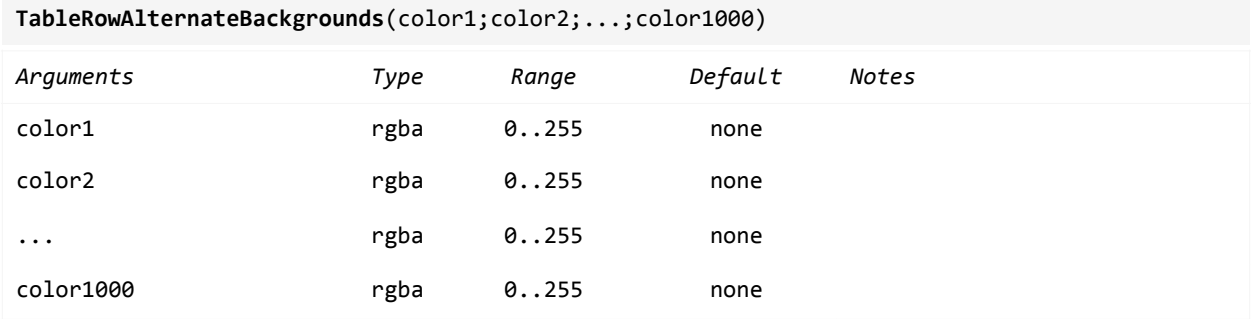

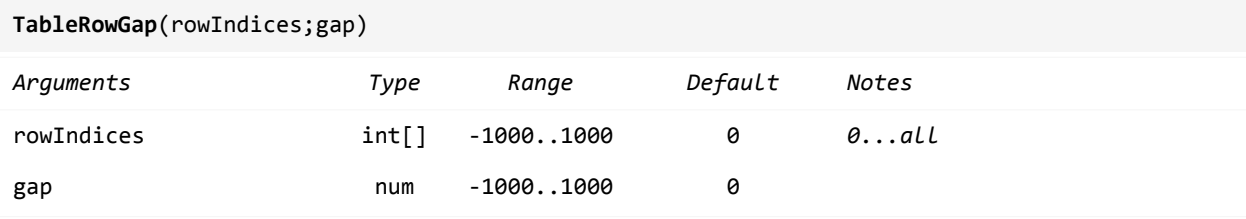

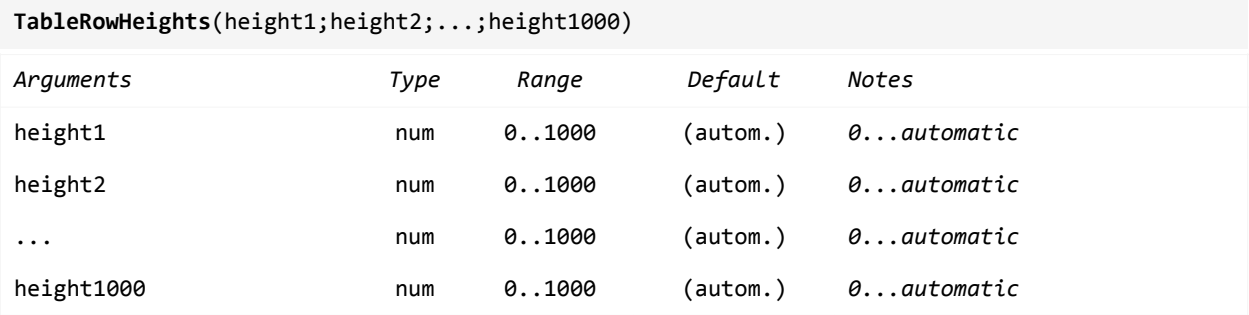
```
OpenDrawing(400;200) 
   OpenTable(0;0;left;top) 
TableTexts("";"10\t1,234.21\t712\n25\t93.42\t3949\n268\t234.20\t6854\n185\t-1,692.21\t•••\n1
24\t198.50\t1000") 
     TableCellStyle(0;Verdana;15;plain;black) /* 0..all cells. */ 
     TableColumnAlignments(right;right;right) 
     TableColumnWidths(0;100;80) /* 0...automatic. */ 
     TableRowAlternateBackgrounds(#eef;white) /* Color of row1 row2 ... */ 
     Background(white;;0.5;lightGray;;2 2 5;lightGray) 
     BackgroundOptions(4;20) 
   CloseTable() 
CloseDrawing()
```
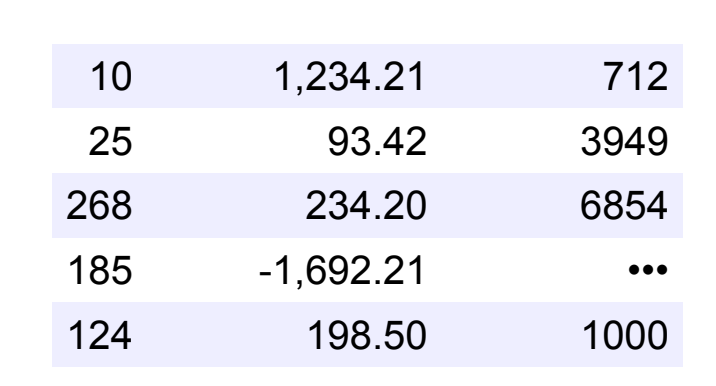

```
OpenDrawing(400;200) 
   OpenTable(0;0;left;top) 
     TableTexts("";"\tA\tB\tC\r 1\t10\t1,234.21\t712\n 2\t25\t93.42\t3949\n 
3\t268\t234.20\t6854\n 4\t185\t-1,692.21\t***\n 5\t124\t198.50\t1000") TableCellStyle(0;Verdana;15;plain;black) /* 0..all cells. */ 
     TableColumnAlignments(left;right;right;right) 
     TableColumnWidths(0;60;100;80) /* 0...automatic. */ 
     /* [fromRow fromColumn toRow toColumn] -1...lastRow or lastColumn */ 
     TableCellBackground(2 2 2 -1 /* Line 2. */ 
                         4 2 4 -1 /* Line 4. */ 
                         6 2 6 -1; /* Line 6. */ 
                         #eef) 
     Background(white;;0.5;lightGray;;2 2 5;lightGray) 
     BackgroundOptions(4;20) 
   CloseTable() 
CloseDrawing()
```
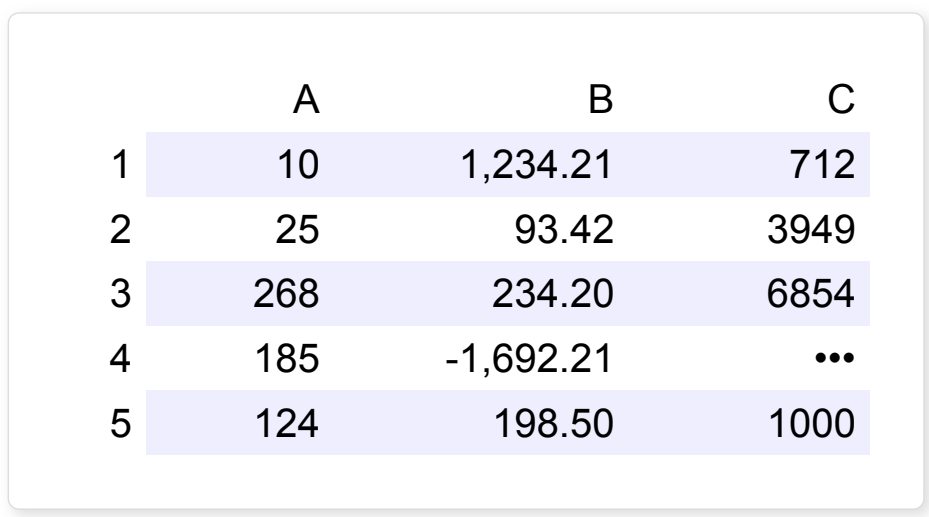

```
OpenDrawing(400;200) 
  OpenTable(0;0;left;top) 
     TableTexts("";"\tA\tB\tC\r 1\t10\t1,234.21\t712\n 2\t25\t93.42\t3949\n 
3\t268\t234.20\t6854\n 4\t185\t-1,692.21\t***\n 5\t124\t198.50\t1000") TableCellStyle(0;Verdana;15;plain;black) /* 0...all cells. */ 
     TableColumnAlignments(left;right;right;right) 
     TableColumnWidths(0;60;100;80) /* 0...automatic. */ 
     /* Set up column headers. */ 
     /* [fromRow fromColumn toRow toColumn] -1...lastRow or lastColumn */ 
     TableCellBorderRect(1 2 1 -1;1) 
     TableRowGap(1;3) 
     /* Set up rows headers. */ 
     TableCellBorderRect(2 1 -1 1;1) 
     TableColumnGap(1;3) 
     /* Set up table. */ 
     TableCellBorderRect(2 2 -1 -1;1) 
     Background(white;;0.5;lightGray;;2 2 5;lightGray) 
     BackgroundOptions(4;20) 
  CloseTable() 
CloseDrawing()
```
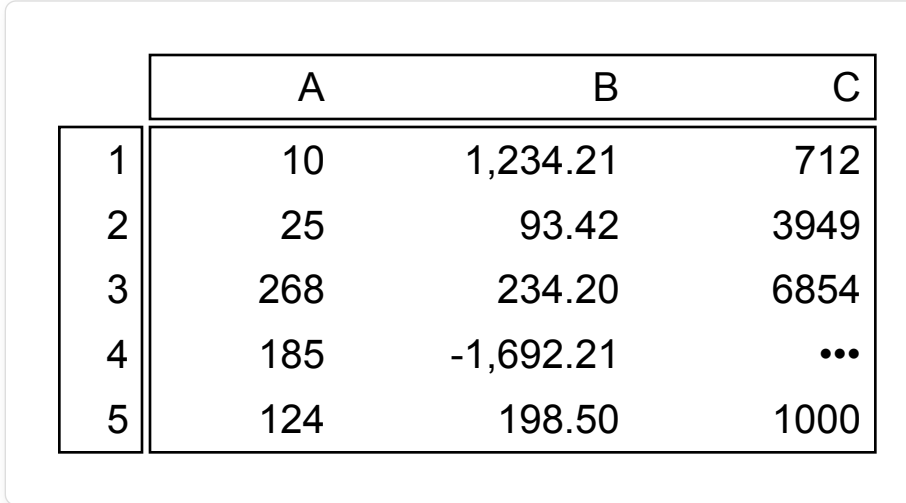

```
OpenDrawing(400;200) 
   OpenTable(0;0;left;top) 
     TableTexts("";"\tA\tB\tC\r 1\t10\t1,234.21\t712\n 2\t25\t93.42\t3949\n 
3\t268\t234.20\t6854\n 4\t185\t-1,692.21\t•••\n 5\t124\t198.50\t1000") 
     TableCellStyle(0;Verdana;15;plain;black) /* 0...all cells. */ 
     TableColumnAlignments(left;right;right;right) 
     TableColumnWidths(0;60;100;80) /* 0...automatic. */ 
     /* Set up column headers. */ 
     /* [fromRow fromColumn toRow toColumn] -1...lastRow or lastColumn */ 
     TableCellStyle(1 2 1 -1;Arial;15;plain;white) 
     TableCellBackground(1 2 1 -1;#88f) 
     TableCellBorderRect(1 2 1 -1;1;#bbb) 
     TableRowGap(1;3) 
     /* Set up rows headers. */ 
     TableCellStyle(2 1 -1 1;Arial;15;plain;white) 
     TableCellBackground(2 1 -1 1;#88f) 
     TableCellBorderRect(2 1 -1 1;1;#bbb) 
     TableColumnGap(1;3) 
     /* Set up table. */ 
     TableCellBorderRect(2 2 -1 -1;1;#bbb) 
     TableCellBackground(2 2 2 -1 /* Line 2. */ 
                          4 2 4 -1 /* Line 4. */ 
                          6 2 6 -1; /* Line 6. */ 
                          #eef) 
     Background(white;;0.5;lightGray;;2 2 5;lightGray) 
     BackgroundOptions(4;20) 
   CloseTable() 
CloseDrawing()
```
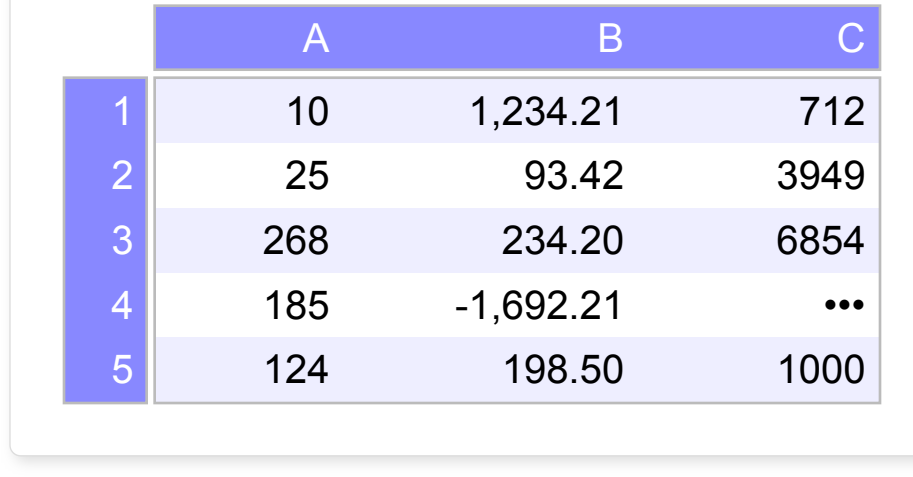

```
OpenDrawing(400;200) 
   OpenTable(0;0;left;top) 
     TableTexts("";"\tA\tB\tC\r 1\t10\t1,234.21\t712\n 2\t25\t93.42\t3949\n 
3\t268\t234.20\t6854\n 4\t185\t-1,692.21\t***\n 5\t124\t198.50\t1000") TableCellStyle(0;Verdana;15;plain;black) /* 0...all cells. */ 
     TableColumnAlignments(left;right;right;right) 
     TableColumnWidths(0;60;100;80) /* 0...automatic. */ 
     /* Set up column headers. */ 
     /* [fromRow fromColumn toRow toColumn] -1...lastRow or lastColumn */ 
     TableCellStyle(1 2 1 -1;Arial;15;plain;white) 
     TableCellBackground(1 2 1 -1;#88f) 
     TableCellBorderRect(1 2 1 -1;1) 
     TableRowGap(1;3) 
     /* Set up rows headers. */ 
     TableCellStyle(2 1 -1 1;Arial;15;plain;white) 
     TableCellBackground(2 1 -1 1;#88f) 
     TableCellBorderRect(2 1 -1 1;1) 
     TableColumnGap(1;3) 
     /* Set up table. */ 
     TableCellBorderRect(2 2 -1 -1;1) 
     Background(white;;0.5;lightGray;;2 2 5;lightGray) 
     BackgroundOptions(4;20) 
   CloseTable()AAAA 
CloseDrawing()
```
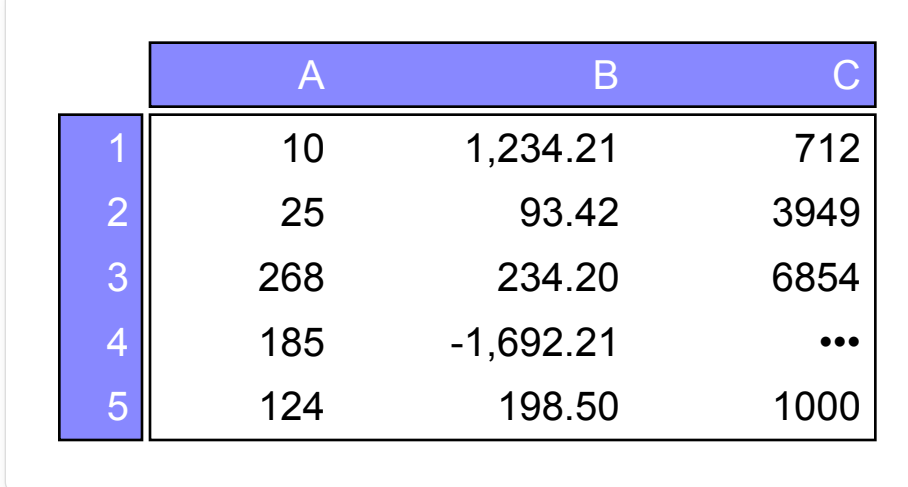

```
OpenDrawing(400;200) 
   OpenTable(0;0;left;top) 
     TableTexts("";"\tA\tB\tC\r 1\t10\t1,234.21\t712\n 2\t25\t93.42\t3949\n 
3\t268\t234.20\t6854\n 4\t185\t-1,692.21\t***\n 5\t124\t198.50\t1000") TableCellStyle(0;Verdana;15;plain;black) /* 0...all cells. */ 
     TableColumnAlignments(left;right;right;right) 
     TableColumnWidths(0;60;100;80) /* 0...automatic. */ 
     /* Set up column headers. */ 
     /* [fromRow fromColumn toRow toColumn] -1...lastRow or lastColumn */ 
     TableCellStyle(1 2 1 -1;Arial;15;plain;white) 
     TableCellBackground(1 2 1 -1;#88f) 
     TableCellBorderRect(1 2 1 -1;1;#bbb) 
     TableRowGap(1;3) 
     /* Set up rows headers. */ 
     TableCellStyle(2 1 -1 1;Arial;15;plain;white) 
     TableCellBackground(2 1 -1 1;#88f) 
     TableCellBorderRect(2 1 -1 1;1;#bbb) 
     TableColumnGap(1;3) 
     /* Set up table. */ 
     TableCellBorderRect(2 2 -1 -1;1;#bbb) 
     TableCellBackground(2 2 -1 2;#e8e8ff) 
     TableCellBackground(2 3 -1 3;#f2f2ff) 
     TableCellBackground(2 4 -1 4;#f8f8ff) 
     TableCellStyle(5 3;Verdana;15;plain;red) 
     Background(#f8f8fb;;0.5;lightGray;;2 2 5;lightGray) 
     BackgroundOptions(4;20) 
   CloseTable() 
CloseDrawing()
```
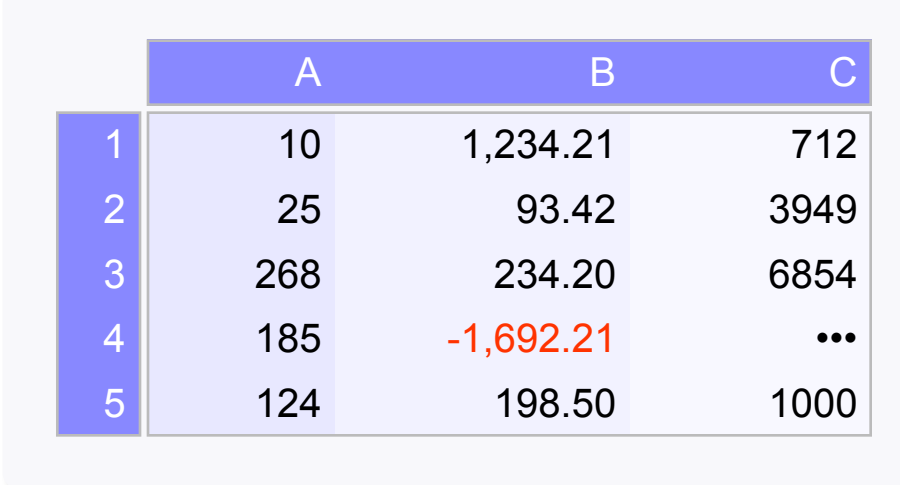

```
OpenDrawing(480;200) 
   OpenTable(0;0;left;top) 
     TableTexts("";"QTY\tSUK\tProduct\tItem Price\tPrice\n1\t#12\tProduct 
1\t1,234.56\t1,234.56\n25\t#3182\tItem B\t85.41\t2,135.25\n180\t#991\tProduct Item 
C\t5.00\t900.00\n\t\t\tTotal:\t4,269.81") 
     TableColumnWidths(0;0;150;0;0) /* 0...automatic */ 
     TableColumnAlignments(right;left;left;right;right) 
     TableRowAlternateBackgrounds(white;#eef) /* Row1 row2 ... */ 
    TableRowGap(1 4;5) /* Gap between row 1&2 and row 4&5. */ /* Set up row 1: Header */ 
    /* 1 1 1 -1...fromRow fromColumn toRow toColumn. -1...lastRow or lastColumn */
     TableCellStyle(1 1 1 -1;Arial;15;plain;white) 
     TableCellBackground(1 1 1 -1;#88f) 
     /* Set up row 2..4: Body */ 
     /* 2 1 -1 -1...fromRow fromColumn toRow toColumn. -1...lastRow or lastColumn */ 
     TableCellStyle(2 1 -1 -1;Arial;15;plain;darkBlue) 
     /* 2 1 4 5...fromRow fromColumn toRow toColumn */ 
     TableCellBorderRect(2 1 4 5;1;#aaf) 
     /* Set up row 5: Footer */ 
     /* -1 -1...lastRow lastColumn */ 
     TableCellStyle(-1 -1;Arial;15;bold;darkBlue) 
     TableCellBorderRect(-1 -1;0.25;#88f) 
     TableCellBackground(-1 -1;#ddf) 
     Background(white;0;3;teal;solid;2 2 5; ) 
     BackgroundOptions(6;20) 
   CloseTable() 
CloseDrawing()
```
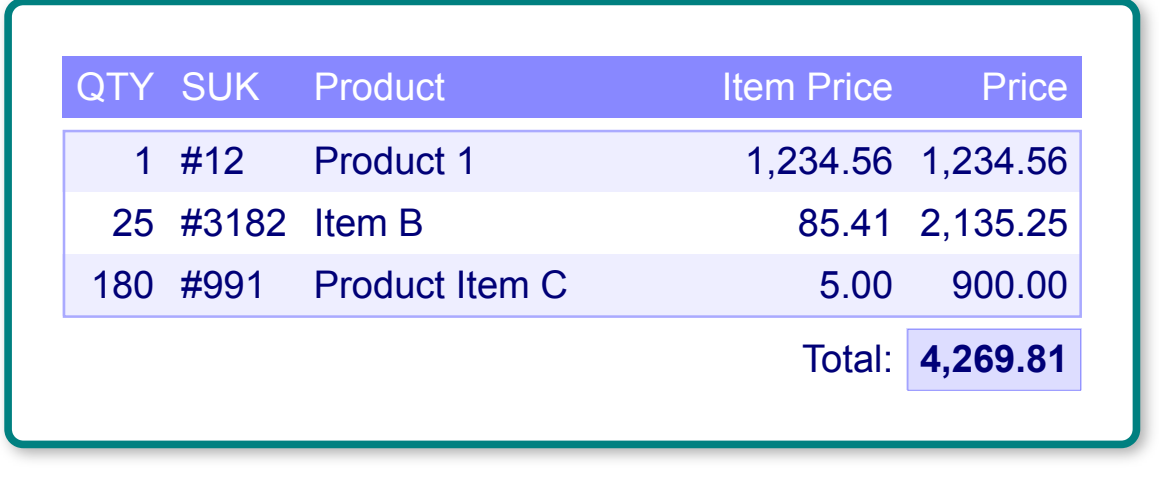

```
OpenDrawing(450;350) 
   OpenTable(10;10;left;top) 
    TableTexts("";"<span size=16> S</span>ed ut perspiciatis unde omnis iste natus error sit
voluptatem accusantium doloremque laudantium, totam rem aperiam, eaque ipsa quae ab illo 
inventore veritatis et quasi architecto beatae vitae dicta sunt explicabo. Nemo enim ipsam 
voluptatem quia voluptas sit aspernatur aut odit aut fugit, sed quia consequuntur magni 
dolores eos qui ratione voluptatem sequi nesciunt.\t<span size=16> B</span>ut I must explain
to you how all this mistaken idea of denouncing pleasure and praising pain was born and I 
will give you a complete account of the system, and expound the actual teachings of the 
great explorer of the truth, the master-builder of human happiness. No one rejects, 
dislikes, or avoids pleasure itself, because it is pleasure, but because those who do not 
know how to pursue pleasure rationally encounter consequences that are extremely painful.
\n<span size=16> A</span>t vero eos et accusamus et iusto odio dignissimos ducimus qui
blanditiis praesentium voluptatum deleniti atque corrupti quos dolores et quas molestias 
excepturi sint occaecati cupiditate non provident, similique sunt in culpa qui officia 
deserunt mollitia animi, id est laborum et dolorum fuga.\t<span size=16> O</span>n the other 
hand, we denounce with righteous indignation and dislike men who are so beguiled and 
demoralized by the charms of pleasure of the moment, so blinded by desire, that they cannot 
foresee the pain and trouble that are bound to ensue; and equal blame belongs to those who 
fail in their duty through weakness of will, which is the same as saying through shrinking 
from toil and pain.") 
     TableRowGap(1;8) 
     TableColumnGap(1;4) 
     TableColumnWidths(200;200) 
     TableCellBorderRect(1 1 1 2;1;#aaa) 
     TableCellBorderRect(2 1 2 2;1;#aaa) 
     /* Left column. */ 
     TableCellStyle(1 1 -1 1;Verdana;11;plain;white;left;top) 
     TableCellBackground(1 1;#88f) 
     TableCellBackground(2 1;#88f) 
     /* Right column. */ 
     TableCellStyle(1 2 -1 2;Verdana;11;plain;black;left;top) 
   CloseTable() 
CloseDrawing()
```
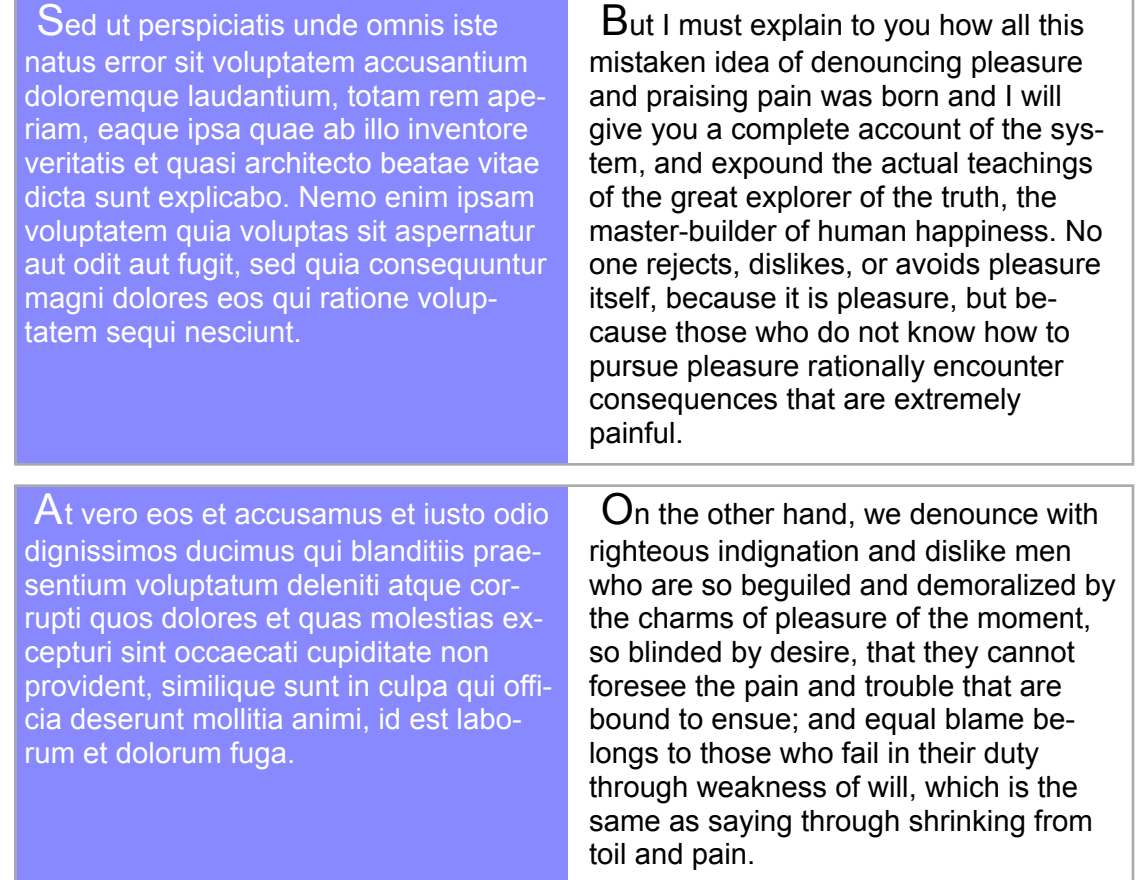

## **Tags**

A tag consists of a text object and an optional symbol or picture object and an optional background.

#### **Tag structure:**

```
OpenTag(xAnchor;yAnchor;hAlignment;vAlignment) 
   TagText(...) 
   TagPicture(...) or TagSymbol(...) /* Optional. */ 
   Background(...) /* Optional. */ 
   BackgroundOptions(...) /* Optional. */ 
CloseTag()
```
#### **Tag functions:**

```
TagPicture(width;height;position;alignment;gap;sourceType;sourceData; 
            borderStroke;borderColor;borderColorVariant;shadowEffect;shadowColor) 
TagSymbol(width;height;position;alignment;gap;symbolType;symbolStroke;symbolColor; 
           symbolColorVariant;symbolBackgroundColor;symbolBackgroundColorVariant; 
           shadowEffect;shadowColor) 
TagText(text;fontName;textSize;textStyle;textColor;hAlignment;textWidthMax;textHeightMax; 
         ellipsisPosition;shadowEffect;shadowColor)
```
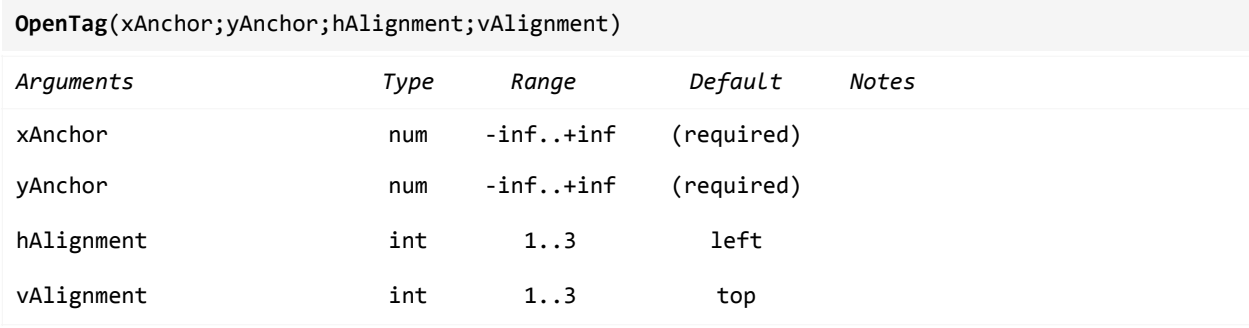

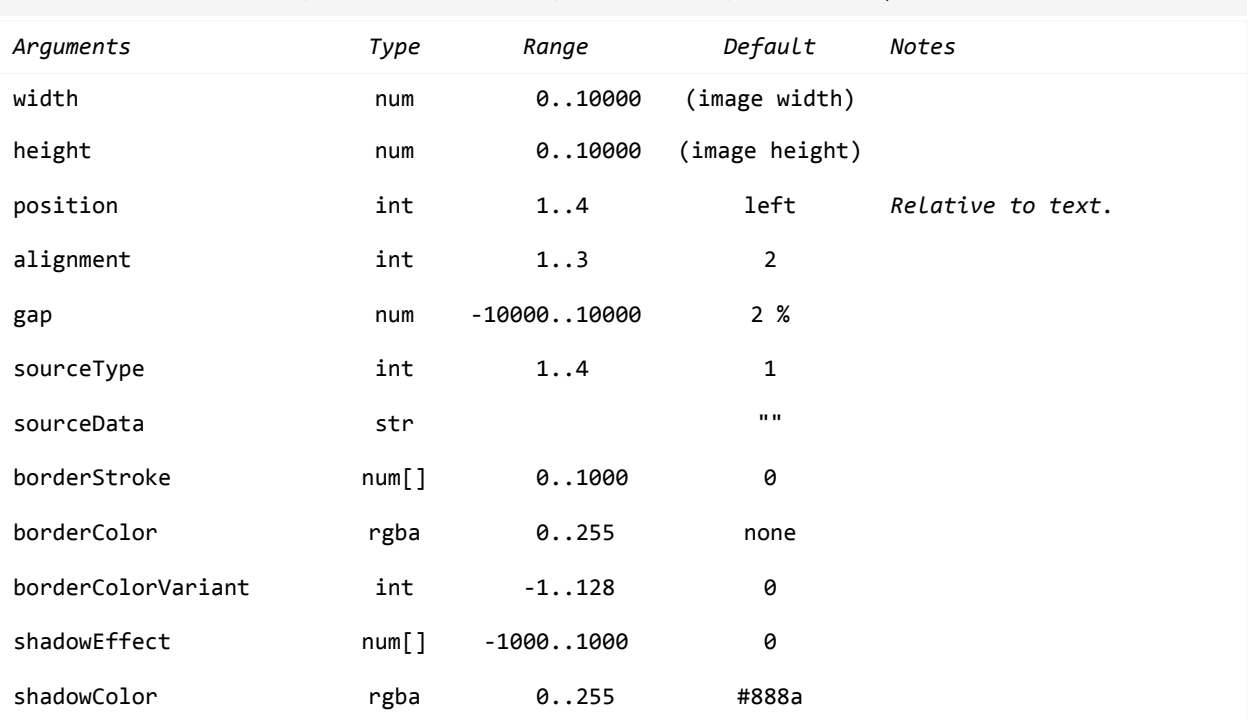

#### **TagPicture**(width;height;position;alignment;gap;sourceType;sourceData;borderStroke; borderColor;borderColorVariant;shadowEffect;shadowColor)

**TagSymbol**(width;height;position;alignment;gap;symbolType;symbolStroke;symbolColor; symbolColor;symbolColorVariant;symbolBackgroundColor; symbolBackgroundColorVariant;shadowEffect;shadowColor)

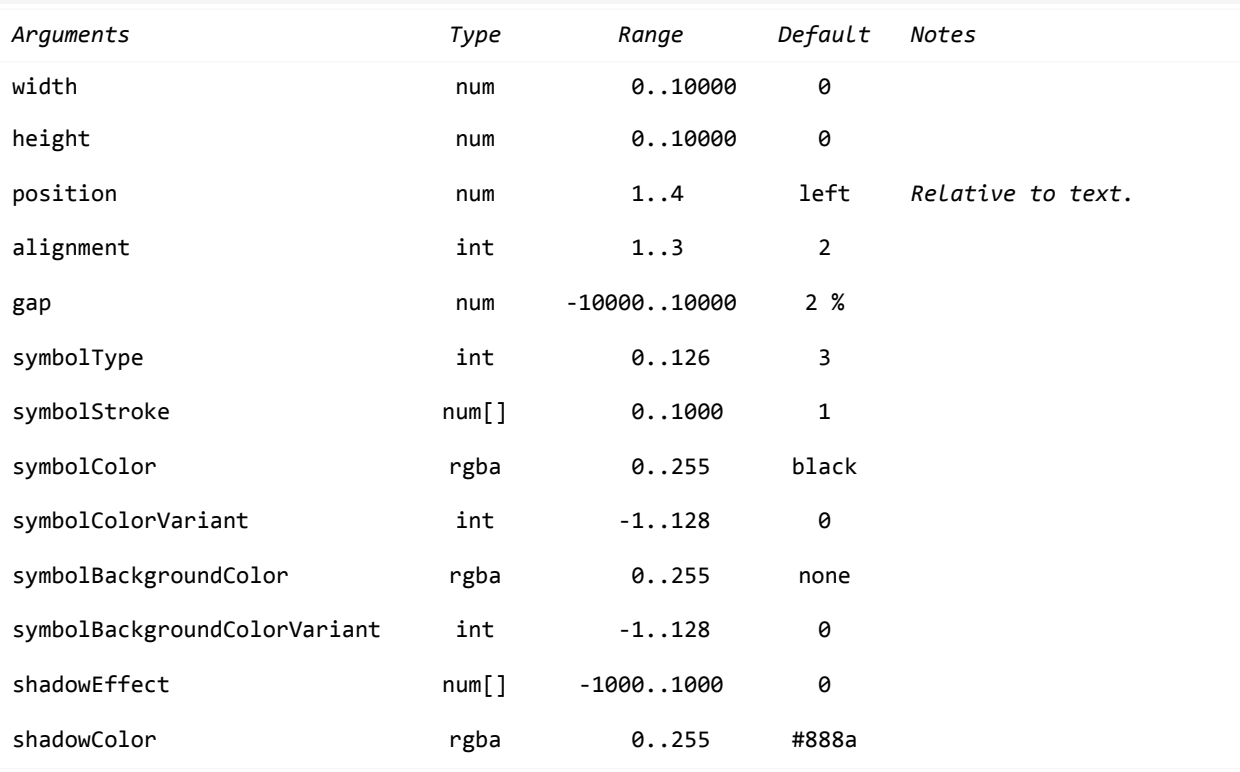

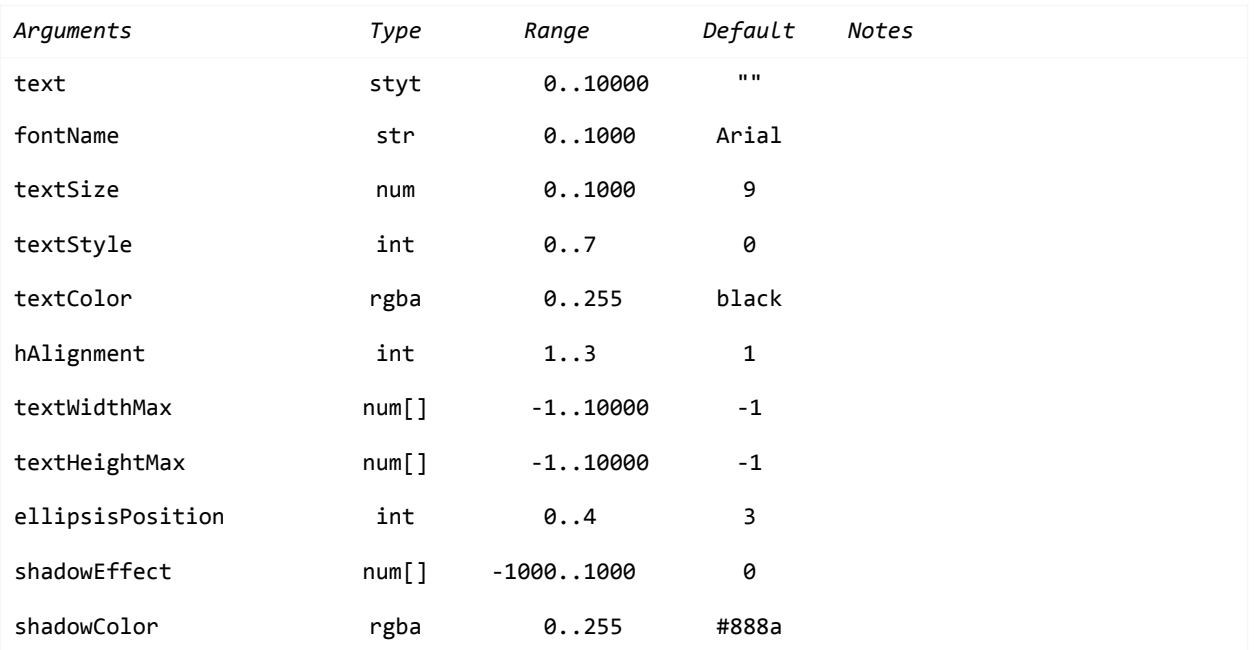

```
OpenDrawing(200;110) 
  OpenGroup() 
     OpenTag(20;20) 
       TagSymbol(16;16;right;center;10;squareOutline;2;red) 
       TagText("Distribution Test 9632";Arial;14) 
     CloseTag() 
     OpenTag(20;42) 
       TagSymbol(16;16;right;center;10;squareOutline;2;red) 
       TagText("Distribution Test 9669";Arial;14) 
     CloseTag() 
     OpenTag(20;64) 
       TagSymbol(16;16;right;center;10;squareOutline;2;red) 
       TagText("Distribution Test 9670";Arial;14) 
     CloseTag() 
    Background(#f3f6f2;0;0;;;2 2 2;lightGray)
     BackgroundOptions(8 0;10 15) 
  CloseGroup() 
CloseDrawing()
```
Distribution Test 9632 **□** Distribution Test 9669 D Distribution Test 9670 **D** 

```
OpenDrawing(200;90) 
  OpenTag(10;10) 
    TagSymbol(20;20; /* Symbol width and height. */ 
              left; /* Symbol position relative to text. */ 
             top; /* Symbol alignment. */
             8; /* Gap between symbol and text. */
              squareOutline;2;red) 
    TagText("Distribution Test 9632-1";Arial;14) 
  CloseTag() 
  OpenTag(10;32) 
    TagSymbol(20;20; /* Symbol width and height. */ 
              left; /* Symbol position relative to text. */ 
             top; /* Symbol alignment. */
             8; /* Gap between symbol and text. */
              circle;2;red) 
    TagText("Distribution Test 9678-2";Arial;14) 
  CloseTag() 
  OpenTag(10;54) 
    TagSymbol(20;20; /* Symbol width and height. */ 
              left; /* Symbol position relative to text. */ 
             top; /* Symbol alignment. */
             8; /* Gap between symbol and text. */
              triangleRightOutline;2;red) 
    TagText("Distribution Test 9679-3";Arial;14) 
  CloseTag() 
  // Background() /* Uncomment while positioning the tag element. */ 
CloseDrawing()
      Distribution Test 9632-1
  Distribution Test 9678-2
  \triangleright Distribution Test 9679-3
```
OpenDrawing(250;150)

OpenTag(20;20)

TagPicture(30;40;left;center;15;stream;"data:image/png;base64,

iVBORw0KGgoAAAANSUhEUgAAAB4AAAAoCAIAAABmcd1FAAACdUlEQVRIx2OccdaUgTaAiYFmgOn/ fwYaISaG/ww0QozTTpsQ9NqzO99X9z16cPWrkDi7Y6SYTaAoMQHCOO2UCUFzO+Kv/fn9Hy7ikSjp lylNRFgT8tnOhc+RzQWCvcte/vr5j6BGwmH99M53NOf8/vnvzdOfBDUSTiHCUuxoRjOzMvKLsBGR QggB3wxpoFnIIm5xkpw8zMSkawJAUomjcIa6iiEvExMj0AeBeTJeKZL/iQCMk48Z0yg3Mk7Ca/Tr Jz9vn/385Pa3f38RiURcjkNajUvNmJeQ0UexG/339/+ZpXdunP6ES6ewJHveVDVBcTbcxROOpHP5 8Ac85gLB2+c/t815hjfx4ZD69O43xAgeARZMcyGCb5/9IifLfP/yF5KE+YRYMY2GhMOXD7/xuxp7 kocYLSDC+h9baPCLguz7/vUvnkyD09U/vv4FG4E9loC5EUj+AFpPRkaHuloMu9GCYiBX//z+78+v /yRndKjRoqzYjYalue9gz5FWgUEChE8Yu9F8ImxwF5BcgX379BfscewBwsXDzM7JhD+4cacQiKuR AgRiFgQAFfCLgKS+fvpDZgoRRDJaSBKp4P4PjWG8rsZhqbg8h4waFxc/CwMsYYvKsCOZzCCvxQ1U wMTCSHIKKZiuDkTAMhouIiKNUt24J0gCFWhb8ZPfxEEkOAlElBLXxCEa8PCzcPEyk9QwIwRggc3J y8zJy4JIIoQAEQ0zGODmY+HkZkbEI8HGAvEe5AK5mpmaLVU4AIYGPKyp11JlYGBlY2JmZuTmZ0HO NYRaT8QFNTAo/oMdTnRQMxAbjTzgbMnBRUI0MrZv1x+CfZkhaTQAZhyc0O25ucYAAAAASUVORK5C  $YII="$ )

TagText("<span size=16><b>L</b></span>orem ipsum dolor sit amet, consectetur adipiscing elit, sed do eiusmod <b><i>tempor incididunt</i></b> ut labore et dolore magna aliqua. Ut enim ad minim veniam, quis nostrud exercitation ullamco laboris nisi ut aliquip ex ea commodo consequat. Duis aute irure dolor in reprehenderit in voluptate velit esse cillum dolore eu fugiat nulla pariatur. Excepteur sint occaecat cupidatat non proident, sunt in culpa qui officia deserunt mollit anim id est laborum.";Verdana;11;plain;black;left;170;100) CloseTag()

 // Background() /\* Uncomment while positioning the tag element. \*/ CloseDrawing()

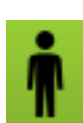

**L**orem ipsum dolor sit amet, consectetur adipiscing elit, sed do eiusmod *tempor incididunt* ut labore et dolore magna aliqua. Ut enim ad minim veniam, quis nostrud exercitation ullamco laboris…

```
OpenDrawing(260;160) 
  OpenTag(130;80;center;center) 
     TagPicture(39;52;right;center;15;stream;"data:image/png;base64, 
iVBORw0KGgoAAAANSUhEUgAAAB4AAAAoCAIAAABmcd1FAAACdUlEQVRIx2OccdaUgTaAiYFmgOn/ 
fwYaISaG/ww0QozTTpsQ9NqzO99X9z16cPWrkDi7Y6SYTaAoMQHCOO2UCUFzO+Kv/fn9Hy7ikSjp 
lylNRFgT8tnOhc+RzQWCvcte/vr5j6BGwmH99M53NOf8/vnvzdOfBDUSTiHCUuxoRjOzMvKLsBGR 
QggB3wxpoFnIIm5xkpw8zMSkawJAUomjcIa6iiEvExMj0AeBeTJeKZL/iQCMk48Z0yg3Mk7Ca/Tr 
Jz9vn/385Pa3f38RiURcjkNajUvNmJeQ0UexG/339/+ZpXdunP6ES6ewJHveVDVBcTbcxROOpHP5 
8Ac85gLB2+c/t815hjfx4ZD69O43xAgeARZMcyGCb5/9IifLfP/yF5KE+YRYMY2GhMOXD7/xuxp7 
kocYLSDC+h9baPCLguz7/vUvnkyD09U/vv4FG4E9loC5EUj+AFpPRkaHuloMu9GCYiBX//z+78+v 
/yRndKjRoqzYjYalue9gz5FWgUEChE8Yu9F8ImxwF5BcgX379BfscewBwsXDzM7JhD+4cacQiKuR 
AgRiFgQAFfCLgKS+fvpDZgoRRDJaSBKp4P4PjWG8rsZhqbg8h4waFxc/CwMsYYvKsCOZzCCvxQ1U 
wMTCSHIKKZiuDkTAMhouIiKNUt24J0gCFWhb8ZPfxEEkOAlElBLXxCEa8PCzcPEyk9QwIwRggc3J 
y8zJy4JIIoQAEQ0zGODmY+HkZkbEI8HGAvEe5AK5mpmaLVU4AIYGPKyp11JlYGBlY2JmZuTmZ0HO 
NYRaT8QFNTAo/oMdTnRQMxAbjTzgbMnBRUI0MrZv1x+CfZkhaTQAZhyc0O25ucYAAAAASUVORK5C 
YII=";2;teal;0;2 2 3;#aaaa) 
    TagText(" <span size=16><b>></b></span>orem ipsum dolor sit amet, consectetur
adipiscing elit, sed do eiusmod tempor incididunt ut labore et dolore magna aliqua. Ut enim 
ad minim veniam, quis nostrud exercitation ullamco laboris nisi ut aliquip <span 
color=red><i>ex ea commodo</i></span> consequat. Duis aute irure dolor in reprehenderit in
voluptate velit esse cillum dolore eu fugiat nulla pariatur. Excepteur sint occaecat 
cupidatat non proident, sunt in culpa qui officia deserunt mollit anim id est 
laborum.";Verdana;10;plain;black;left;165;120)
```

```
Background(#f3f6f2;0;0;;;2 2 2;lightGray)
     BackgroundOptions(6;8 15 15 15) 
  CloseTag() 
CloseDrawing()
```
 **L**orem ipsum dolor sit amet, consectetur adipiscing elit, sed do eiusmod tempor incididunt ut labore et dolore magna aliqua. Ut enim ad minim veniam, quis nostrud exercitation ullamco laboris nisi ut aliquip *ex ea commodo* consequat. Duis aute…

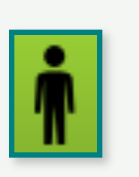

### **Groups**

A group make it possible to:

- add a background to a group of objects.
- rotate a group of objects, i.e. charts, graphic primitives, groups, tags, tables, views.

Nested groups, i.e. groups within a group, are also possible.

#### **Group structure:**

```
OpenGroup(rotation) 
 ... 
    list of objects (charts, graphics primitives, groups, tags, tables, views) 
    Hint: To precisely place a chart enclose the chart functions in 
          OpenChart()...CloseChart(). 
    ... 
    Background(...) /* Optional. */ 
   BackgroundOptions(...) /* Optional. */ 
CloseGroup()
```
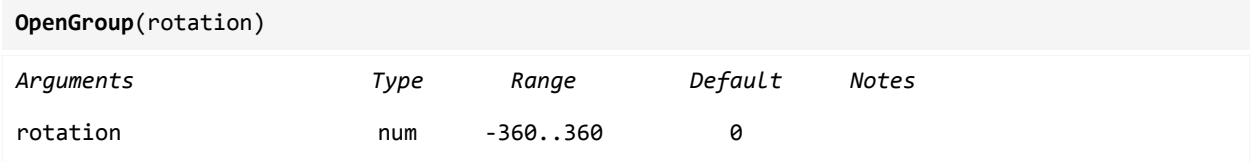

```
OpenDrawing(200;100) 
   OpenGroup(20) /* Rotate clockwise by 20 degrees. */ 
     AddRect(50;25;100;50;#afa;solid;3;teal;solid;0 0 3) 
   CloseGroup() 
CloseDrawing()
                  a se
```

```
OpenDrawing(180;100) 
  OpenGroup() 
     AddRect( 50;25;15;15;#d40019;solid;0) 
     AddRect( 70;25;15;15;#eb6d00;solid;0) 
     AddRect( 90;25;15;15;#f1cb00;solid;0) 
     AddRect(110;25;15;15;#cdea03;solid;0) 
     AddRect( 50;45;15;15;#82c900;solid;0) 
     AddRect( 70;45;15;15;#17b100;solid;0) 
     AddRect( 90;45;15;15;#00a7a6;solid;0) 
     AddRect(110;45;15;15;#0073a7;solid;0) 
     AddText(90;75;"Samples";Arial;12;plain;black;center) 
    Background(#f3f6f2;0;0;;;2 2 2;lightGray)
     BackgroundOptions(6;12 12 8 12) 
   CloseGroup() 
CloseDrawing()
              Samples
```

```
OpenDrawing(180;105) 
   OpenGroup(-20) /* Rotate counter-clockwise by 20 degrees. */ 
     AddRect( 50;25;15;15;#d40019;solid;0) 
     AddRect( 70;25;15;15;#eb6d00;solid;0) 
     AddRect( 90;25;15;15;#f1cb00;solid;0) 
     AddRect(110;25;15;15;#cdea03;solid;0) 
     AddRect( 50;45;15;15;#82c900;solid;0) 
     AddRect( 70;45;15;15;#17b100;solid;0) 
     AddRect( 90;45;15;15;#00a7a6;solid;0) 
     AddRect(110;45;15;15;#0073a7;solid;0) 
     AddText(90;75;"Samples";Arial;12;plain;black;center) 
     Background(whiteSmoke;0;3;teal;solid;0 0 5;gray) 
     BackgroundOptions(6;6) 
   CloseGroup() 
CloseDrawing() 
               Samples
```
# **Color Scale Legends**

The functions LegendColorScale() and LegendColorTones() make it possible to add a legend to heat maps, tree maps and density plots.

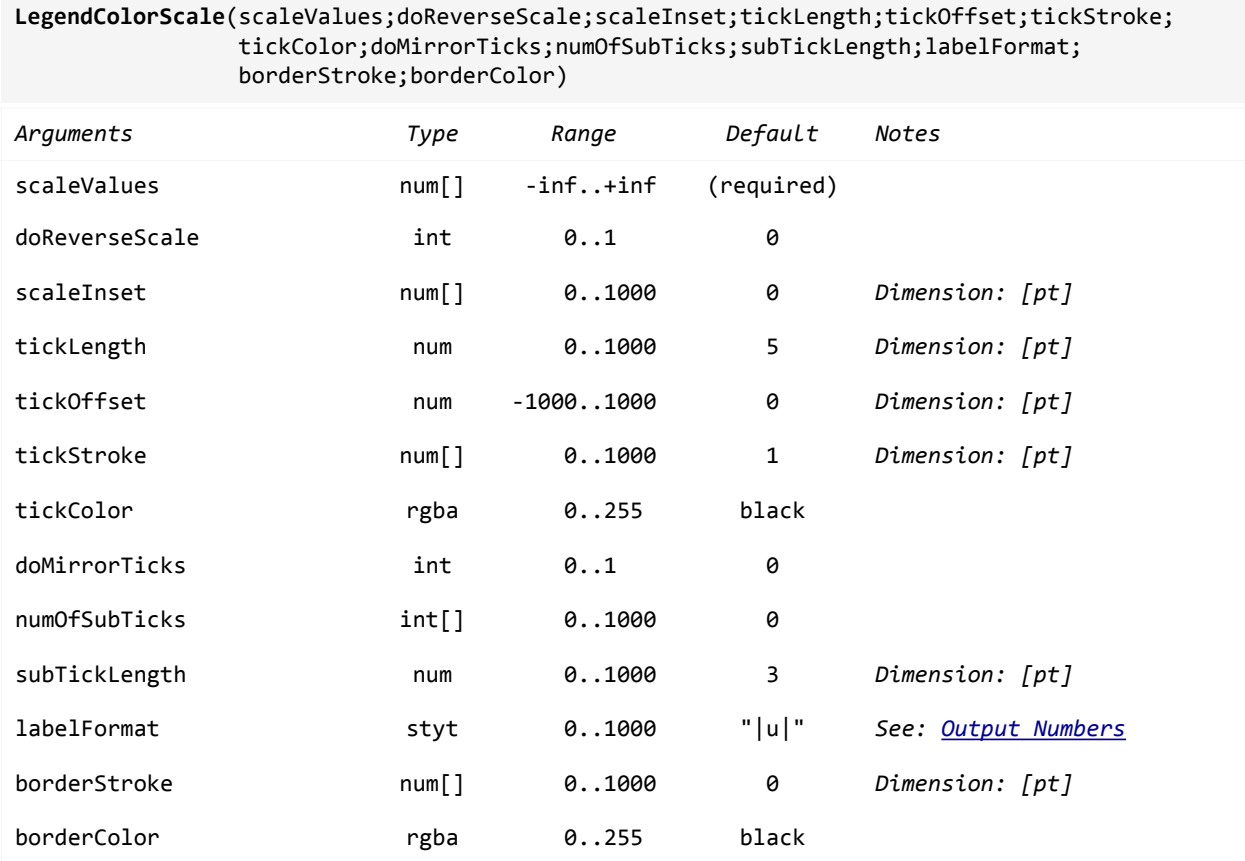

The scale values can be overridden by using function LegendTexts().

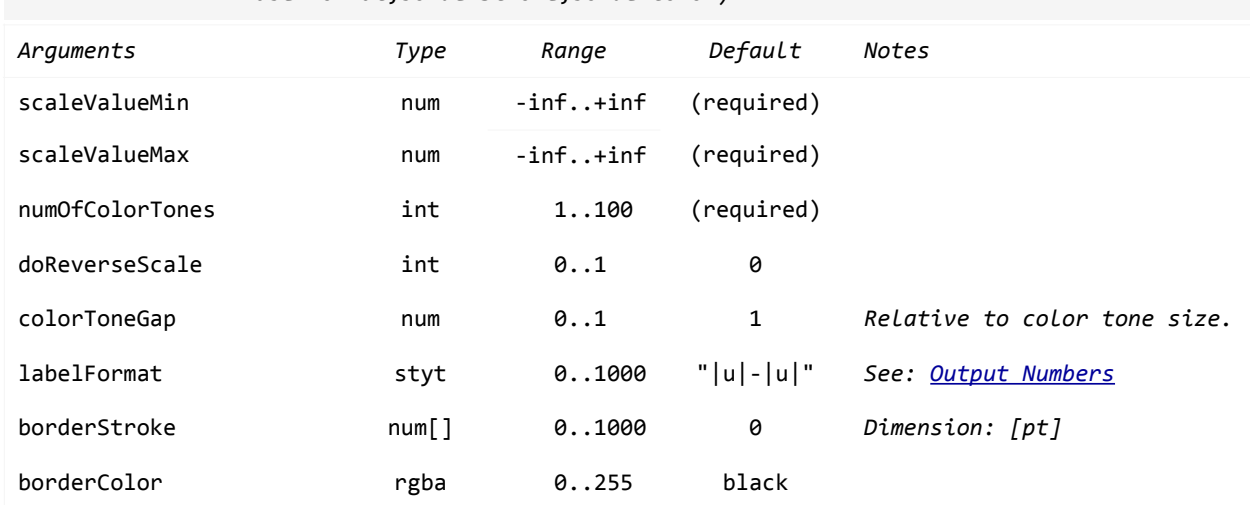

#### **LegendColorTones**(scaleValueMin;scaleValueMax;numOfColorTones;doReverseScale;colorToneGap; labelFormat;borderStroke;borderColor)

*colorToneGap = 0:*

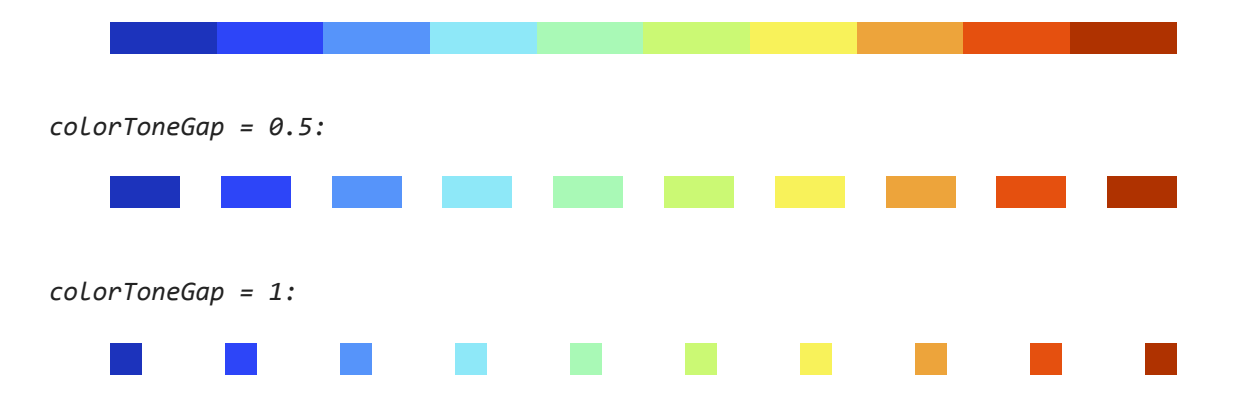

The scale values can be overridden by using function LegendTexts().

```
OpenDrawing(400;150) 
   ChartData(4 2 1 0 1 2 4 7 10 13 16 18 19 18 18 17 15 13 10 8 5 3 2 2 2 3 5 8 10 13 15 17 
18 16 16 15 13 12 10) 
   TreeMap() 
   FillColorScale(1;9) 
   BorderStyle(all;;1;#333) 
   LegendStyle(Verdana;9) 
   LegendOptions(bottomCenter; 
                  0; /* Place legend inside of plot area. */ 
                 0; /* Horizontal offset. */<br>3; /* Vertical offset. */*/
                 3; /* Vertical offset.
                  1; /* Number of rows (ignored). */ 
                  0; /* Legend item type (ignored). */ 
                200; /* Color scale length. */ 
                15; /* Color scale height. */
                 3; /* Gap between text and ticks. */<br>0; /* Row gap (ignored). */
                 0; /* Row gap (ignored). \begin{array}{ccc} \n0; & \end{array} /* Column gap (ignored). \begin{array}{ccc} \n\end{array} +/
                 0; /* Column gap (ignored).
      bottomCenter) /* Text location. */ 
   LegendColorScale(0 5 10 15 20; /* Scale values. */ 
                    0; \begin{array}{ccc} \n\text{0} & \text{}/\text{*} & \n\text{Do reverse scale. } \n\text{*} \n\end{array}<br>
0: \begin{array}{ccc} \n\text{0} & \text{}/\text{*} & \n\end{array}0; /* Scale inset.
                      6; /* Tick length. */ 
                     \theta; / Tick offset. */ 1; /* Tick stroke. */ 
                     #333; /* Tick color. */ 
                     0; /* Do mirror ticks. */ 
                      4; /* Num of sub-ticks. */ 
                    3; \frac{1}{3} /* Sub-tick length. */<br>"|u|"; /* Label format. */
                                   /* Label format. * 1; /* Border stroke. */ 
                      #333) /* Border color. */ 
CloseDrawing() 
                                Т
                                           ┱
                                                       I.
                     0 5 10 15 20
```

```
OpenDrawing(400;150) 
  ChartData(4 2 1 0 1 2 4 7 10 13 16 18 19 18 18 17 15 13 10 8 5 3 2 2 2 3 5 8 10 13 15 17 
18 16 16 15 13 12 10) 
  TreeMap() 
  FillColorScale(1; 9) 
  BorderStyle(all;;1;#333) 
  LegendStyle(Verdana;9) 
  LegendOptions(bottomCenter; 
              0; /* Place legend inside of plot area. */ 
             0; /* Horizontal offset. */
             3; /* Vertical offset. */
             1; /* Number of rows (ignored). */
              0; /* Legend item type (ignored). */ 
           200; /* Color scale length. */
            15; /* Color scale height. */
             3; /* Gap between text and ticks. *\theta; /* Row gap (ignored). */
             0; /* Column gap (ignored). */
     bottomCenter) /* Text location. */ 
 LegendColorTones(0; \frac{1}{2} /* Scale value Min. \frac{1}{2} 20; /* Scale value Max. */ 
                5; /* Number of color tones. */ 
                1; /* Do reverse scale. */ 
                1; /* Gap between color tones. */ 
               ||u|-|u||"; /* Label format. *0; /* Border stroke. */
               black) /* Border color. */
CloseDrawing()
                16-20 12-16 8-12 4-8 0-4
```
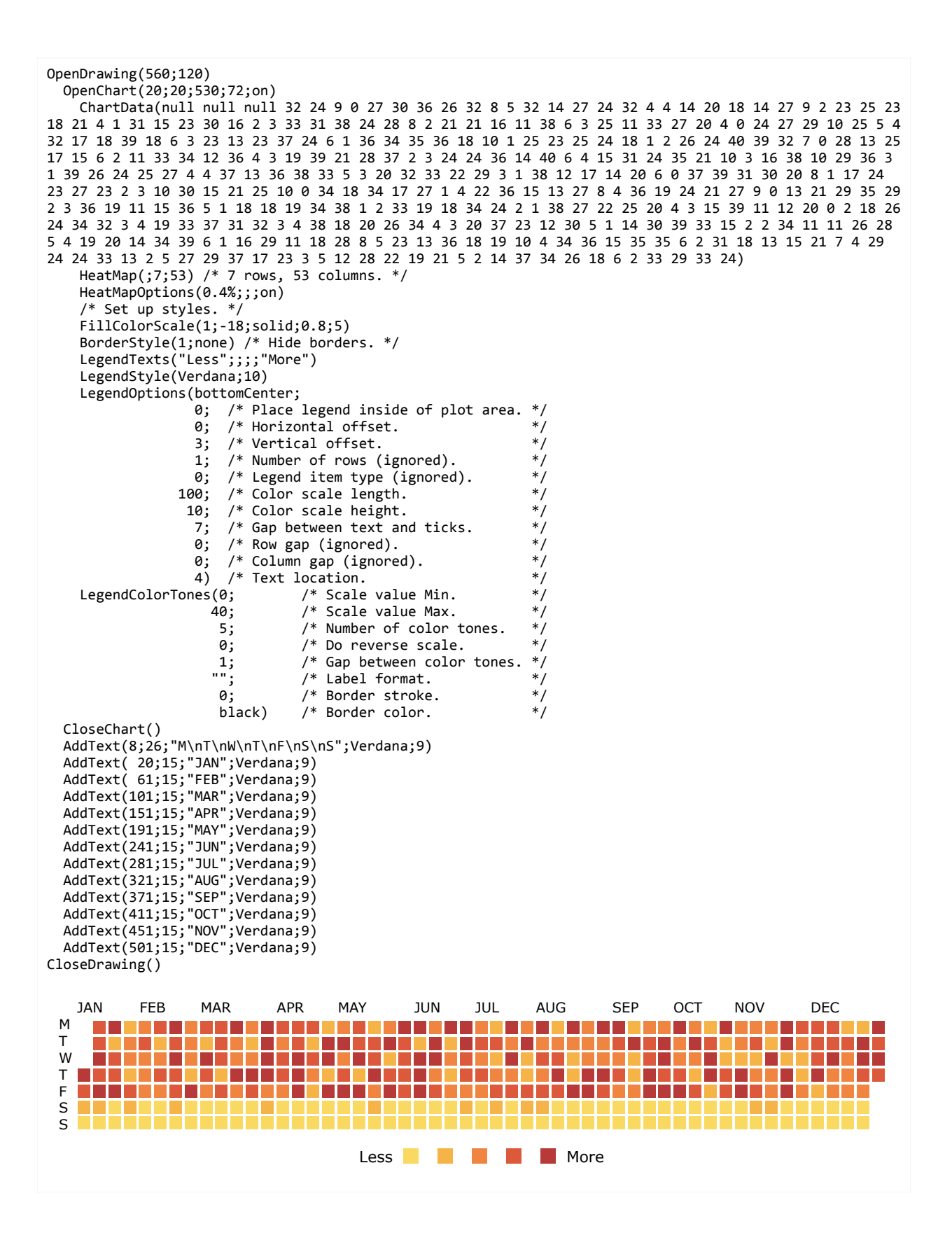

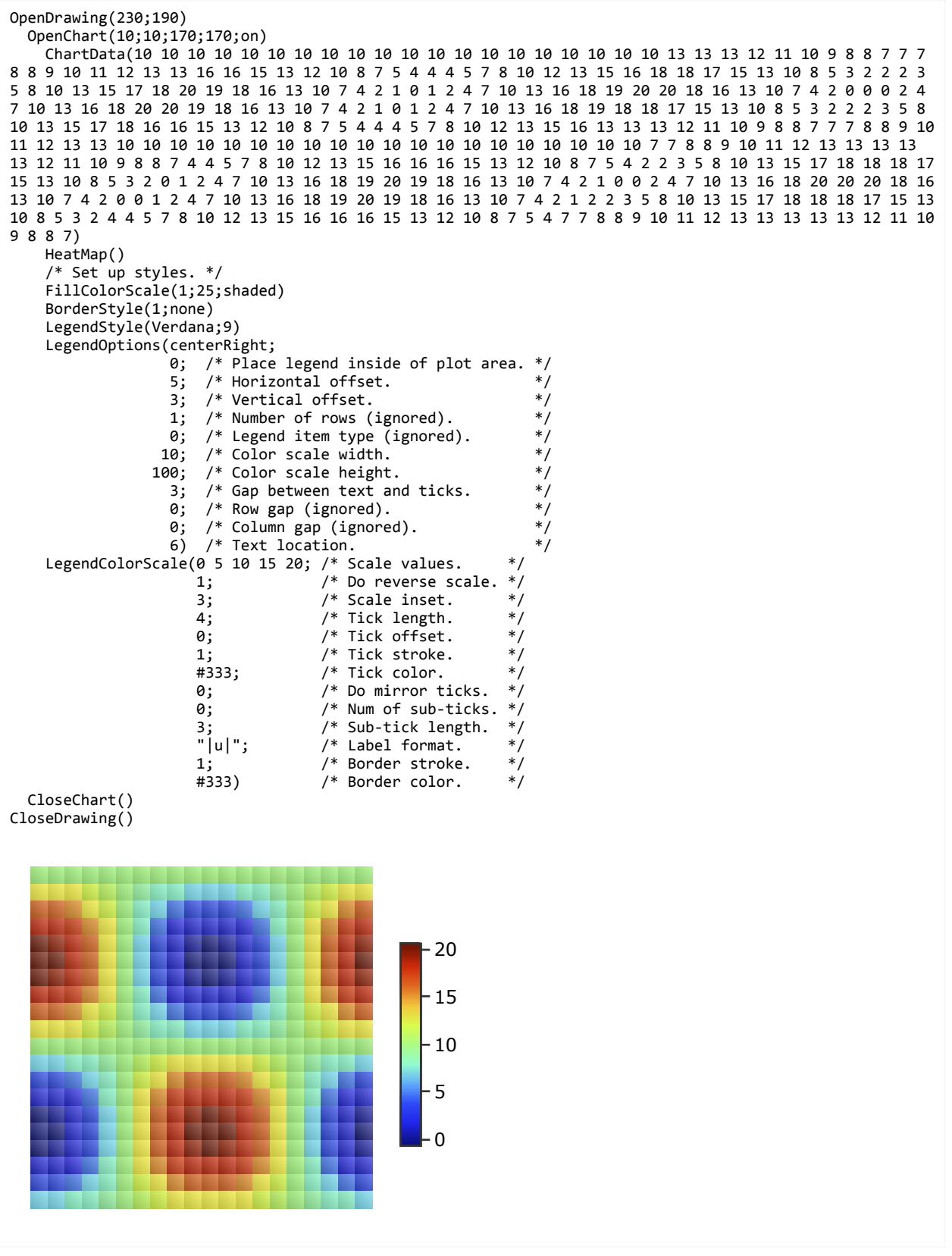

## **Improved Gantt Charts**

By defining more than two values per series, a task can be divided into several partial tasks. Starting with xmCHART 5 it is possible to assign an individual fill color to each partial task. For example:

```
FillStyle(2;red;solid; /* Partial task 1 of series 2, fill color: red. */
            green;solid; /* Partial task 2 of series 2, fill color: green. */ 
            blue;shaded) /* Partial task 3 of series 2, fill color: shaded blue. */
```
The additional *color;colorVariant* arguments in function FillStyle() are only available for Gantt charts and are ignored in combination with other chart types. All other style functions such as BorderStyle(), LabelStyle(), etc. have not been modified.

```
OpenDrawing(250;150) 
   ChartData( 0 24 38 62 76 100; 
              10 58 70 94; 
              20 100) 
   GanttChart(label+horizontal+shadow;;15) 
   /* Set up styles. */ 
   FillStyle(1;#005ca9;solid;darkRed;solid;darkGreen) 
   FillStyle(2;#00afef;solid;white;shaded) 
   FillStyle(3;#cbdb29) 
   BorderStyle(all;none) 
   ShadowStyle(all;2 2 5) 
   LabelStyle(1;;;bold;white) 
   /* Set up axes. */ 
   ScalingOptions(y;on) /* y-scale top to bottom. */ 
   AxisLine(all;0) 
   AxisMajorTicks(all;0) 
   /* Set up grid. */ 
   MajorGridLineWidths(all;all;0) 
  MajorGridLineWidths(y;x;0)
   MajorGridLineWidths(x;y;0.25) 
CloseDrawing()
```
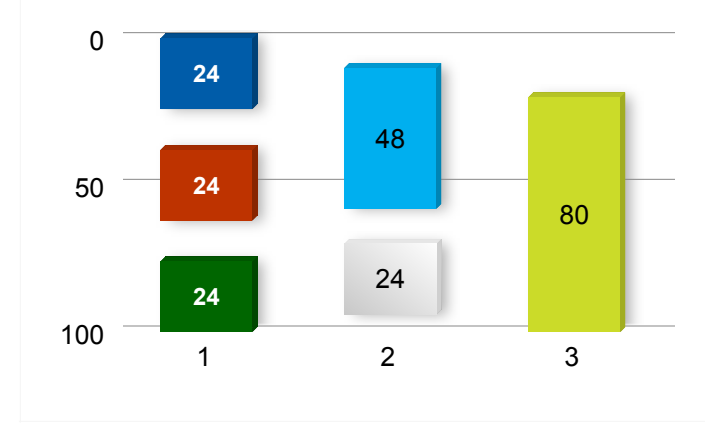

```
OpenDrawing(250;150) 
   ChartData( 0 24 38 62 76 100; 
             10 58 70 94; 
             20 100) 
  GanttChart(label+shadow) 
   /* Set up styles. */ 
  FillStyle(1;steelBlue;0;darkGreen;0;darkRed) 
   FillStyle(2;deepSkyBlue;0;steelblue;shaded) 
   FillStyle(3;yellowGreen) 
  BorderStyle(all;none) 
   LabelStyle(1;;;bold;white) 
   LabelStyle(2;;;bold;white) 
   LabelTexts(2;"Part 1 (|u|)";"|u|") 
   LabelTexts(3;"|u| days") 
  ShadowStyle(all;2 2 3) 
   /* Set up axes. */ 
  ScalingOptions(y;on) /* y-scale top to bottom. */ 
  AxisLine(all;0) 
  AxisMajorTicks(all;0) 
  AxisMajorTickLabelTexts(y;"A";"B";"C") 
   /* Set up grid. */ 
  MajorGridLineWidths(x;y;0) 
  MajorGridLineWidths(y;x;0.25) 
CloseDrawing() 
  A
        24 24 24
```
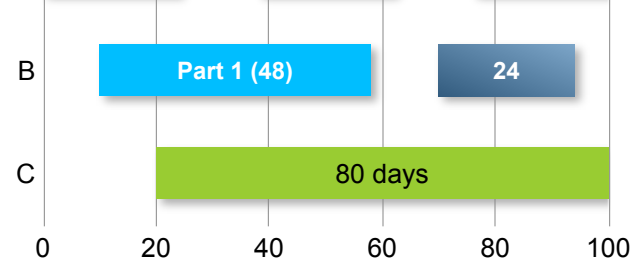

## **Extended Arrow Object**

In addition to function **[AddArrow\(\)](https://www.x2max.com/docs/refs/functions/add_arrow/)**, a new extended function AddArrowExt() has been added to xmCHART 5. Using the 1st argument *pathData*, the path of the arrow can be defined. See function [AddPath\(\)](http://www.x2max.com/docs/refs/functions/add_path/)**.**

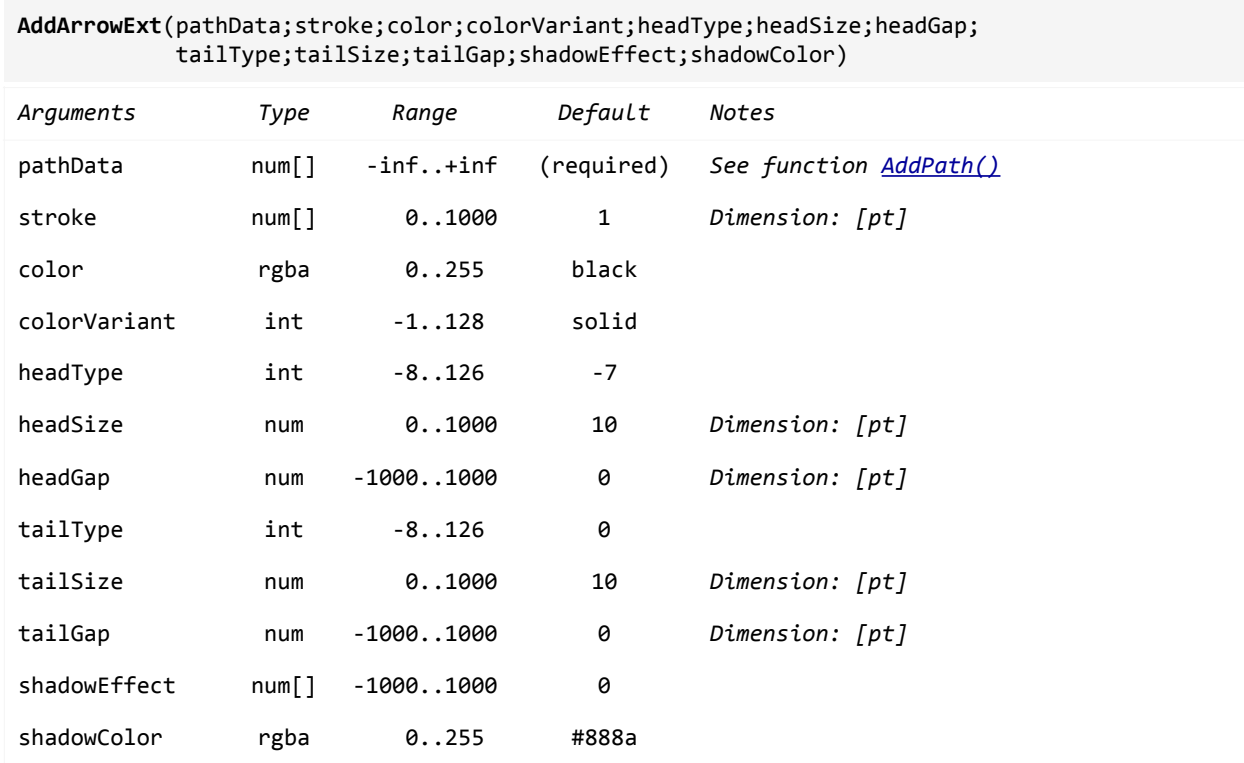

Arrowhead types:

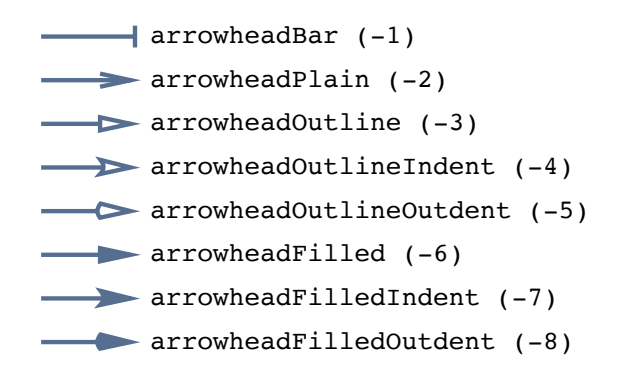

```
OpenDrawing(120;120) 
  AddArrowExt(M 60 100 A 100 60 40 40 0 1 1; 
            2; /* Stroke. */
            steelBlue; /* Color. *solid; \frac{1}{3} /* Color variant. */
             arrowHeadFilledIndent; /* Head type. */ 
             20; /* Head size. */ 
            0; \frac{1}{2} /* Head gap. \frac{1}{2} circle; /* Tail type. */ 
             8; /* Tail size. */ 
            0; \frac{1}{2} /* Tail gap. \frac{1}{2} 2 2 2; /* Shadow effect. */ 
             lightGray) /* Shadow color. */ 
CloseDrawing()
OpenDrawing(200;100) 
  AddArrowExt(M 10 80 L 40 80 C 100 80 100 20 160 20 L 190 20; 
             2; /* Stroke. */ 
             steelBlue; /* Color. */ 
             solid; /* Color variant. */ 
            arrowHeadOutline; /* Head type. */
            20; /* Head size. *0; /* Head gap. */
             arrowHeadBar; /* Tail type. */ 
            16; \begin{array}{ccc} 16; & \rightarrow & \text{Tail size.} & \ast / \\ \emptyset; & & \rightarrow & \text{Tail gap.} & \ast / \end{array}0; \begin{array}{ccc} 0; & \end{array} /* Tail gap.<br>2 2 2; /* Shadow eff
                            /* Shadow effect. */ lightGray) /* Shadow color. */ 
CloseDrawing()
```
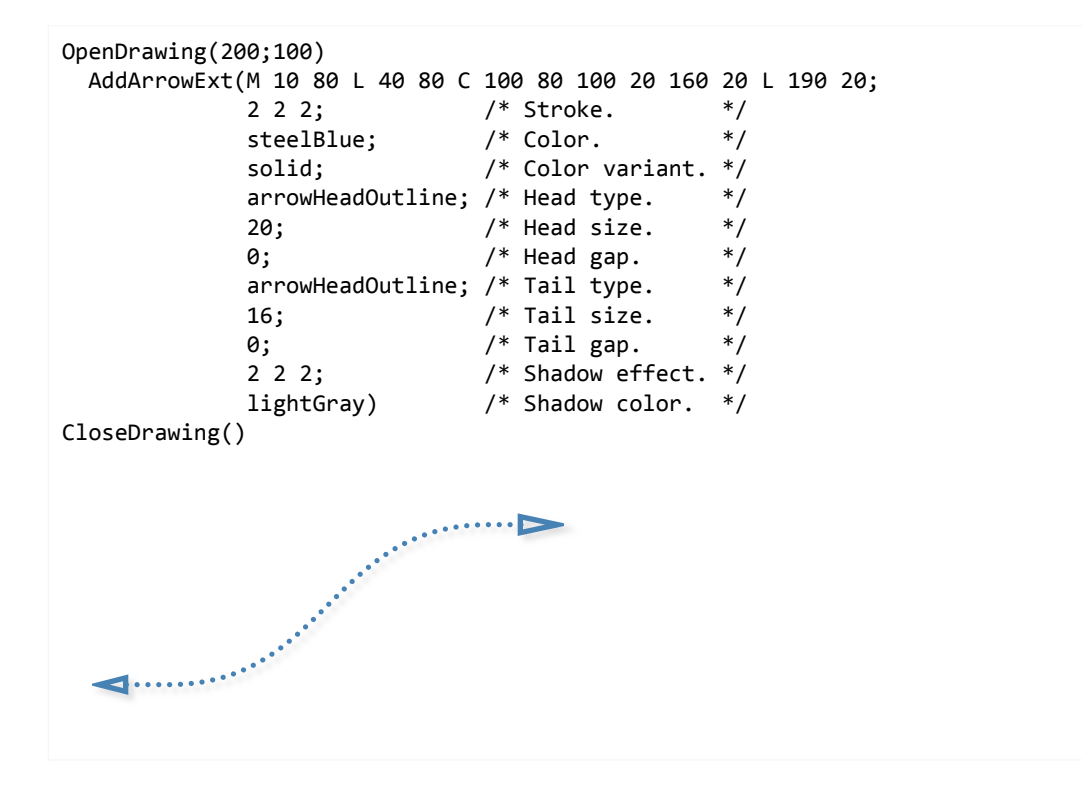

```
OpenDrawing(200;100) 
  AddArrowExt(M 20 80 L 20 40 A 40 20 20 20 0 0 1 L 180 20; 
 1.5; /* Stroke. */ 
 steelBlue; /* Color. */ 
 solid; /* Color variant. */ 
-7; / Head type. */25; \frac{1}{25} /* Head size. \frac{1}{25}\theta; and \theta /* Head gap. \theta */
 bullet; /* Tail type. */ 
 10; /* Tail size. */ 
\theta; / / Tail gap. */2 2 2; \hspace{1cm} /* Shadow effect. */
 lightGray) /* Shadow color. */ 
CloseDrawing()
```
# **Polygon with Round Corners**

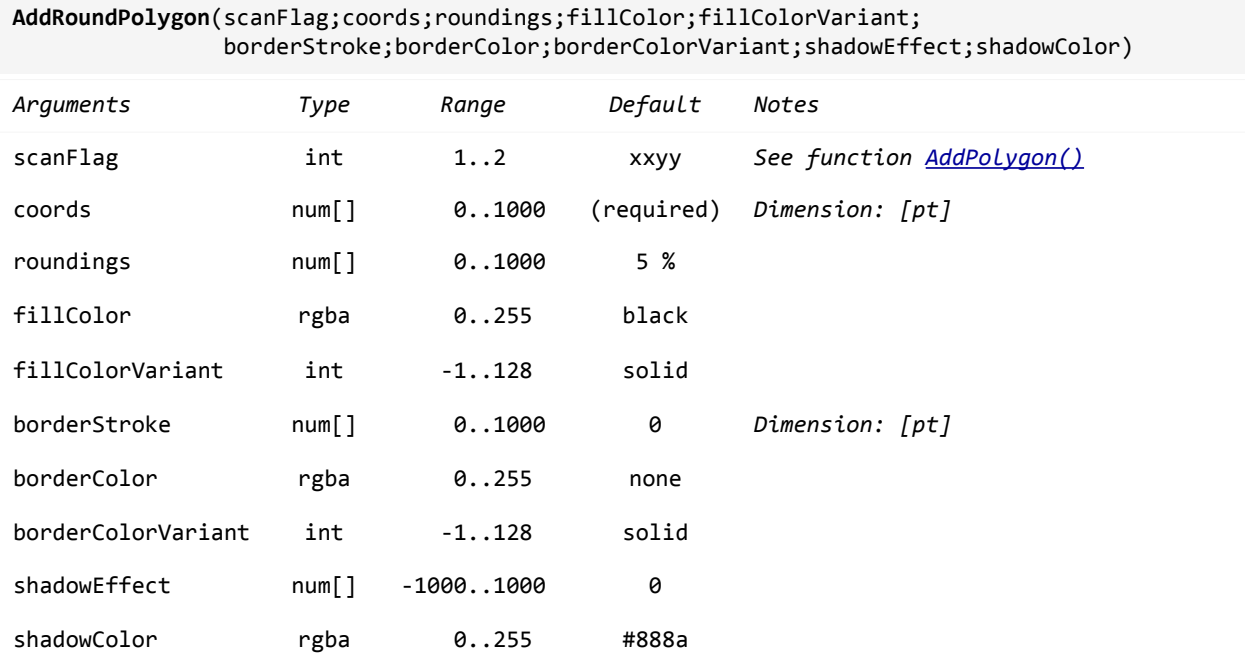

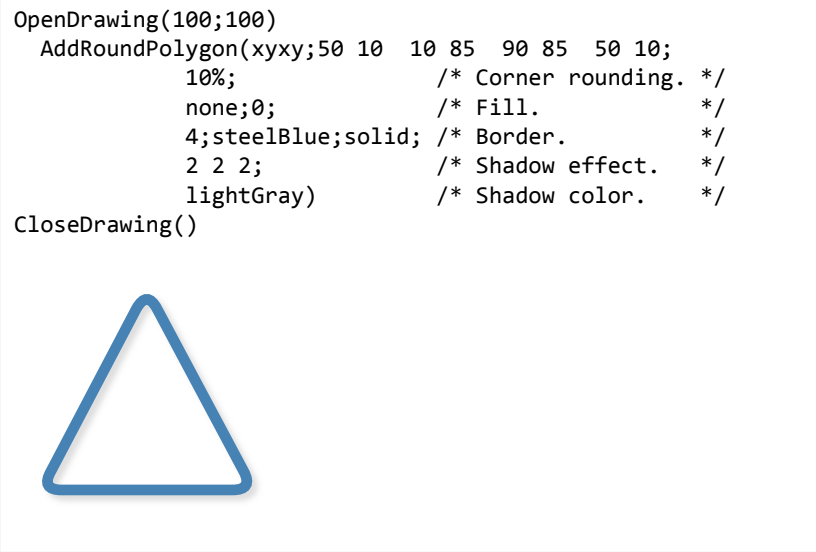

```
OpenDrawing(100;100) 
   AddRoundPolygon(xyxy;50 10 10 85 50 50 90 85 50 10; 
                10% 20% 0 20%; /* Corner roundings. */ 
               none;0;       /* Fill.         */<br>1;steelBlue;solid; /* Border.       */
               1; steelBlue; solid; /* Border. */<br>2 2 2; /* Shadow effect. */
                                     /* Shadow effect.
                lightGray) /* Shadow color. */ 
CloseDrawing()
```

```
OpenDrawing(100;100) 
   AddRoundPolygon(xyxy; 
               50.0 10.0 
               59.0 37.6 
               88.0 37.6 
               64.6 54.7 
               73.5 82.4 
               50.0 65.3 
                26.5 82.4 
               35.4 54.7 
               12.0 37.6 
               41.0 37.6 
               50.0 10.0; 
               5%; /* Corner rounding. */ 
               206 222 236;solid; /* Fill. */ 
               4;steelBlue;solid; /* Border. */ 
              2 2 2; \frac{1}{2} /* Shadow effect. */<br>lightGray) \frac{1}{2} /* Shadow color. */
              lightGray) \frac{1}{2} /* Shadow color.
CloseDrawing()
```

```
OpenDrawing(200;100) 
 AddRoundPolygon(xyxy; 
 15 20 
             45 100 
             75 20 
            105 100 
            135 20 
            165 100 
            185 35; 
           0 5% 10% 15% 20%; /* Corner roundings. */<br>none;0; /* Fill. */
                               none;0; /* Fill. */ 
           1;steelBlue;solid; /* Border. */<br>2 2 2; /* Shadow effect. */
2 2 2; \frac{1}{2} /* Shadow effect. \frac{1}{2} lightGray) /* Shadow color. */ 
CloseDrawing()
```
## **Text along Path**

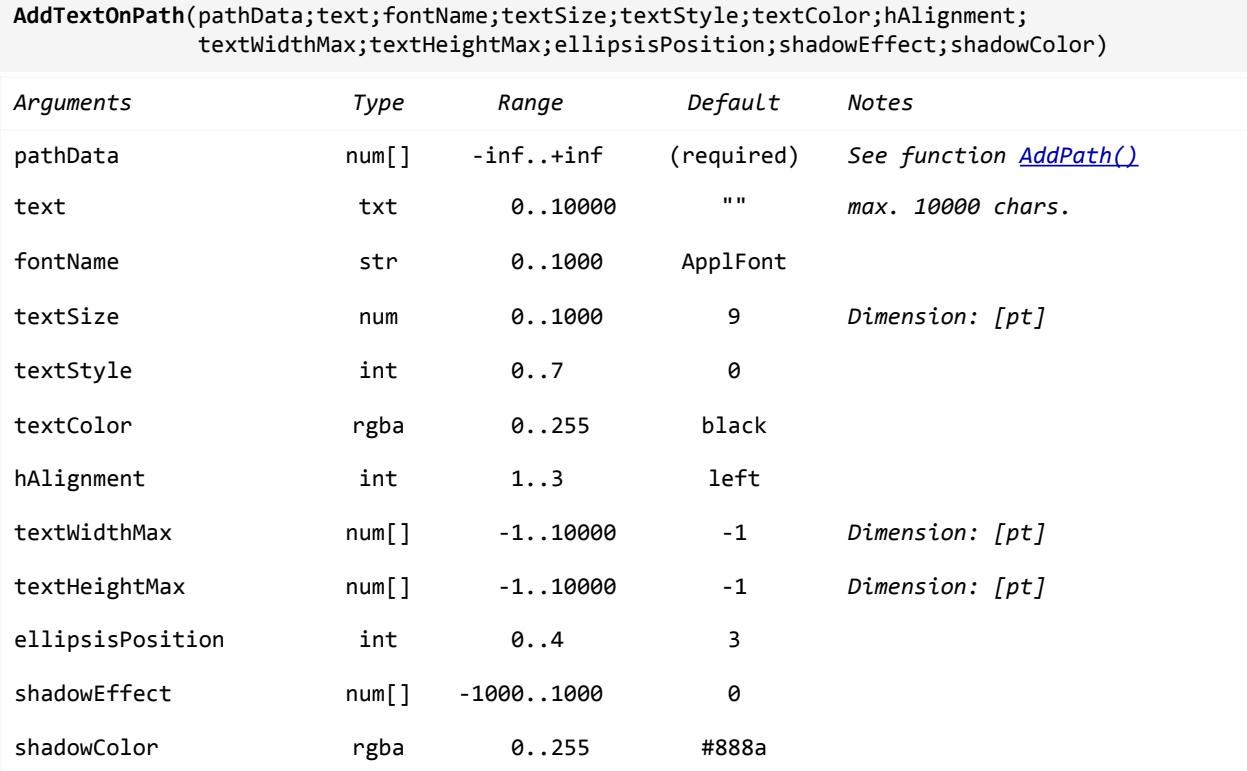

Underline style, gradient color and background color are not supported in combination with function AddTextOnPath().

```
OpenDrawing(300;100) 
   AddTextOnPath(M 10 85 C 150 0 150 100 292 20; 
                "Lorem ipsum dolor sit amet consectetur."; 
                Verdana;13;bold;darkRed) 
CloseDrawing()
Lorem ipsum dolor sit amet consectetur.
```
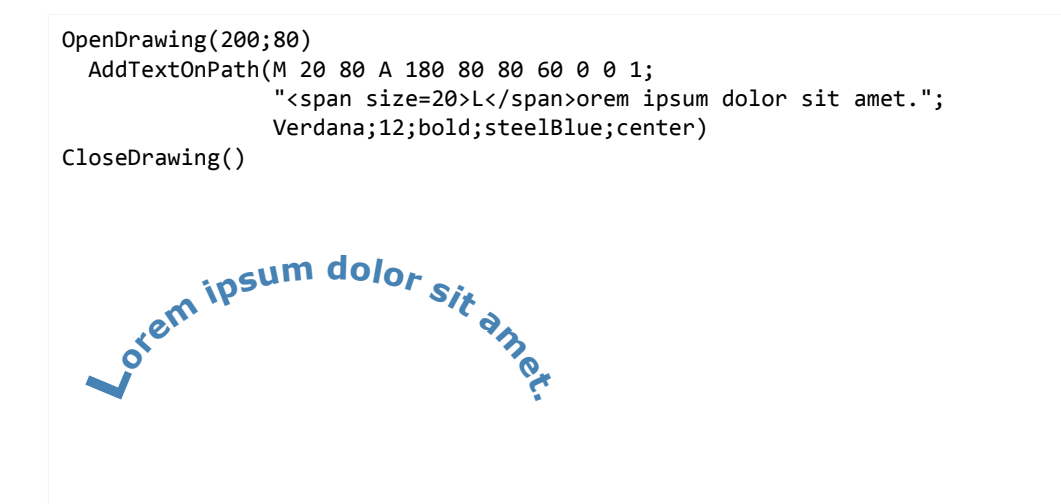

```
OpenDrawing(200;200) 
   AddTextOnPath(M 30 110 A 170 110 70 70 0 1 1; 
                "LOREM IPSUM"; 
                Arial;30;bold;darkRed;center;-1;-1;;2 2 2;lightGray) 
  AddTextOnPath(M 20 100 A 180 100 80 80 0 1 0; 
                "Lorem ipsum dolor."; 
                Verdana;20;plain;steelBlue;center) 
CloseDrawing()
  S^{EMID}To<sub>rem</sub> ipsum dolor
```
## **Symbols along Path**

```
AddSymbolsOnPath(pathData;pathStroke;pathColor;pathColorVariant;symbolDistribution; 
                 symbolType;symbolSize;symbolStroke;symbolColor;symbolColorVariant; 
                 symbolBackgroundColor;symbolBackgroundColorVariant;shadowEffect;shadowColor)
```
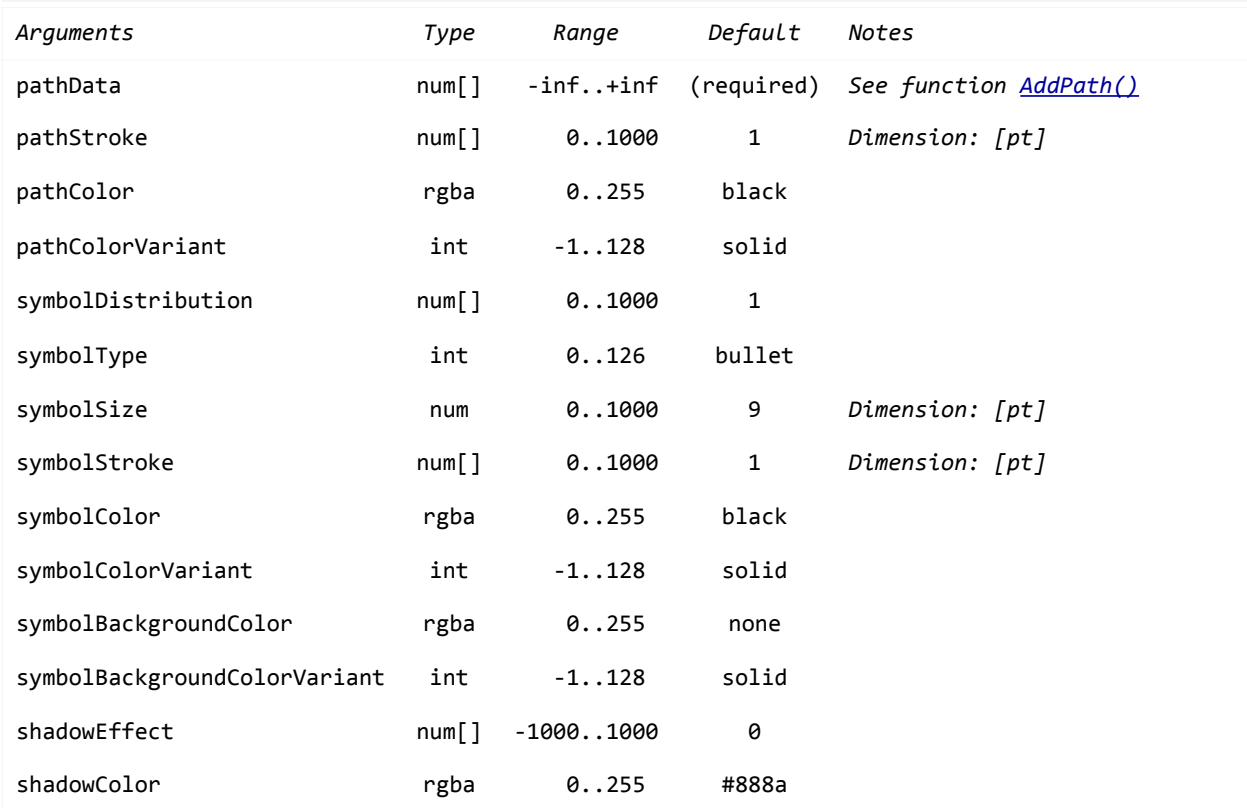

The argument *symbolDistribution* can have up to 4 values:

[1] Distribution unit [1..3]

- 1…Total path length (default).
- 2…Length between path vertices.
- 3…Length between path elements.
- [2] Interval length, absolute in pixels or relative in percent of the distribution unit. Default: 25%
- [3] Indent length, absolute in pixels or relative in percent of the distribution unit. Default: 0
- [4] Orientation, constant in degrees or, if missing, the symbol is rotated automatically to match the direction of the path (default).

```
OpenDrawing(200;100) 
  AddSymbolsOnPath(M 20 90 L 20 40 A 40 20 20 20 0 0 1 L 180 20; 
           1.5; /* Path stroke. *steelBlue; /* Path color. */
           0; /* Path color variant. */
            1 10% ; /* 11 symbols evenly distributed along path. */ 
           barVertical; /* Symbol type. */
            11; /* Symbol size. */ 
           1.5; /* Symbol stroke. */
           steelBlue; /* Symbol color. */
           0; \begin{array}{ccc} \n\text{0} & \text{0} \\
\text{0} & \text{0}\n\end{array} /* Symbol background color.
           none; /* Symbol background color.
           0; \frac{1}{2} /* Symbol background color variant. \frac{1}{2} 2 2 2; \frac{1}{2} Shadow effect.
           2 2 2; /* Shadow effect. */<br>lightGray) /* Shadow color. */ */
           lightGray) /* Shadow color.
CloseDrawing()
```

```
OpenDrawing(100;100) 
  AddSymbolsOnPath(M 50 10 A 50 90 40 40 0 1 1 A 50 10 40 40 0 1 1; 
         2.5 2.5 2.5; /* Path stroke. */
         lightGray; /* Path color. */
         0; /* Path color variant. */
          1 14.3%; /* 7 symbols evenly distributed along path. */ 
         bullet; /* Symbol type. */<br>6; /* Symbol size. */
         6; /* Symbol size.
         2; /* Symbol stroke. */
         steelBlue; /* Symbol color. */
         shaded) /* Symbol color variant. */
```
CloseDrawing()

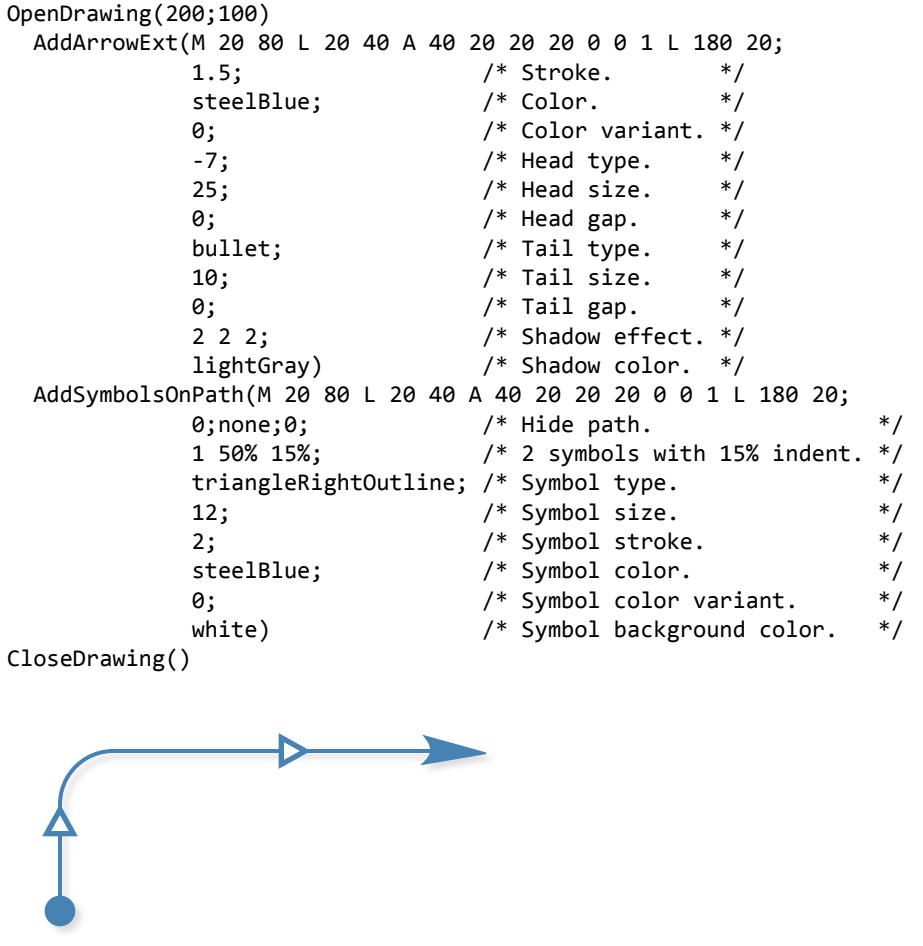
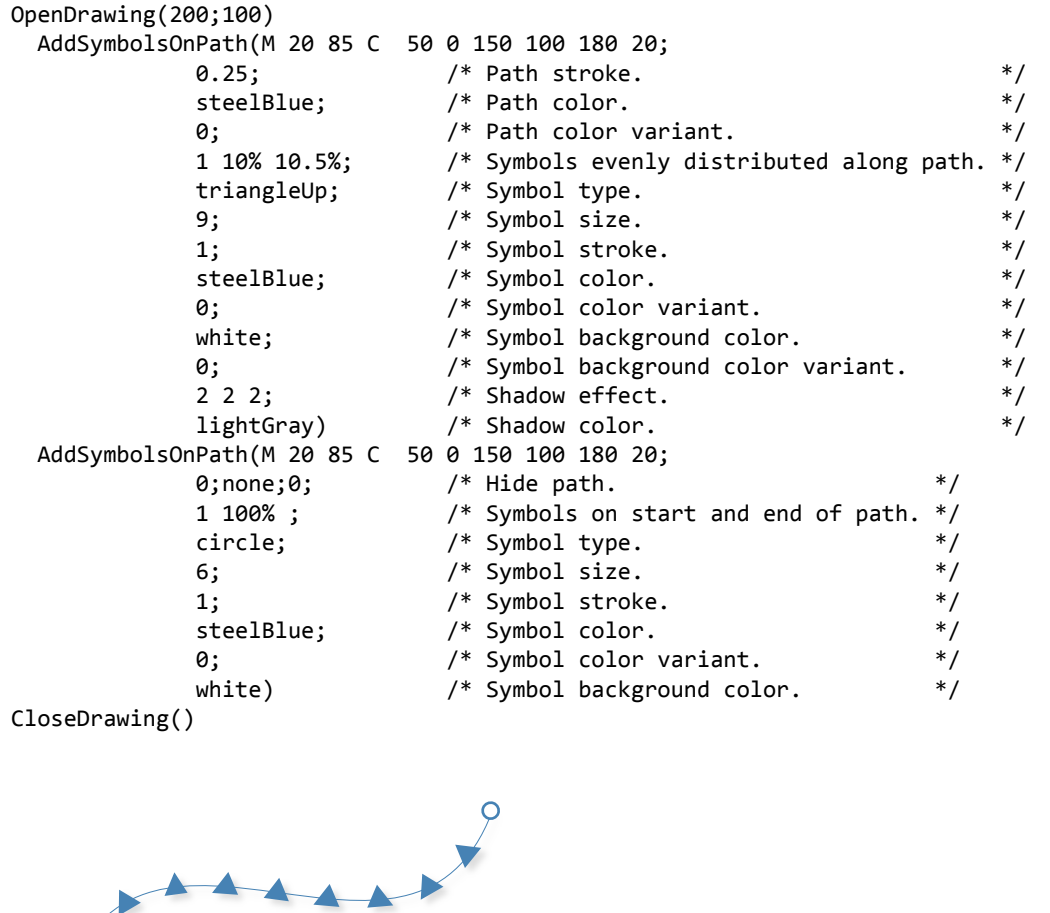

 $\epsilon$ 

## **Backgrounds**

For all elements with an optional background, e.g. labels, title, legend, groups, views, tags and tables a new *background options* function is available. The following functions make it possible to define round corners and paddings:

```
BackgroundOptions(cornerRadius;padding) 
ChartBackgroundOptions(cornerRadius;padding)
AxisLabelBackgroundOptions(axisIndex;cornerRadius;padding) 
AxisMajorTickLabelBackgroundOptions(axisIndex;cornerRadius;padding) 
AxisMinorTickLabelBackgroundOptions(axisIndex;cornerRadius;padding) 
LabelBackgroundOptions(seriesIndex;cornerRadius;padding) 
LegendBackgroundOptions(cornerRadius;padding) 
TitleBackgroundOptions(cornerRadius;padding) 
PieChartCenterLabelBackgroundOptions(cornerRadius;padding) 
PieChartInnerLabelBackgroundOptions(cornerRadius;padding)
```
The first argument *cornerRadius* can have up to four corner radii (topLeft, topRight, bottomRight and bottomLeft). As the 2nd argument *padding*, it is possible to define the padding for each side of an element (top, right, bottom and left). Refer to the mnemonic "TRouBLe" as an easy way to remember the order of paddings. The corner radii and paddings can be entered absolute in pixels or relative as percentage of the diagonal of the drawing area.

### **Notes:**

- Currently, the function ChartBackgroundOptions() is only available for circular bar charts, linear meters, linear gauges and radial gauges.
- Paddings are ignored in combination with views: *OpenView()…CloseView()*.
- Background option functions are only enabled in combination with the corresponding background function. For example:

```
... 
/* Chart legend. */ 
LegendTitle("Legend") 
LegendTexts("Item 1";"Item 2";"Item 3") 
LegendStyle(Verdana;10;plain) 
LegendOptions(bottomCenter) 
LegendBackgroundOptions(10;10) /* No effect, function LegendBackground() is missed. */
... 
... 
/* Chart legend. */ 
LegendTitle("Legend") 
LegendTexts("Item 1";"Item 2";"Item 3") 
LegendStyle(Verdana;10;plain) 
LegendOptions(bottomCenter) 
LegendBackground(#f3f6f2;0;0;;;2 2 2;lightGray)
LegendBackgroundOptions(10;10) /* Correct, function LegendBackground() is called. */ 
...
```
### **Examples:**

```
OpenDrawing(250;150) 
   OpenView(80;40;150;90) 
     ChartData(7 5 4 2 1) 
     BarChart() 
     /* Set up styles. */ 
     FillStyle(1;#4682b4) 
     BorderStyle(all;none) 
     /* Set up axes. */ 
     AxisLine(all;0) 
     AxisMajorTicks(all;0) 
     /* Set up grid and background. */ 
     MajorGridLineWidths(y;x;0) 
     MajorGridLineColors(x;y;#e1d9c9) 
     Background(#f7f6f1;solid;0.5;#a58b5c;solid;0 1 5) 
     BackgroundOptions(4) 
   CloseView() 
   Background(white;solid;1.5;#a58b5c;;2 2 3;lightGray) 
   BackgroundOptions(0 15 0 0) /* Border with a top right rounded corner. */ 
CloseDrawing() 
                        1 2 3 4 5
                    0
                    5
                   10
```

```
OpenDrawing(250;150) 
   ChartData(1 4; 2 3; 3 2) 
   BarChart() 
   /* Set up styles. */ 
   FillStyle(1;160 160 160 220) 
   FillStyle(2;120 120 120 220) 
   FillStyle(3;200 50 50 220) 
   BorderStyle(all;none) 
   /* Set up axes. */ 
  AxisLine(all;0) 
   AxisMajorTicks(all;0) 
   /* Set up legend. */ 
   LegendTexts("Employee 1";"Employee 2";"Employee 3") 
   LegendBackground(white;;0.25;lightGray;;1 1 3) 
   LegendBackgroundOptions(6;8) 
   /* Set up grid. */ 
  MajorGridLineWidths(x;y;0.25) 
   MajorGridLineWidths(y;x;0) 
CloseDrawing()
  3
 4
                                      Employee 1
```
Employee 2 Employee 3

1 2

0

1

2

```
OpenDrawing(250;200) 
   ChartData(26 13 6 3 1) 
   BarChart() 
   /* Set up styles. */ 
   FillStyle(1;#4682b4) 
   BorderStyle(all;none) 
   /* Set up axes. */ 
   AxisLine(all;0) 
   AxisMajorTicks(all;0) 
   /* Set up title. */ 
   TitleText("A diagram with a very long title.") 
   TitleStyle(Verdana;11;plain;#555;;;150) /* Limit title width to 150 pixels. */ 
   TitleBackground(whiteSmoke;;0.25;none;;1 1 3) 
   TitleBackgroundOptions(4;8) 
   /* Set up grid. */ 
   MajorGridLineWidths(x;y;0.25) 
   MajorGridLineWidths(y;x;0) 
CloseDrawing() 
  30
            A diagram with a very long
                         title.
```
1 2 3 4 5

 $\overline{0}$ 

 $10 -$ 

20

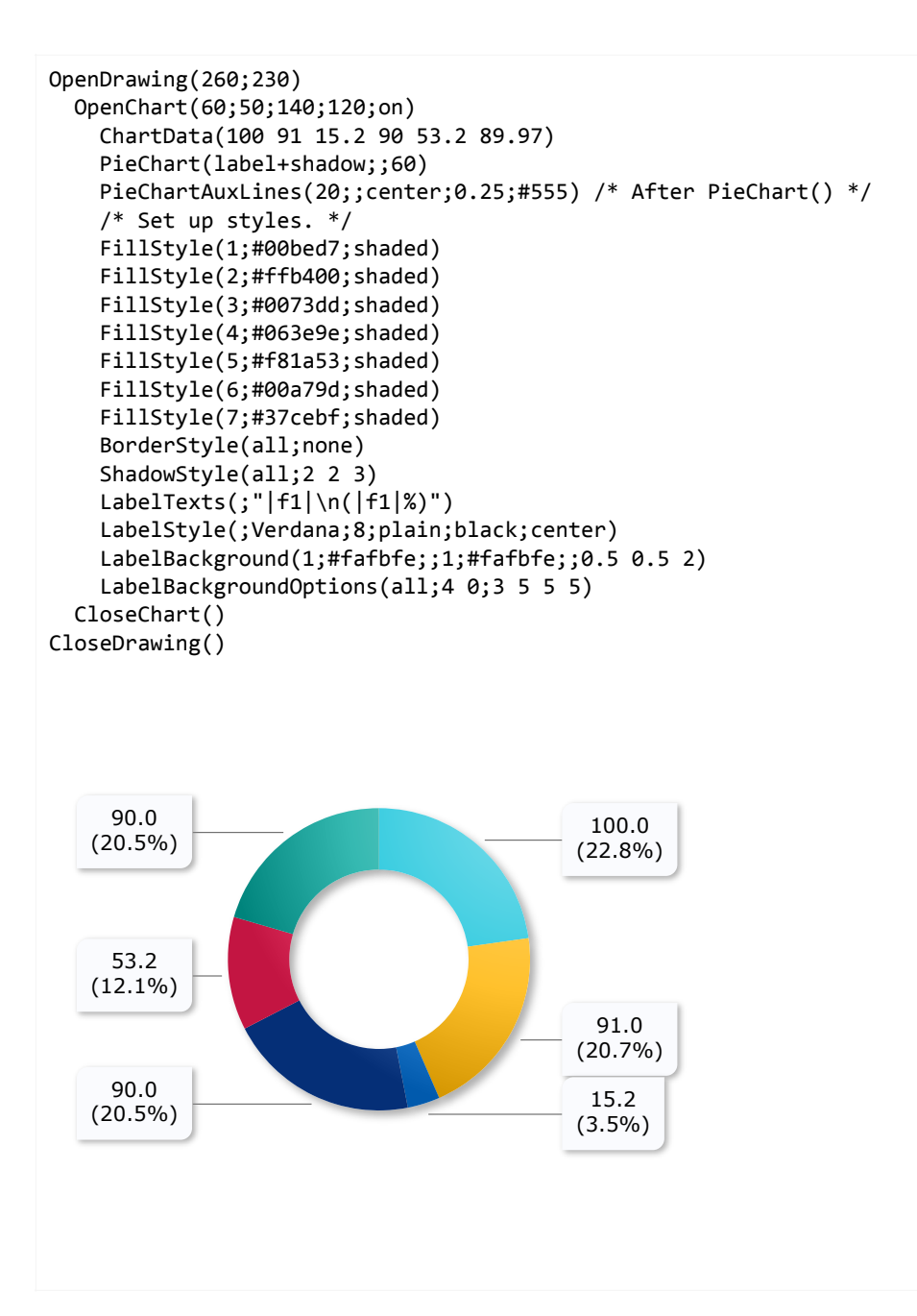

# **Symbol Collection**

A total of 126 symbols organized in 8 categories are available in xmCHART 5.

- Spokes
- Stars
- Triangles
- Bars
- Circles
- Squares
- Diamonds
- Arrowheads

NO SYMBOL

none (0)

SPOKES

```
X cross (1)
+ plus (7)\lambda spokes3 (25)
+ spokes4 (26) /* Same as plus (7) */
\star spokes5 (27)
* spokes6 (28)
* spokes7 (29)
* spokes8 (30)
```
### STARS

star3  $(19)$  $\sim$  star4 (20)  $\star$  star5 (21)  $\star$  star6 (22) star7 (23) star8 (24)

## **TRIANGLES**

```
\blacktriangledown triangleDown (5)
```
- $\nabla$  triangleDownOutline (11)
- triangleDownHalfLeft (31)
- triangleDownHalfRight (32)
- triangleUp (6)
- $\Delta$  triangleUpOutline (12)
- triangleUpHalfLeft (33)
- $\triangle$  triangleUpHalfRight (34)
- triangleLeft (35)
- triangleLeftOutline (36)
- triangleLeftHalfUp (37)
- triangleLeftHalfDown (38)
- triangleRight (39)
- triangleRightOutline (40)
- triangleRightHalfUp (41)
- triangleRightHalfDown (42)

### BARS

```
barHorizontal (13)
```
- Ш barVertical (14)
- barLeft (15)
- barRight (16)
- L. barTop (17)
- barBottom (18) r.

ARROWHEADS Only available for function AddArrowExt()

```
arrowheadBar (-1)
arrowheadOpen (-2)
 > arrowheadOutline (-3)
arrowheadOutlineIndent (-4)
\longrightarrow arrowheadOutlineOutdent (-5)
arrowheadFilled (-6)
 arrowheadFilledIndent (-7)
arrowheadFilledOutdent (-8)
```
### CIRCLES

```
bullet (2)
\bigcirc circle (8)
circleHalfTop (43)
circleHalfRight (44)
circleHalfBottom (45)
circleHalfLeft (46)
circleHalfLeftTop (47)
circleHalfRightTop (48)
circleHalfRightBottom (49)
C circleHalfLeftBottom (50)
C) circleQuarterTop (51)
circleQuarterRight (52)
C circleQuarterBottom (53)
circleQuarterLeft (54)
circleQuarterLeftTop (55)
circleQuarterRightTop (56)
circleQuarterRightBottom (57)
circleQuarterLeftBottom (58)
circleTwoQuarterLeftRight (59)
circleTwoQuarterTopBottom (60)
circleTwoQuarterLeftTopRightBottom (61)
circleTwoQuarterRightTopLeftBottom (62)
circleThreeQuarterTop (63)
circleThreeQuarterRight (64)
C circleThreeQuarterBottom (65)
circleThreeQuarterLeft (66)
circleThreeQuarterLeftTop (67)
circleThreeQuarterRightTop (68)
circleThreeQuarterRightBottom (69)
circleThreeQuarterLeftBottom (70)
```
### SQUARES

- square (3) **College**
- squareOutline (9) п
- $\Box$  squareHalfTop (71)
- SquareHalfRight (72)
- SquareHalfBottom (73)
- **1** squareHalfLeft (74)
- squareHalfLeftTop (75)
- SquareHalfRightTop (76)
- squareHalfRightBottom (77)
- SquareHalfLeftBottom (78)
- SquareQuarterTop (79)
- squareQuarterRight (80)
- squareQuarterBottom (81)
- squareQuarterLeft (82)
- SquareQuarterLeftTop (83)
- **SquareQuarterRightTop** (84)
- squareQuarterRightBottom (85)
- squareQuarterLeftBottom (86)
- squareTwoQuarterLeftRight (87)
- squareTwoQuarterTopBottom (88)
- squareTwoQuarterLeftTopRightBottom (89)
- squareTwoQuarterRightTopLeftBottom (90) E.
- squareThreeQuarterTop (91) W
- squareThreeQuarterRight (92)  $\blacktriangleright$
- $\blacktriangledown$ squareThreeQuarterBottom (93)
- squareThreeQuarterLeft (94)
- squareThreeQuarterLeftTop (95) l a l
- squareThreeQuarterRightTop (96) ы.
- squareThreeQuarterRightBottom (97) o,
- squareThreeQuarterLeftBottom (98)

### DIAMONDS

- diamond (4)
- diamondOutline (10)
- diamondHalfTop (99)
- diamondHalfRight (100)
- diamondHalfBottom (101)
- diamondHalfLeft (102)
- diamondHalfLeftTop (103)
- diamondHalfRightTop (104)
- diamondHalfRightBottom (105)
- diamondHalfLeftBottom (106)
- diamondQuarterTop (107)
- diamondQuarterRight (108)
- diamondQuarterBottom (109) △
- ♦ diamondQuarterLeft (110)
- diamondQuarterLeftTop (111) ♠
- diamondQuarterRightTop (112) ◆
- ♦ diamondQuarterRightBottom (113)
- $\blacklozenge$ diamondQuarterLeftBottom (114)
- diamondTwoQuarterLeftRight (115)
- diamondTwoQuarterTopBottom (116)
- ♦ diamondTwoQuarterLeftTopRightBottom (117)
- 4 diamondTwoQuarterRightTopLeftBottom (118)
- diamondThreeQuarterTop (119) ◆
- Ő. diamondThreeQuarterRight (120)
- diamondThreeQuarterBottom (121)
- diamondThreeQuarterLeft (122)
- diamondThreeQuarterLeftTop (123)
- diamondThreeQuarterRightTop (124)  $\bullet$
- diamondThreeQuarterRightBottom (125)
- diamondThreeQuarterLeftBottom (126)

# **Improved Line Styles**

Dashed lines have been optimized in xmCHART 5, so they now fit perfectly in corner points and at line ends.

**Example:**

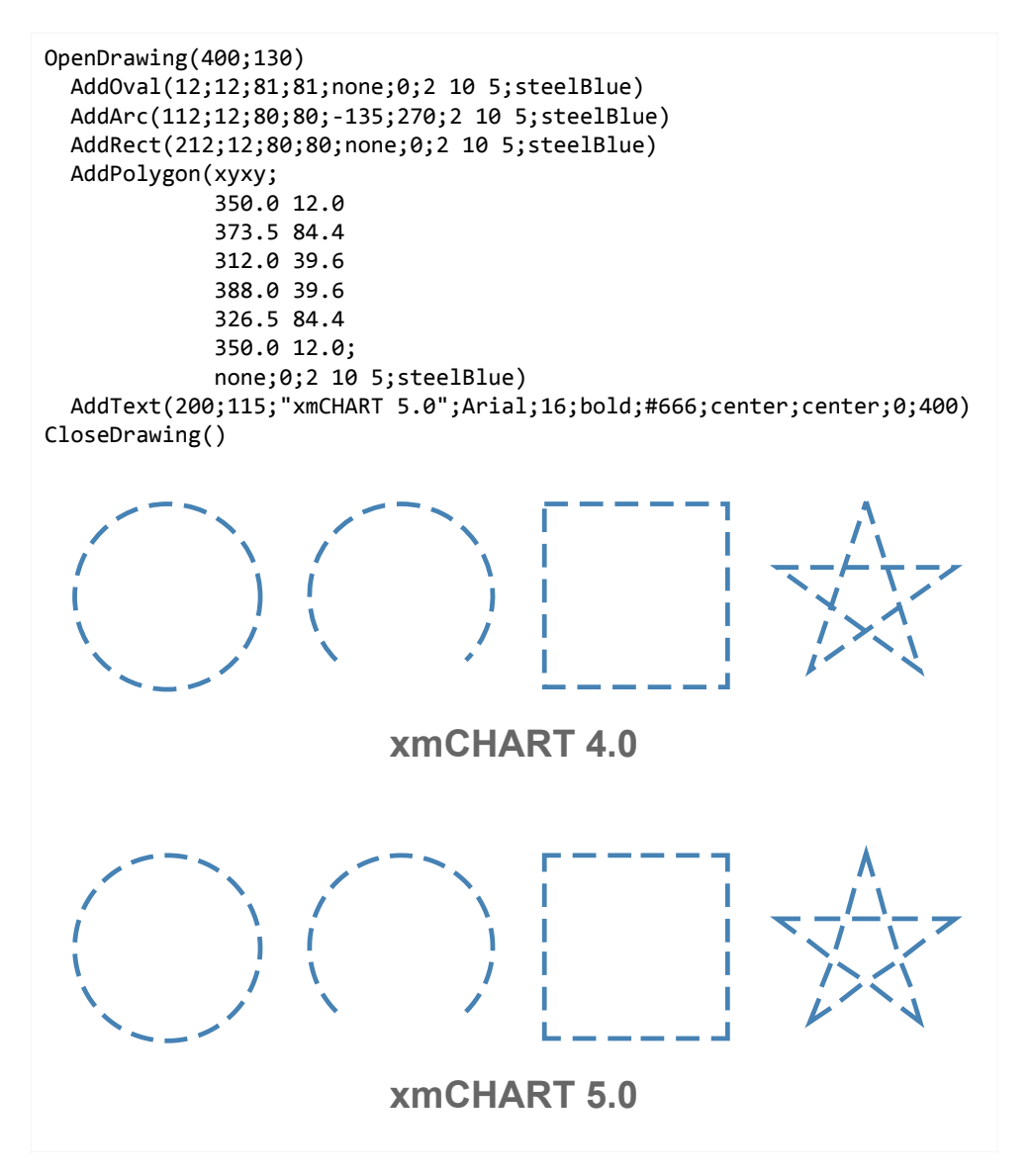

### **Dotted Lines**

To create a dotted line with perfect round dots the line thickness and the dash and gap lengths must be identical. For example: *LineStyle(1;poly;2 2 2;red)*

#### **Example:**

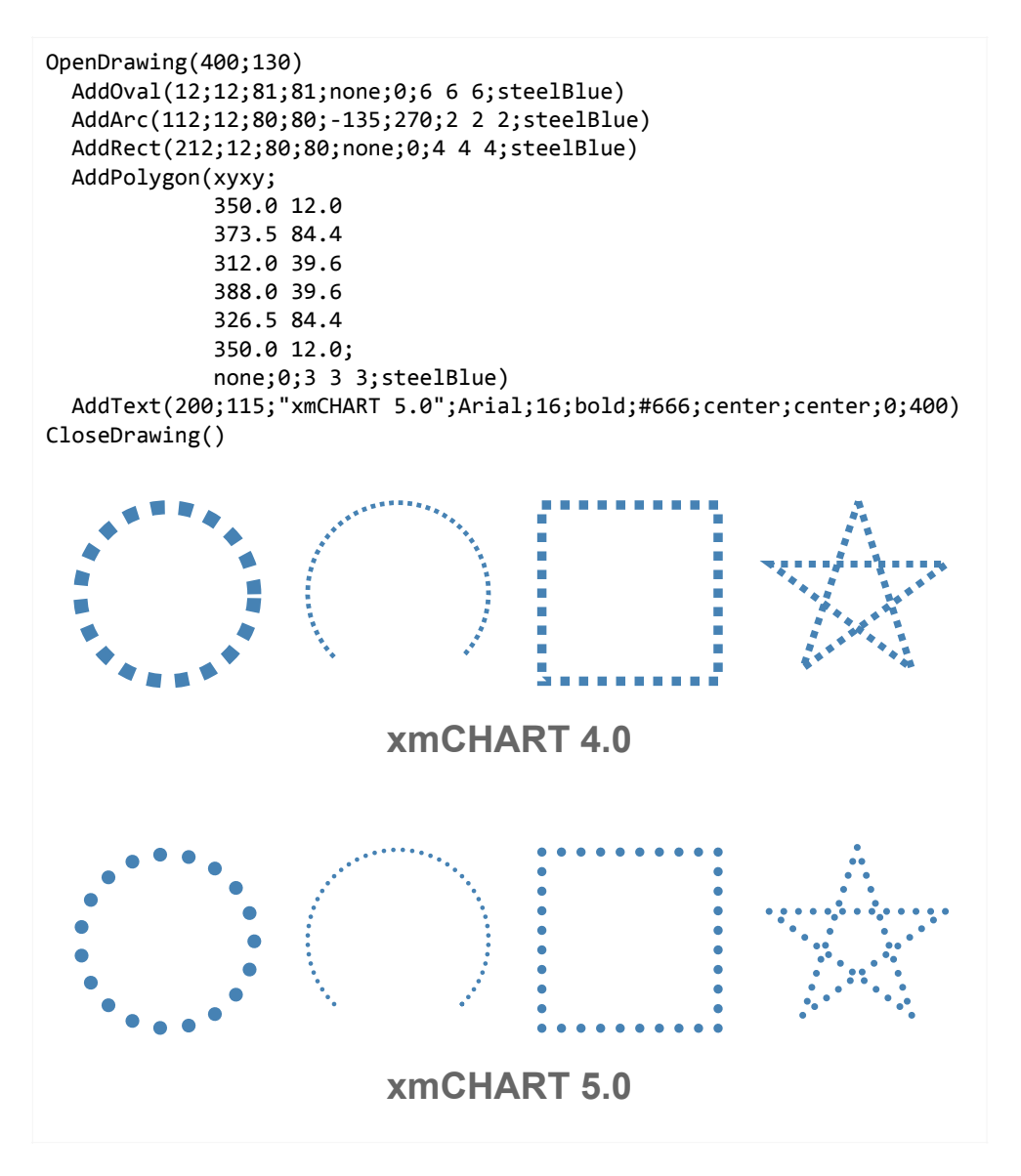

Please note, dotted line styles are not supported in combination with contour plots.

# **Custom Color Schemes and Color Scales**

A custom color scheme can be defined by adding a list of colors as the first argument in one of the following color scheme functions:

```
BorderColorScheme() 
FillColorScheme() 
LineColorScheme() 
SymbolColorScheme()
```
Colors can be entered as red, green and blue components between 0 and 255 or as hexcodes always without an alpha value.

### **Examples:**

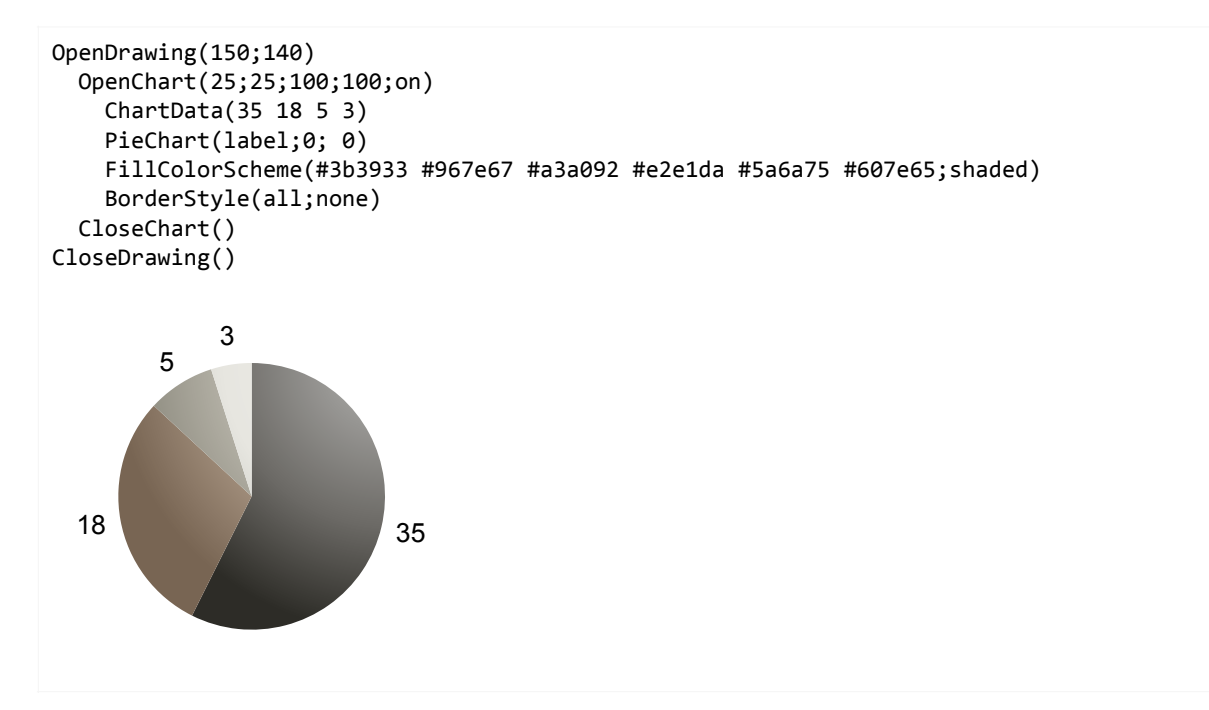

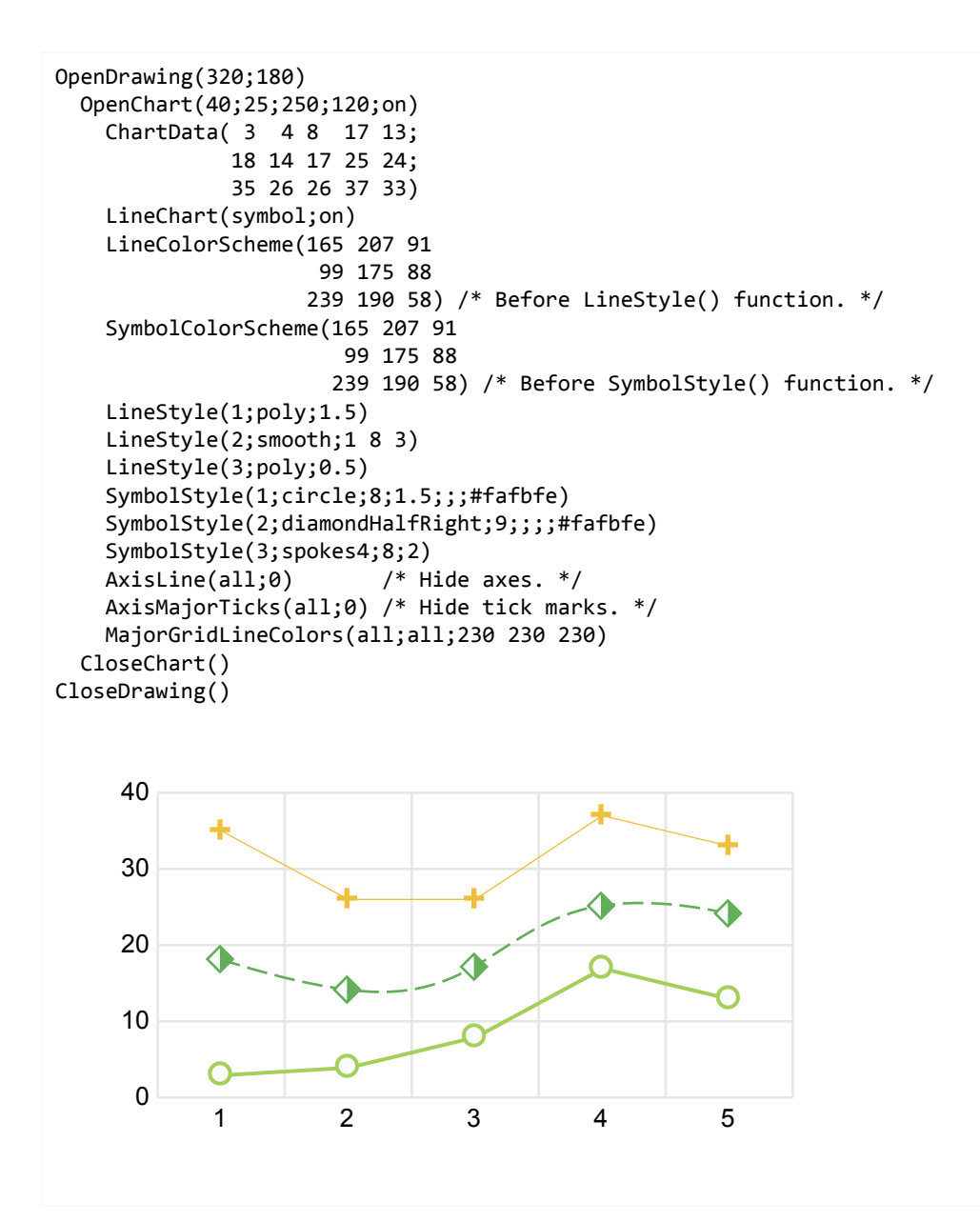

A custom color scale can be defined by adding a list of color stops as the second argument in function FillColorScale(). A color stop is represented by 4 elements: offset, red, green and blue. Offsets are between 0 and 1, the 3 RGB components between 0 and 255 or, as an option, as hexcodes. Colors must be entered without an alpha value.

**Example:**

```
OpenDrawing(360;18) 
   OpenChart(0;0;360;18;on) 
     ChartData(1 2 3 4 5 6 7 8 9 10 11 12 13 14 15 16 17 18 19 20) 
    Heatmap(;1) /* 1 row. */
     FillColorScale(1; /* Series index. */ 
                     0 #67001f 
                     0.1 #b2182b 
                     0.2 #d6604d 
                     0.3 #f4a582 
                     0.4 #fddbc7 
                     0.5 #f7f7f7 
                     0.6 #d1e5f0 
                     0.7 #92c5de 
                     0.8 #4393c3 
                     0.9 #2166ac 
                     1 #053061) 
     BorderStyle(1;none) /* Hide borders. */ 
   CloseChart() 
CloseDrawing()
```
# **Rotated Views**

As an option, a new argument *rotation* has been added to function OpenView().

```
OpenView(left;top;width;height;rotation)
```
### **Example:**

```
OpenDrawing(140;270;print) 
   OpenView(-50;80;240;110;-90) 
      BarcodeEAN(20;10;200;80;"5901234123457") 
      AddText(7;95;"5";Verdana;15) 
      AddRect(26;80;90;20;white) 
      AddText(30;95;"9 0 1 2 3 4";Verdana;15) 
      AddRect(123;80;90;20;white) 
      AddText(127;95;"1 2 3 4 5 7";Verdana;15) 
      AddText(223;95;">";Verdana;15) 
      // Background() /* Uncomment while positioning the barcode. */ 
   CloseView() 
   // Background() /* Uncomment while positioning the barcode. */ 
CloseDrawing()
                          \Lambda 9 0 1 2 3 4 1 2 3 4 5 7
                         \overline{L}4
                         \infty\sim\overline{\phantom{0}}4
                         \infty\sim\overline{\phantom{0}}\bigcirc\sigma\overline{5}
```
## **Styled Texts**

In xmCHART 5 the style of any portion of text inside a text element can be changed by embedding that portion inside a *<span>* tag or other simple HTML tag from the following list:

*"...<b>bold text</b>..." "...<i>italic text</i>..." "...<u>underline text</u>..."* 

#### **<span> Tag Attributes:**

The following five <span> tag attributes are available:

*font, size, shiftY, color, backgroundColor*

Please note that attribute values containing white space must be placed in single quotes. For example:

```
AddText(10;10;"...<span font='Times New Roman'>Some text</span>...") 
AddText(10;10;"...<span font=Verdana>Some text</span>...") 
AddText(10;10;"...<span color='rgb255 (100,150,0)'>Some text</span>...") 
AddText(10;10;"...<span color=rgba255(100,150,0,200)>Some text</span>...")
```
#### **Examples:**

```
OpenDrawing(300;30) 
  AddText(10;20;"Plain text <b>>xi>text bold+italic</i></b> plain text";Arial;12)
CloseDrawing()
```
Plain text *text bold+italic* plain text

```
OpenDrawing(200;30)
 AddText(10;20;"Mixing <span font=Verdana><i>sans serif</i></span> with <span
font='Times New Roman' size=15><i>serif</i></span> style.";Arial;12)
CloseDrawing()
```
Mixing *sans serif* with *serif* style.

```
OpenDrawing(300;30) 
  AddText(10;20;"H<span size=8 shiftY=4>2</span>0";Arial;12) /* H<sub>2</sub>O */
CloseDrawing()
```
## $H<sub>2</sub>O$

```
OpenDrawing(300;30) 
 AddText(10;20;"x<span size=8 shiftY=-4>3</span>";Arial;12) /* x^3 */
CloseDrawing()
```
 $x^3$ 

```
OpenDrawing(300;30) 
  AddText(10;20;"Plain text <span color=red><b>>
kb>istext in red bold+italic</i></b></span>
plain text";Arial;12) 
CloseDrawing()
```
Plain text *text in red bold+italic* plain text

OpenDrawing(300;30)

```
 AddText(10;20;"Plain text <span backgroundColor=rgba255(255,255,0,100)>text with light 
yellow background</span> plain text";Arial;12) 
CloseDrawing()
```
Plain text text with light yellow background plain text

### **Custom Line Spacing**

The line height of a text can be controlled by adding a line increment factor to argument *textHeightMax*. The argument *textHeightMax* is available in all text-related functions such as AddText(), LabelStyle(), TitleStyle(), LegendStyle(), AxisLabelStyle(), TagText() etc. A factor < 0 squeezes the text together, a factor > 0 stretches the lines. The factor can be entered absolute in pixels or relative in % of the line height.

#### **Examples:**

```
OpenDrawing(320;60) 
   AddText(10;12;"On the other hand, we denounce with righteous indignation and dislike men 
who are so beguiled and demoralized by the charms of pleasure of the moment, so blinded by 
desire, that they cannot foresee the pain and trouble that are bound to ensue; and equal 
blame belongs to those who fail in their duty through weakness of will, which is the same as 
saying through shrinking from toil and pain. These cases are perfectly simple and easy to 
distinguish."; 
   Verdana;10;plain;teal;;;0;300;60 -10%) /* Reduce line height by 10%. */ 
CloseDrawing()
```
On the other hand, we denounce with righteous indignation and dislike men who are so beguiled and demoralized by the charms of pleasure of the moment, so blinded by desire, that they cannot foresee the pain and trouble that are bound to ensue; and equal blame belongs to those…

OpenDrawing(390;310)

 AddText(10;20;"On the other hand, we denounce with righteous indignation and dislike men who are so beguiled and demoralized by the charms of pleasure of the moment, so blinded by desire, that they cannot foresee the pain and trouble that are bound to ensue; and equal blame belongs to those who fail in their duty through weakness of will, which is the same as saying through shrinking from toil and pain. These cases are perfectly simple and easy to distinguish.";

Verdana;10;plain;teal;;;0;110;-1 -2) /\* -2...Line height reduced by 2 pixels. \*/

 AddText(140;20;"On the other hand, we denounce with righteous indignation and dislike men who are so beguiled and demoralized by the charms of pleasure of the moment, so blinded by desire, that they cannot foresee the pain and trouble that are bound to ensue; and equal blame belongs to those who fail in their duty through weakness of will, which is the same as saying through shrinking from toil and pain. These cases are perfectly simple and easy to distinguish.";

Verdana;10;plain;teal;;;0;110;-1 0) /\* 0...Regular line height (default). \*/

 AddText(270;20;"On the other hand, we denounce with righteous indignation and dislike men who are so beguiled and demoralized by the charms of pleasure of the moment, so blinded by desire, that they cannot foresee the pain and trouble that are bound to ensue; and equal blame belongs to those who fail in their duty through weakness of will, which is the same as saying through shrinking from toil and pain. These cases are perfectly simple and easy to distinguish.";

 Verdana;10;plain;teal;left;;0;110;300 30%) /\* 30%...Line height increased by 30%. \*/ CloseDrawing()

On the other hand, we denounce with righteous indignation and dislike men who are so beguiled and demoralized by the charms of pleasure of the moment, so blinded by desire, that they cannot foresee the pain and trouble that are bound to ensue; and equal blame belongs to those who fail in their duty through weakness of will, which is the same as saying through shrinking from toil and pain. These cases are perfectly simple and easy to distinguish.

On the other hand, we denounce with righteous indignation and dislike men who are so beguiled and demoralized by the charms of pleasure of the moment, so blinded by desire, that they cannot foresee the pain and trouble that are bound to ensue; and equal blame belongs to those who fail in their duty through weakness of will, which is the same as saying through shrinking from toil and pain. These cases are perfectly simple and easy to distinguish.

On the other hand, we denounce with righteous indignation and dislike men who are so beguiled and demoralized by the charms of pleasure of the moment, so blinded by desire, that they cannot foresee the pain and trouble that are bound to ensue; and equal blame belongs to those who fail in their duty through weakness of will, which is the same as saying through…

# **Text Hyphenation**

The hyphenation of text can be controlled by the function HyphenationOptions().

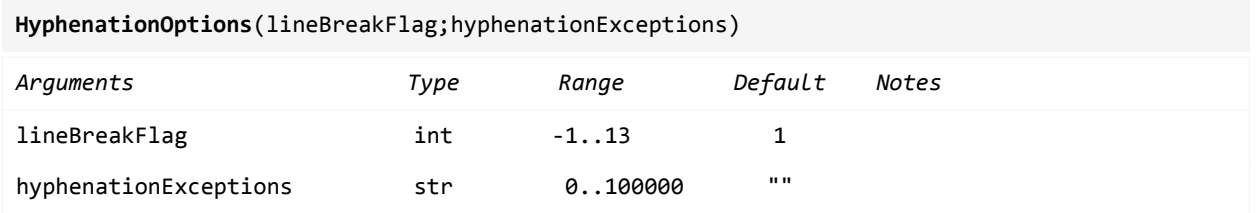

The first argument *lineBreakFlag* can be used to define where to insert line breaks. The following flags are available:

- -1 Character based line breaks. No hyphenation.
- 0 Word based line breaks. No hyphenation.
- 1 English-US hyphen rules (default).
- 2 English-GB hyphen rules.
- 3 German hyphen rules.
- 4 Spanish hyphen rules.
- 5 French hyphen rules.
- 6 Italian hyphen rules.
- 7 Greek hyphen rules.
- 8 Dutch hyphen rules.
- 9 Danish hyphen rules.
- 10 Swedish hyphen rules.
- 11 Norwegian hyphen rules.
- 12 Finnish hyphen rules.
- 13 Portuguese hyphen rules.

A list of hyphenation exceptions can be added as a second argument. The words are separated by spaces, tabs or line feeds. For example:

*HyphenationOptions(3;"derby-ter-min wach-stu-be microsoft")* 

The new xmCHART 5 text engine also supports soft hyphens (Unicode: U+00AD, UFT-8 encoded:  $\xleftarrow{\xleftarrow{\;} xC2\xleftarrow{\;} xAD)}$ . A soft hyphen indicates a hyphenation point, where a line break is preferred when a word is to be hyphenated. For example:

*AddText(10;20;"Lorem ipsum dolor sit am\xC2\xADDet, conse\xC2\xADctetur adipiscing elit, sed do eiusmod tempor incididunt ut labore et dolore magna aliqua";Verdana;12;plain;black;;;0;80)* 

The function HyphenationOptions() works globally and affects all texts in a drawing. However, from time to time, it can be advantageous to override the global hyphenation settings for individual texts. For instance, you may want to disable automatic hyphenation for a diagram title or you have texts in different languages.

The *lineBreakFlag* can be set individually for each text function by adding the line break flag to argument *textWidthMax*. The argument *textWidthMax* is available in all text-related functions such as AddText(), LabelStyle(), TitleStyle(), LegendStyle(), AxisLabelStyle(), TagText() etc. For example:

```
OpenDrawing(800;600)
```

```
 HyphenationOptions(3) /* Use German hyphen rules. */ 
    ... 
   further xmCHART functions 
    ... 
    TitleStyle(Verdana;14;bold;black;center;0;200 0) /* 0...Turn off hyphenation. */ 
    ... 
    AddText(100;100;"Uno dei fatti piu notevoli al principio del decimosesto secolo e 
senza dubbio l'apparire della cortigiana"; 
    Verdana;10;plain;black;left;baseline;0;100 6) /* 6...Italian hyphen rules. */ 
    ...
```

```
CloseDrawing()
```
# **Miscellaneous**

- Improved AddArrow() function:
	- Pixel-perfect arrow tips.
	- Hollow arrowheads are now drawn correctly without line through.
	- Arrows with dashed line style are drawn correctly with solid (not dashed) arrow tips.

```
• Optional border stroke and shadow effect added to functions:
 AddPicture(left;top;width;height;sourceType;sourceData; 
              borderStroke;borderColor;borderColorVariant; 
              shadowEffect;shadowColor) 
 BackgroundPict(sourceType;sourceData; 
                  borderStroke;borderColor;borderColorVariant; 
                  shadowEffect;shadowColor) 
 ChartBackgroundPict(planeIndex;sourceType;sourceData; 
                       borderStroke;borderColor;borderColorVariant; 
                       shadowEffect;shadowColor)
```
- Five new color scales (21 to 25) have been added in xmCHART 5.
- Color scales can be reversed by negating the argument *colorScaleID* to *–colorScaleID*. For example: *FillColorScale(1;-17;shaded)*
- Three new arguments *referenceValueMin, referenceValueMax* and *referenceValueMid* have been added to function FillColorScale(). The arguments *referenceValueMin* and *referenceValueMax* are useful for comparing diagrams. By defining a common reference min and max value the color scale is identical for all diagrams and does not depend on the min/max value range of each individual diagram. The middle of the color scale can be defined by using the argument *referenceValueMid*. By default the middle is the arithmetic average of the min and max value.
- TreeMap(): Improved labels. Labels now can show absolute and relative (percent) values, e.g. LabelTexts(" $|u|\n\langle f1|$ %)")
- Optimized script parser with:
	- Faster parsing of xmCHART scripts.
	- Precise location of an erroneous value within a value list.
	- In case of an "Out of range" error the bounds of the valid range are returned, e.g. *[0..100]*
- Better support of xmCHART within FileMaker Pro:
	- Support of Script Steps added.
	- Descriptions and online help (by clicking the tiny "?" button) added.

# **Incompatibilities**

- [BackgroundPict\(\),](https://www.x2max.com/docs/refs/functions/background_pict/) [ChartBackgroundPict\(\)](https://www.x2max.com/docs/refs/functions/chart_background_pict/), [AddPicture\(\)](https://www.x2max.com/docs/refs/functions/add_picture/): The arguments *location*, *adjustment* and *isProportional* available in the obsolete xmCHART versions 2 and 3 have been replaced by the attributes *borderStroke*, *borderColor* and *borderColorVariant*.
- The timestamp entry format option "date time", i.e timestamps are enclosed by quotes and separated by whitespace, have been deprecated in xmCHART 4 and removed entirely in xmCHART 5. Instead, the date and time are joined together by an ampersand  $(\&)$  – and not enclosed by quotes. For example:

```
 ChartData("2024-01-01 11:22" "2024-03-22 18:33:12") /* Error in xmCHART 5+ */
 ChartData(2024-01-01&11:22 2024-03-22&18:33:12) /* Correct in xmCHART 5+ */
```
- All symbol names available in xmCHART 4 are compatible with xmCHART 5, however the symbol number IDs in xmCHART 4 [0..58] are only compatible up to number ID 34 [0..34].
- In xmCHART 5 the default fill rule for paths changed from *even–odd* to the *non–zero* winding rule.

## **Deprecations**

## **Deprecations in xmCHART 5**

- Numbers as path commands are deprecated, instead use command letters, see [AddPath\(\)](https://www.x2max.com/docs/refs/functions/add_path/#fn_description).
- The fileFlag constant *throwError* has been deprecated in xmCHART 4 and removed entirely in xmCHART 5.
- **xmCH** GetVersion(): A number as function argument is deprecated. xmCH\_GetVersion( 1 ), use xmCH\_GetVersion("long") instead. xmCH\_GetVersion( 2 ), use xmCH\_GetVersion("short") instead. xmCH\_GetVersion( 3 ), use xmCH\_GetVersion("norm") instead. xmCH\_GetVersion( 4 ) or xmCH\_GetVersion("platform") has been deprecated, instead use FileMaker's built-in function Get (SystemPlatform). xmCH\_GetVersion("autoupdate") has been deprecated, instead use argument "norm". xmCH\_GetVersion("norm") returns the normalized version info as an 8-character string in the format:Major version (2 characters) Minor version (2 characters) Patch version (2 characters) Build number (2 characters)

For example: For v5.0.11 xmCH\_GetVersion("norm") returns "05001100".

- [xmCH\\_SetLanguage\(\)](https://www.x2max.com/docs/refs/external_functions/#xmch_set_language) has been deprecated.
- The external function xmCH\_AutoUpdate() has been removed (obsolete).

## **Deprecations in xmCHART 4**

- AddEllipse(), use **[AddOval\(\)](https://www.x2max.com/docs/refs/functions/add_oval/)** instead.
- AddFrame(), use [AddRect\(\)](https://www.x2max.com/docs/refs/functions/add_rect/) instead.
- AddPolyline(), use [AddPolygon\(\)](https://www.x2max.com/docs/refs/functions/add_polygon/) instead.
- AddRoundFrame(), use [AddRoundRect\(\)](https://www.x2max.com/docs/refs/functions/add_round_rect/) instead.
- AddSmoothPolyline(), use [AddSmoothPolygon\(\)](https://www.x2max.com/docs/refs/functions/add_smooth_polygon/) instead.
- [OpenDrawing](https://www.x2max.com/docs/refs/functions/open_drawing/)(*width;height;format;antialiasing;targetName*) The arguments *antialiasing* and *targetName* are ignored in xmCHART 4 or higher. *targetName* has been replaced by the 2nd parameter *fileName* of the external function [xmCH\\_DrawChart\(\)](https://www.x2max.com/docs/refs/external_functions/#xmch_draw_chart).
- The last 3 arguments *location*, *adjustment* and *isProportional* are ignored: [BackgroundPict\(](https://www.x2max.com/docs/refs/functions/background_pict/)*sourceType;sourceName;location;adjustment;isProportional*) [ChartBackgroundPict](https://www.x2max.com/docs/refs/functions/chart_background_pict/)(*planeIndex;sourceType;sourceName;location;adjustment;isProp.*) [AddPicture\(](https://www.x2max.com/docs/refs/functions/add_picture/)*left;top;width;height;sourceType;sourceName;location;adjustment;isProp.*)
- The obsolete macOS PICT format has been removed in xmCHART 4 and higher. As a consequence, the output Function SaveAsPICTFile() is ignored.
- The 3rd argument *creatorType* is ignored in all output functions: [SaveAsBMPFile](https://www.x2max.com/docs/refs/functions/save_as_bmp_file/)(*fileName;fileFlag;creatorType;resolution*) [SaveAsGIFFile](https://www.x2max.com/docs/refs/functions/save_as_gif_file/)(*fileName;fileFlag;creatorType;resolution*) [SaveAsJPGFile](https://www.x2max.com/docs/refs/functions/save_as_jpg_file/)(*fileName;fileFlag;creatorType;compression;resolution*) [SaveAsPDFFile](https://www.x2max.com/docs/refs/functions/save_as_pdf_file/)(*fileName;fileFlag;creatorType;title;subject;author*) [SaveAsPNGFile](https://www.x2max.com/docs/refs/functions/save_as_png_file/)(*fileName;fileFlag;creatorType;resolution*) [SaveAsSVGFile](https://www.x2max.com/docs/refs/functions/save_as_svg_file/)(*fileName;fileFlag;creatorType;title;description;comment*) [SaveAsTIFFile](https://www.x2max.com/docs/refs/functions/save_as_tif_file/)(*fileName;fileFlag;creatorType;resolution*)
- [SaveAsPDFFile](https://www.x2max.com/docs/refs/functions/save_as_pdf_file/)(*fileName;fileFlag;creatorType;title;subject;author;creator;keywords*) The last 2 arguments *creator* and *keywords* are ignored.
- The fileFlag constant *throwError* has been deprecated in all output functions.
- The argument *shadowPattern* has been removed in function [ShadowStyle](https://www.x2max.com/docs/refs/functions/shadow_style/)() and in all background functions: [AxisLabelBackground\(\)](https://www.x2max.com/docs/refs/functions/axis_label_background/) [AxisMajorTickLabelBackground\(\)](https://www.x2max.com/docs/refs/functions/axis_major_tick_label_background/) [AxisMinorTickLabelBackground\(\)](https://www.x2max.com/docs/refs/functions/axis_minor_tick_label_background/) [Background\(\)](https://www.x2max.com/docs/refs/functions/background/) [ChartBackground\(\)](https://www.x2max.com/docs/refs/functions/chart_background/) [LabelBackground\(\)](https://www.x2max.com/docs/refs/functions/label_background/) [LegendBackground\(\)](https://www.x2max.com/docs/refs/functions/legend_background/) [PieChartCenterLabelBackground\(\)](https://www.x2max.com/docs/refs/functions/pie_chart_center_label_background/) [PieChartInnerLabelBackground\(\)](https://www.x2max.com/docs/refs/functions/pie_chart_inner_label_background/) [TitleBackground\(\)](https://www.x2max.com/docs/refs/functions/title_background/)
- The schemeIndex constant *none* has been deprecated in all [color scheme](https://www.x2max.com/docs/tables/color_schemes/) functions:

```
BorderColorScheme(schemeIndex;colorVariant) 
FillColorScheme(schemeIndex;colorVariant) 
LineColorScheme(schemeIndex;colorVariant) 
SymbolColorScheme(schemeIndex;colorVariant)
```
Instead, use the new constant *classic* or simply set the argument schemeIndex to 0 for future projects. For example: FillColorScheme(0)

- FillColorScheme(classic) /\* Okay. \*/<br>FillColorScheme(none) /\* Not recor  $f^*$  Not recommended, constant "none" is deprecated. \*/
- The clipboard (sourceType constant *clipboard*) and the export function [SendToClipboard](https://www.x2max.com/docs/refs/functions/send_to_clipboard/)(*resolution*) have been deprecated.
- The built-in gradients (sourceType constant *resource*) have been deprecated. Instead, you should use the much more flexible [color gradients](https://www.x2max.com/docs/refs/colors/#gradients).